## Theoretische Physik I: Mechanik

Skript zur Vorlesung Mechanik I von Jan Martin Pawlowski

geschrieben von:

Andreas Bauer Andreas Dörr Arne Klein Thorben Kröger Paul Müller Bastian Rieck Stephan Steinfurt

Korrekturen bitte an theophys@hca.uni-heidelberg.de senden

13. März 2007

# Inhaltsverzeichnis

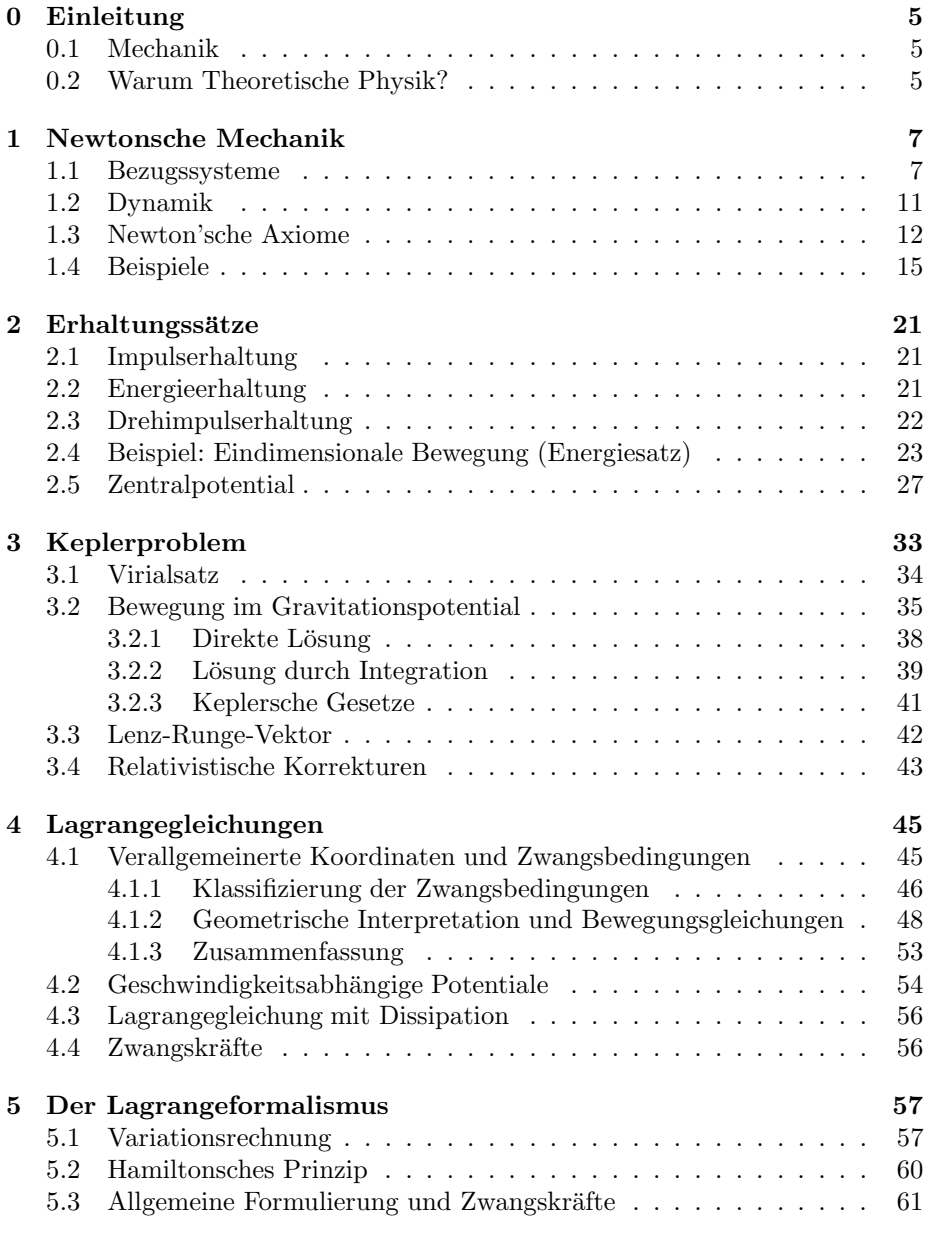

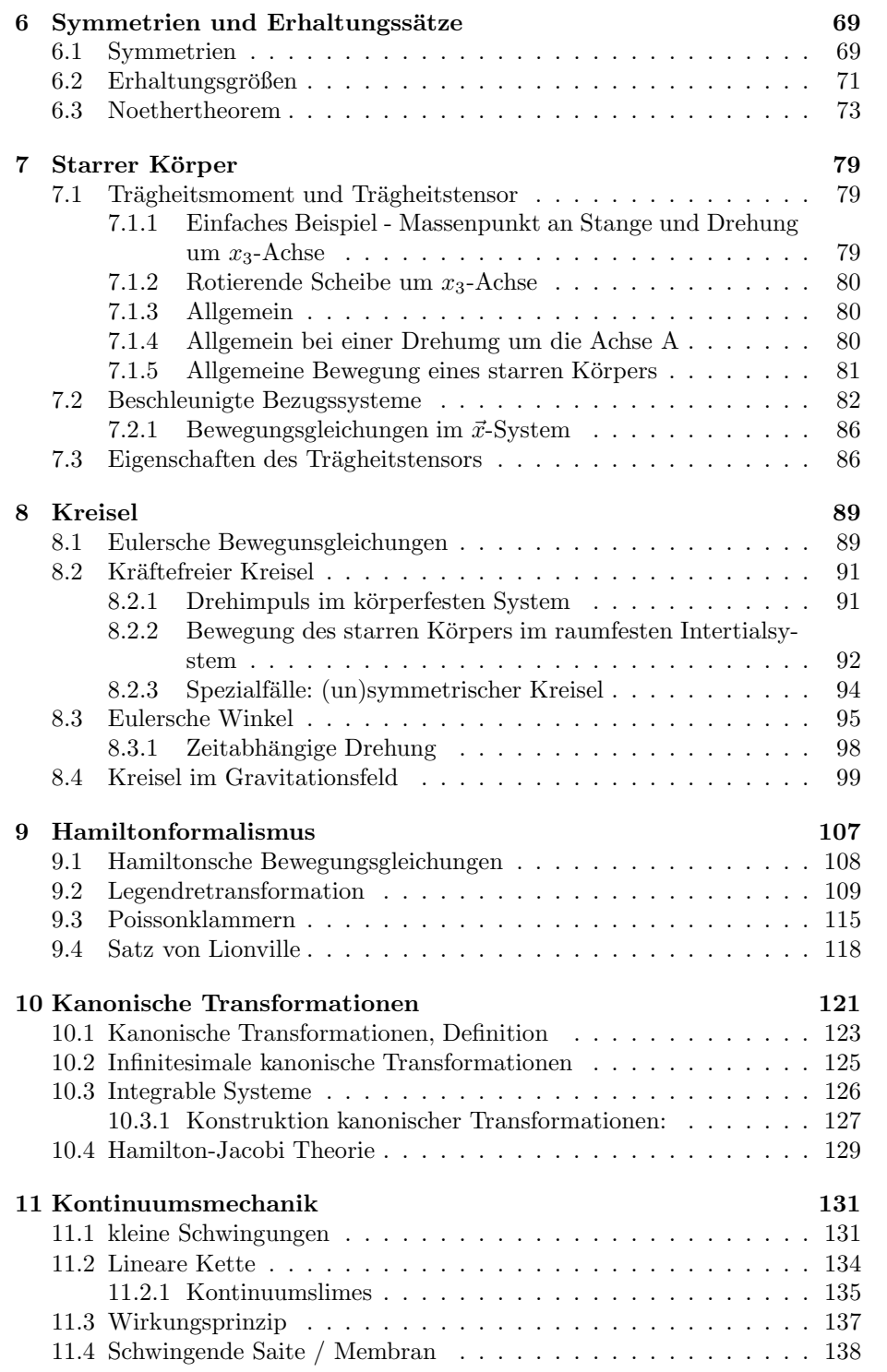

## Kapitel 0

# Einleitung

## 0.1 Mechanik

- 1. klassische Mechanik
	- (a) ohne Quantenmechanik
	- (b) Galileitransformation (euklidisch)
	- $(c)$  Spezielle Relativität
- 2. Bedeutung für die Theoretische Physik
	- (a) Mechanik hat die Theor. Physik definiert (17tes 18tes Jahrhundert), danach Thermodyn., Elektrodyn., Quantenmechanik
	- (b) Viele grundlegenden Konzepte wurden in der Mechanik entwickelt, und sind hier am einfachsten und klarsten dargestellt.
		- i. Symetrieprinzip und Erhaltungssätze (Noethertheorem)
		- ii. Lagrange- und Hamiltonformalierung, Prinzip der kleinsten Wirkung
		- i.+ii. Unmittelbare Relevanz in der Quantenmechanik, Qunatenstatistik, Quantenfeldtheorie

## 0.2 Warum Theoretische Physik?

- 1. Herleitung von Gesetzmäßigkeiten aus (möglichst) wenigen Grundaxiomen ermöglicht Übertragbarkeit und Überprüfbarkeit experimenteller Befunde (Universalit¨at der physikalischen Gesetze)
- 2. Konsistenz/Inkonsistenz der möglichen Axiome ermöglicht eindeutige oder zumindest restriktive Vorraussagen
- $1.+2.$  Sehr wirksame und erfolgreiches Herangehen in unerlässlicher Zusammenarbeit mit dem Experiment - an physikalische Fragestellungen

## Kapitel 1

# Newtonsche Mechanik

## 1.1 Bezugssysteme

Die Newtonsche Mechanik beschäftigt sich mit der Beschreibung der Bewegung von Körpern (Systeme von Massenpunkten) im Raum. Dazu wählen wir ein kartesisches Koordinatensystem K:

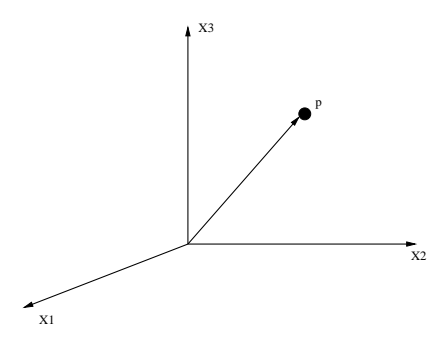

Abbildung 1.1: Kartesisches Koordindatensystem mit Massepunkt

Punkte können durch Vektoren $\vec{x} \in \mathbb{R}^3$ beschrieben werden:

$$
\vec{x} = \begin{pmatrix} x_1 \\ x_2 \\ x_3 \end{pmatrix}, \quad x_i \text{ mit } i = 1, \dots, 3
$$

 $\mathbb{R}^3$  ist ein reeller 3-dimensionaler Vektorraum. Die Wahl von K war beliebig. Messbar sind Distanzen:  $d_{AB} = ||\vec{x}_A - \vec{x}_B|| = \sqrt{\sum_i (x_{A_i} - x_{B_i})^2}$  (Euklidische Geometrie) Wechsel des Bezugssystems:  $K \to K'$ 

Forderung:

$$
d_{AB}(K) = d_{AB}(K') \tag{1.1}
$$

Transformation:

$$
\vec{x}' = M \cdot \vec{x} - \vec{b}, \quad M \in GL(3), \quad \vec{b} \in \mathbb{R}^3 \tag{1.2}
$$

mit

$$
\|\vec{x}_A' - \vec{x}_B'\| \stackrel{!}{=} \|\vec{x}_A - \vec{x}_B\| = \|M(\vec{x}_A - \vec{x}_B)\|
$$
  

$$
= \left(\sum_{i,j,k} M_{ij}(x_{A_j} - x_{B_j}) \cdot M_{ik}(x_{A_k} - x_{B_k})\right)^{\frac{1}{2}}
$$
  

$$
\stackrel{!}{=} \sqrt{\sum_i (x_{A_i} - x_{B_i})^2}
$$
 (1.3)

und damit

$$
M_{ij}M_{ik} = \delta_{jk} \tag{1.4}
$$

mit Kroneckersymbol

$$
\delta_{jk} = \begin{cases} 1 & j = k \\ 0 & j \neq k \end{cases}
$$
 (1.5)

Es folgt, dass M eine orthogonale Matrix ist, also  $M \in O(3)$  mit  $M \cdot M^T = 1$ ist.

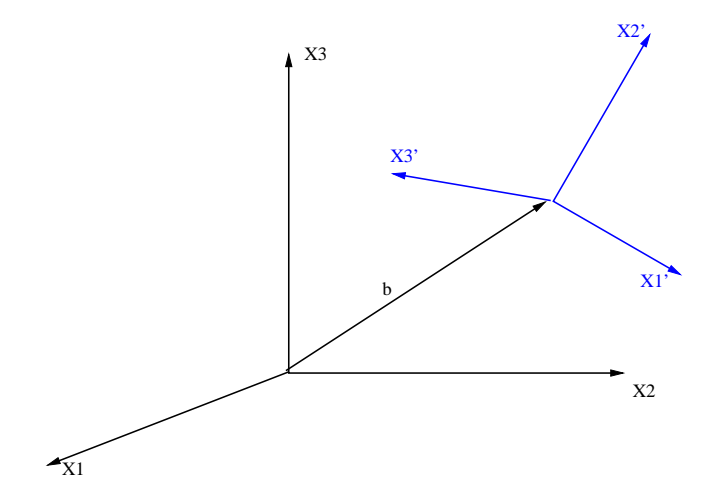

Abbildung 1.2: Transfomiertes Kartesisches Koordinatensystem

Die Koordinaten des Ursprungs des neuen Bezugsystems K' im Bezugssystem  $K$  sind:

$$
x'_{i} = 0 = \sum_{K} M_{ik} x_{0k} - b_{i}
$$
 (1.6)

$$
\bigcap x_{0k} = \sum_{i} M_{ki}^{-1} b_i = (M^T \cdot b)_j \tag{1.7}
$$

Ab jetzt gilt die Einsteinsche Summenkonvention, die besagt, dass uber dop- ¨ pelt auftretende Indizes summiert wird. D.h. z.B.  $\sum_i M_{ki}^{-1} b_i \to M_{ki}^{-1} b_i = M_{ik} b_i$ .

Bemerkungen:  $K'$  ist ein kartesisches Koordinatensystem,  $\hat{e}_i$  ist der Einheitsvektor in  $x_i$  Richtung.

$$
\hat{e}'_i \perp \hat{e}'_j \tag{1.8}
$$

mit

$$
(\hat{e}'_i)_k = M_{ki}^T = M_{ik} \tag{1.9}
$$

und

$$
M \cdot M^T = 1 \tag{1.10}
$$

Zeit: Die Messung von zeitlichen Abständen  $t_{AB}$ erfolgt mittels Uhren, die  $\emph{synchronisiert werden müssen:}$ 

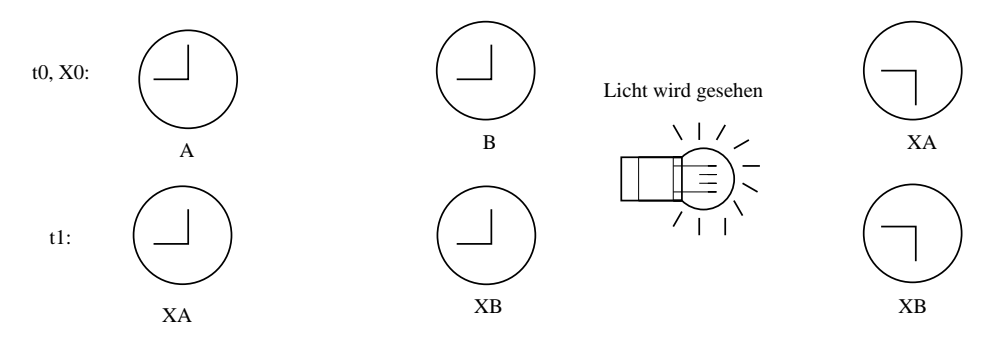

Abbildung 1.3: Messung mit Uhren

Ereignisse: 
$$
(t_A, \vec{x}_A);
$$
  $(t_B, \vec{x}_B)$ 

Zeitlicher Abstand:

$$
t_B - t_A \tag{1.11}
$$

gleichzeitig:

$$
t_B - t_A = 0 \tag{1.12}
$$

Wechsel des Bezugssystems:  $K\to K'$ 

gleichzeitige Ereignisse: $t_A = t_B$ 

$$
\|\vec{x}_A - \vec{x}_B\| = \|\vec{x}_A' - \vec{x}_B'\|
$$
\n(1.13)

Transformation:

$$
x'_{i} = M_{ij}(t)x_{j} - b_{i}(t)
$$
\n(1.14)

$$
t' = t - t_0 \tag{1.15}
$$

mit

$$
M \in O(3), \vec{b} \in \mathbb{R}^3, t_0 \in \mathbb{R}
$$
\n
$$
(1.16)
$$

Die Trajektorie eines Punktes wird beschrieben durch:

$$
\vec{x} = \vec{x}(t) \tag{1.17}
$$

Dabei ist die Abbildung

$$
t \to \vec{x} : \mathbb{R} \to \mathbb{R}^3 \tag{1.18}
$$

stetig, da sie eine Abfolge von Ereignissen darstellt.

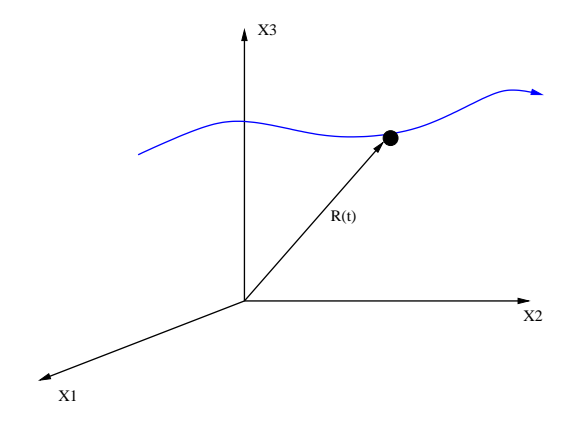

Abbildung 1.4: Trajektorie eines Punktes

Geschwindigkeit:

$$
\vec{v}(t) = \frac{\mathrm{d}}{\mathrm{d}x}\vec{x}(t) = \dot{\vec{x}}(t) \text{ mit } v_i(t) = \dot{x}_i(t) \tag{1.19}
$$

Beschleunigung:

$$
\vec{a}(t) = \ddot{\vec{x}}(t) = \frac{\mathrm{d}^2}{\mathrm{d}t^2} \vec{x}(t) \tag{1.20}
$$

Im Bezugssystem $K^\prime$ gilt:

$$
\frac{\mathrm{d}}{\mathrm{d}t'} = \frac{\mathrm{d}}{\mathrm{d}t} \text{ mit } \frac{\mathrm{d}t'}{\mathrm{d}t} = 1 \tag{1.21}
$$

### 1.2. DYNAMIK 11

Und damit gilt für die Geschwindigkeit in  $K'$ :

$$
\vec{v}'(t') = \frac{d}{dt'}\vec{x}'(t')
$$
\n
$$
= \frac{d}{dt}(M(t) \cdot \vec{x}(t) - \vec{b}(t))
$$
\n
$$
= M(t) \cdot \vec{v}(t) + \dot{M}(t) \cdot \vec{x}(t) - \dot{\vec{b}}(t)
$$
\n
$$
= M(t' + t_0) \cdot \vec{v}(t' + t_0) + \dot{M}(t' + t_0) \cdot \vec{x}(t' + t_0) - \dot{\vec{b}}(t' + t_0)
$$
\n(1.22)

Für die Beschleunigung in  $K'$  gilt:

$$
\vec{a}'(t') = M(t) \cdot \vec{a}(t) + 2 \cdot \dot{M}(t) \cdot \vec{v}(t) + \ddot{M}(t) \cdot \vec{x}(t) - \ddot{\vec{b}}(t)
$$
\n(1.23)

Bemerkung: Galilei-Transformation: gleichförmig zueinander bewegte Koordinatensysteme

 $\Rightarrow$  gleichförmige Bewegung ( $\vec{a} = 0$ )

Aus

$$
\vec{a}'(t')\Big|_{\vec{a}=0} = 2\dot{M}(t)\vec{v}(t) + \ddot{M}(t)\vec{x}(t) - \ddot{\vec{b}}(t)
$$
\n(1.24)

folgt

$$
\dot{M} = 0 \text{ und } \ddot{b} = 0,\n\text{also } \vec{b}(t) = \vec{b}_0 + \vec{u} \cdot t \quad \text{Gruppe} \tag{1.25}
$$

Galilei-Transformation:  $\mathcal{G} = (M, \vec{u}, \vec{b})$ 

$$
\vec{x}'(t') = M_0 \vec{x}(t) - \vec{u}t - \vec{b}_0
$$
\n(1.26)

$$
\vec{v}'(t') = M_0 \vec{v}(t) - \vec{u} \tag{1.27}
$$

$$
\vec{a}'(t') = M \cdot \vec{a}(t) \tag{1.28}
$$

$$
\mathcal{G}'' = \mathcal{G}' \circ \mathcal{G} = (M' \circ M, M' \cdot \vec{u} + \vec{u}', M' \cdot \vec{b} + \vec{b}')
$$
(1.29)

⇒ Gruppe

## 1.2 Dynamik

Kinematik: Lehre von der Geometrie der Bewegungen ohne Rücksicht auf deren physikalische Realisierung.

Dynamik: Lehre von den durch Kräfte hervorgerufenen Bewegungen.

Kraft: Ursache einer Bewegungsänderung

• Wird quantifiziert durch einen Kraftvektor:<br>  $\binom{F_1}{F_2}$ 

$$
\vec{F} = \begin{pmatrix} F_1 \\ F_2 \\ F_3 \end{pmatrix}
$$
z.B.: ABBILDUNG

- Vektoraddition:  $\vec{F} = \vec{F}_1 + \vec{F}_2$  z.B.: ABBILDUNG
- Messvorschrift:
	- 1. Richtung(en) der Feder(n) und Verlängerung
	- 2. Probekörper im Kraftfeld: z.B. Elektron im EM-Feld

## 1.3 Newton'sche Axiome

(1687) Wir betrachten Trajektorien  $\vec{x}_i(t)$  von Massenpunkten mit Masse  $m_i$  $(tr\ddot{a}ge Masse)$ 

- 1. Newton'sches Gesetz
	- $-1$ . Version: "Jeder Körper verharrt in seinem Zustand der Ruhe oder  $\frac{1}{2}$ der gleichförmigen geradlinigen Bewegung, wenn er nicht durch einwirkende Kräfte gezwungen wird, seinen Bewegungszustand zu ändern"

$$
\frac{d}{dt}(mv(t)) = 0
$$
 definition of the central system (1.30)

- 2.Version: Es gibt Inertialsysteme, in denen ein Massepunkt ruht  $(m = 0)$ , wenn keine äußere Kraft angreift.
- Relativitätsprinzip der Newton'schen Mechanik: Gesetze der Newton'schen Mechanik sind invariant unter Galileitransformation
- 2. Newton'sches Gesetz
	- 1. Version: "Die Änderung der Bewegung ist der Einwirkung der be-<br>wegenden Knaft propertienal und geschieht nach der Biehtung derie wegenden Kraft proportional und geschieht nach der Richtung derjenigen geraden Linie, nach welcher jene Kraft wirkt."
	- 2.Version: In Inertialsystemen gilt

$$
\vec{F}_i = \frac{d}{dt}(m_i \dot{\vec{x}}_i) = m_i \ddot{\vec{x}}_i \tag{1.31}
$$

wobei das rechte Gleichheitszeichen für  $\dot{m} = 0$  gilt.

## • 3. Newton'sches Gesetz

- 1. Version: " Die Wirkung ist stets der Gegenwirkung gleich, oder, die Wirkungen zweier Körper aufeinander sind stets gleich und von entgegengesetzter Richtung." ("actio=reactio")
- 2. Version:

$$
\vec{F}_{ij}(t) = \vec{F}_{ji}(t) \tag{1.32}
$$

mit  $\vec{F}_{ij}$ ist Kraft von Massenpunkt i auf j

Konsequenzen: Der Einfachheit halber betrachten wir nur einen Massenpunkt

#### Bewegungsgleichung:

$$
\ddot{\vec{x}} = \frac{1}{m}\vec{F}(\vec{x}, \dot{\vec{x}}, t) \tag{1.33}
$$

(Eine  $\dot{\vec{x}}$ -Abhängigkeit der Kraft liegt z.B. bei der Reibung oder Lorentzkraft vor)

Dies ergibt 3 Differentialgleichungen 2.Ordnung. Man kann dies aber auch auf 6 Differentialgleichungen 1.Ordnung reduzieren, was oft einfacher zu lösen ist. Hierzu definieren wir:

$$
\vec{y} = \dot{\vec{x}} \tag{1.34}
$$

$$
\Rightarrow \dot{\vec{y}} = \frac{1}{m}\vec{F}(\vec{x}, \vec{y}, d)
$$
\n(1.35)

Dies ergibt nun 6 Differentialgleichungen 1.Ordnung.

Verallgemeinerung:

$$
(\vec{x}_1, \vec{y}_1, \dots, \vec{x}_n, \vec{y}_n) = (\vec{z}_1, \dots, \vec{x}_{2n})
$$
\n(1.36)

mit

$$
\begin{aligned}\n\dot{\vec{z}} &= \vec{f}(\vec{z}, t) \\
\vec{f}_{2i+1} &= \vec{z}_{2i+1} \\
\vec{f}_{2i} &= \vec{F}_i \frac{1}{m_i}\n\end{aligned} \tag{1.37}
$$

#### Existenz- und Eindeutigkeitssatz

Seien  $t_0$  und  $\vec{z}_0$  gegeben. Dann existiert in einer Umgebung U von  $t_0$  eine eindeutig Lösung von 1.37 mit  $\vec{z}(t_0) = \vec{z}_0$ , falls  $\vec{f}$  in U stetig differenzierbar ist.

Heuristisch:  $\dot{z} = f(z, t)$  (siehe Abbildung) Differenzierbarkeit:  $\Delta t \rightarrow 0$  möglich

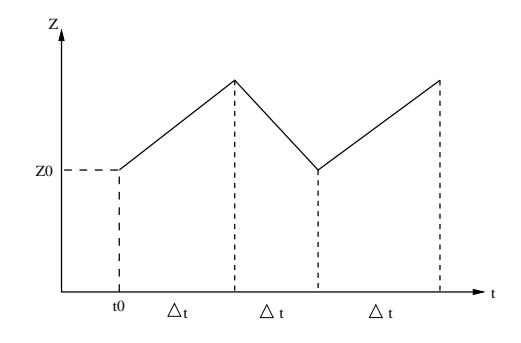

• Integration entlang einer Trajektorie:

$$
\int_{t_0}^{t_1} dt \vec{F}(t) = m \cdot \int_{t_0}^{t_1} dt \dot{\vec{v}} = m \vec{v}(t_1) - m \vec{v}(t_0)
$$
\n
$$
= \vec{p}(t_1) - \vec{p}(t_0) \text{ mit } \vec{p} = m \vec{v}
$$
\n(1.38)

• Arbeit:

$$
A(t_1, t_0) = \int_{t_0}^{t_1} \vec{v} \cdot \vec{F} dt = m \cdot \int_{t_0}^{t_1} \vec{v} \cdot \dot{\vec{v}} dt
$$
  
=  $\frac{1}{2} m v(t_1)^2 - \frac{1}{2} m v(t_2)^2$  (1.39)

mit kinetischer Energie  $T = \frac{1}{2}mv^2$ 

• Kraftfelder:

$$
\vec{F}(t) = \vec{K}(\vec{x}(t))\tag{1.40}
$$

Konservativ:

$$
\vec{F} = -\vec{\nabla}V\tag{1.41}
$$

mit Potential V. Damit gilt für Konservative Kräfte die Integrabilitätsbedingung:

$$
\frac{\partial}{\partial x_i} F_j = \frac{\partial}{\partial x_j} F_i \qquad \forall i, j \tag{1.42}
$$

mit

$$
-\frac{\partial}{\partial x_i} \frac{\partial}{\partial x_j} V = \frac{\partial}{\partial x_i} F_j \quad \text{und} \quad -\frac{\partial}{\partial x_j} \frac{\partial}{\partial x_i} V = \frac{\partial}{\partial x_j} F_i \tag{1.43}
$$

### Einschub:

Die Integrabilitätsbedinung (1.42) kann auch als

$$
\varepsilon_{ijk} \frac{\partial}{\partial x_j} F_k = 0 \qquad \forall i \tag{1.44}
$$

formuliert werden. Der ε-Tensor ist definiert durch

$$
\varepsilon_{ijk} = -\varepsilon_{jik} = -\varepsilon_{ikj} \quad , \quad i, j, k = 1, 2, 3 \tag{1.45}
$$

Er ist total antisymmetrisch, und es gilt:

$$
\varepsilon_{123} = 1 \tag{1.46}
$$

Der  $\varepsilon$ -Tensor (Levi-Civita) ist z.B. nützlich bei der Darstellung von Kreuzprodukten:

$$
(\vec{v} \times \vec{w})_i = \varepsilon_{ijk} v_j w_k \tag{1.47}
$$

### Ende Einschub

Kräfte  $\vec{F}$ , die die Integrabilitätsbedinung ( 1.42)  $\varepsilon_{ijk}\frac{\partial}{\partial x_j}F_k=0$  erfüllen, sind konservativ [in einfach zusammenh. Gebieten]. Für den Beweis definieren wir

$$
V_{\zeta_1}(\vec{x}) = -\int_{\zeta_1} \vec{F} \cdot d\vec{l} \quad \text{mit} \tag{1.48}
$$

### ABBILDUNG

V ist wegunabhängig! (aber  $\vec{x}_0$ -abhängig)

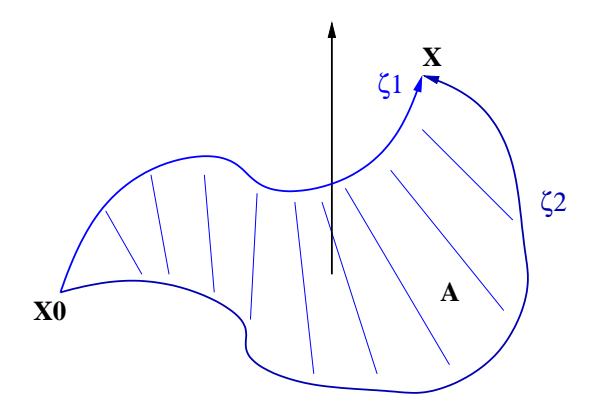

Abbildung 1.5: Beispiel für Wege unter konservativen Kräften

Dazu berechnen wir

$$
V_{\zeta_1}(\vec{x}) - V_{\zeta_2}(\vec{x}) = -\int_{\zeta_1} \vec{F} \cdot d\vec{l} + \int_{\zeta_2} \vec{F} \cdot d\vec{l}
$$

$$
= -\oint \vec{F} \cdot d\vec{l}
$$

$$
\stackrel{Stokes}{=} -\int_A (\vec{\nabla} \times \vec{F}) \cdot d\vec{A}
$$
(1.49)

 $[einfach zusammenhängend] \neq ABBILDUNG$ 

Damit gilt:

$$
\vec{F} = -\vec{\nabla}V(\vec{x}) = +\vec{\nabla}\int_{\vec{x}_0}^{\vec{x}} \vec{F}d\vec{l} = \vec{F}
$$
\n(1.50)

## 1.4 Beispiele

1. Freier Fall mit Reibung (Newton-Reibung): Dies stellt ein eindimensionales Problem dar:

$$
F_R = \|\vec{F}_R\| \quad , \quad F_g = \|\vec{F}_g\|ABBILDUNG \tag{1.51}
$$

Reibung

$$
F_R = c \cdot v^2 \qquad \text{(Luff)} \tag{1.52}
$$

Gravitation

$$
F_g = m \cdot g \tag{1.53}
$$

Bewegungsgleichung:

$$
mg - c\dot{x}^2 = m\ddot{x} \qquad (1 \text{ Differentialgleichung 2.Ordnung}) \tag{1.54}
$$

Übergang zu 2 Differentialgleichungen 1.Ordnung mit  $v = \dot{x}$ :

$$
mg - cv^2 = m\dot{v} \to dt = \frac{dv}{g - \frac{cv^2}{m}} = \frac{dv}{2g} \left( \frac{1}{1 - \sqrt{\frac{c}{mg}}v} + \frac{1}{1 + \sqrt{\frac{c}{mg}}v} \right)
$$
(1.55)

Es folgt mit  $\int_0^{t_1} dt$  und  $\int_0^{v_1}$  mit Anfangsbedingung  $t_0 = 0$ ,  $v_0 = 0$  mit  $v_1 = v(t_1)$ :

$$
2t_1 = \sqrt{\frac{m}{cg}} \ln \frac{1 + \sqrt{\frac{c}{mg}} v_1}{1 - \sqrt{\frac{c}{mg}} v_1}
$$
\n(1.56)

und damit  $(t_1 = t, v_1 = u)$ 

$$
\exp\left(\frac{2t}{\sqrt{\frac{m}{cg}}}\right) = \frac{1 + \sqrt{\frac{c}{mg}}v}{1 - \sqrt{\frac{c}{mg}}v} \tag{1.57}
$$

$$
\curvearrowright v = \sqrt{\frac{mg}{c}} \left( 1 - \frac{2}{\exp\left(\frac{2t}{\sqrt{\frac{m}{cg}}} \right) + 1} \right) \tag{1.58}
$$

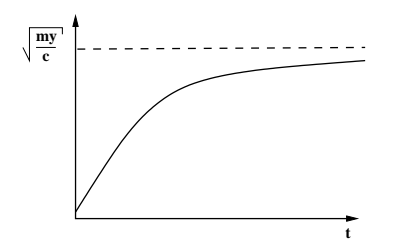

Abbildung 1.6: Geschwindigkeit beim freien Fall

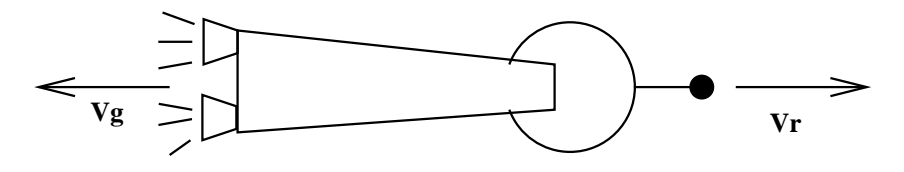

Abbildung 1.7: Raketenantrieb

### 2. Raketenantrieb

Keine äußeren Kräfte

$$
\frac{d}{dt}(\sum_{i} m_i v_i) = 0\tag{1.59}
$$

Infinitesimal:  $v_s = \left\| \vec{v}_g \right\| \quad , \quad v_R = \left\| \vec{v}_R \right\|$ 

$$
- dm \cdot \vec{v}_g + md\vec{v}_R = 0 \tag{1.60}
$$

$$
\curvearrowright + \dot{m}v_g + m\dot{v}_R = 0 \tag{1.61}
$$

oder

$$
-\frac{dm}{m} = \frac{1}{dv_R} \tag{1.62}
$$

Integriere  $\int_{m_0}^{m_1}$  und  $\int_0^{v_1}$  mit  $v_{R_1} = v(m_1)$  und es folgt

$$
\ln \frac{m_1}{m_0} = -\frac{v_{R_1}}{v_g} \curvearrowright v_R = -v_g \ln \frac{m}{m_0}
$$
\n(1.63)

$$
(1.64)
$$

Technische Verwirklichung: (z.B. Gerthsen)

$$
\frac{v_g}{m} \sim 10^3 - 10^4 \frac{m}{s} \qquad \text{(bei } 10^{5 \circ} C\text{)} \tag{1.65}
$$

$$
\frac{m_0}{m} \sim 6 \tag{1.66}
$$

Kreisbahngeschwindigkeit:  $7, 9 \cdot 10^3 \frac{m}{s}$ <br>Fluchtgeschwindigkeit:  $11, 2 \cdot 10^3 \frac{m}{s}$ 

## 3. Starr verbundene Massenpunkte

(a) 2 Massenpunkte auf Schiene

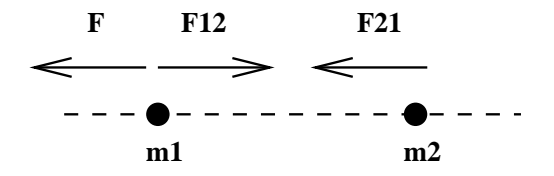

 $F:$  äußere Kraft auf  $m_1$ Bewegungsgleichungen:

$$
m_1 \ddot{x}_1 = F + F_{12} \tag{1.67}
$$

$$
m_2 \ddot{x}_2 = -F_{12} \tag{1.68}
$$

$$
x_1 - x_2 = const.
$$
 Zwangsbedingung (1.69)

Es gilt  $\ddot{x}_1 = \ddot{x}_2$ 

$$
\curvearrowright \frac{1}{m_1}(F + F_{12}) = -\frac{1}{m_2}F_{12} \tag{1.70}
$$

$$
F_{12} = -\frac{m_2}{m_1 + m_2}F\tag{1.71}
$$

$$
\ddot{x}_1 = \frac{1}{m_1 + m_2} F \tag{1.72}
$$

## (b) 2 Massenpunkte im 3-dimensionalen Raum ABBILDUNG

$$
m_1 \ddot{\vec{x}}_1 = \vec{F} + \vec{F}_{12} \tag{1.73}
$$

$$
m_2 \ddot{\vec{x}}_2 = -\vec{F}_{12} \tag{1.74}
$$

$$
\|\vec{x}_1 - \vec{x}_2\| = const.
$$
 (Zwangsbedingung) (1.75)

$$
\vec{F}_{12} = c \cdot (\vec{x}_1 - \vec{x}_2) \tag{1.76}
$$

Schwerpunkt:

$$
x_S = \frac{m_1 \vec{x}_1 + m_2 \vec{x}_2}{m_1 + m_2} \tag{1.77}
$$

$$
(1.73) + (1.74): \quad \ddot{\vec{x}}_S = \frac{1}{m_1 + m_2} \vec{F} \tag{1.78}
$$

Relativkoordinaten:

$$
\vec{x}_{12} = \vec{x}_1 - \vec{x}_2 \qquad (1.79)
$$

$$
\Delta \vec{x}_1 - \vec{x}_2 \qquad (1.80)
$$

$$
\Delta \vec{x}_i = \vec{x}_i - \vec{x}_S \tag{1.80}
$$

[Koordinatensystem in  $\vec{x}_S$ ]

Bewegungsgleichung:

$$
\Delta \ddot{\vec{x}}_1 = \frac{1}{m_1} \left( \frac{m_2}{m_1 + m_2} \vec{F} + \vec{F}_{12} \right) \tag{1.81}
$$

$$
\Delta \ddot{\vec{x}}_2 = -\frac{1}{m_2} \left( \frac{m_2}{m_1 + m_2} \vec{F} + \vec{F}_{12} \right) \tag{1.82}
$$

$$
\ddot{\vec{x}}_{12} = \frac{1}{m_1} \vec{F} + \frac{m_1 + m_2}{m_1 \cdot m_2} \vec{F}_{12}
$$
 (1.83)

Arbeit:

$$
\sum_{i=1}^{2} \int_{t_1}^{t_2} dt \dot{\vec{x}}_i \cdot (m_i \ddot{\vec{x}}_i)
$$
\n
$$
= \int_{t_1}^{t_2} dt \left( \dot{\vec{x}}_1 \cdot \vec{F} + \underbrace{\vec{F}_{12} \cdot (\dot{\vec{x}}_1 - \dot{\vec{x}}_2)}_{0} \right)
$$
\n
$$
= \int_{t_1}^{t_2} dt \dot{\vec{x}}_1 \cdot \vec{F}
$$
\n
$$
[ = \int_{t_1}^{t_2} dt \dot{\vec{x}}_S (m_1 + m_2) \ddot{\vec{x}}_S + \sum_{i=1}^{2} \int_{t_1}^{t_2} dt \Delta \dot{\vec{x}}_i \cdot (m_i \Delta \ddot{\vec{x}}_i)]
$$
\nZwangskraft  $\vec{F}_{s_{12}}$  verrichtet keine Arbeit\n\n
$$
\Delta \mathbf{X1}
$$
\n
$$
\Delta \mathbf{X2}
$$
\n
$$
\Delta \mathbf{X3}
$$
\n
$$
\Delta \mathbf{X4}
$$
\n
$$
\Delta \mathbf{X2}
$$
\n
$$
\Delta \mathbf{X3}
$$
\n
$$
\Delta \mathbf{X4}
$$
\n
$$
\Delta \mathbf{X2}
$$
\n
$$
\Delta \mathbf{X3}
$$
\n
$$
\Delta \mathbf{X4}
$$
\n
$$
\Delta \mathbf{X2}
$$
\n
$$
\Delta \mathbf{X3}
$$
\n
$$
\Delta \mathbf{X4}
$$
\n
$$
\Delta \mathbf{X2}
$$

Abbildung 1.8: Schwerpunkt zweier Massepunkte

## Kapitel 2

# Erhaltungssätze

## 2.1 Impulserhaltung

Ohne äußere Kräfte  $\vec{F}_{ext} = 0$  gilt für ein System von Massepunkten  $m_i$ 

$$
\vec{p} = \sum_{i} \vec{p_i} = \text{konst.} \tag{2.1}
$$

d.h.

$$
\dot{\vec{p}} = 0 \tag{2.2}
$$

Beweis:

$$
\dot{\vec{p}} = \sum_{i} \frac{d}{dt} \vec{p}_i = \sum_{i} \vec{F}_i = \sum_{i,j} \vec{F}_{ij}
$$
\n
$$
= \sum_{i < j} \vec{F}_{ij} + \sum_{j < i} \vec{F}_{ij} = \sum_{i < j} (\vec{F}_{ij} + \vec{F}_{ji})
$$
\n
$$
= 0 \quad (3. \text{ Axiom})
$$
\n(2.3)

Korollar:

$$
\dot{\vec{p}} = \vec{F}_{ext} \tag{2.4}
$$

## 2.2 Energieerhaltung

Für konservative Kräfte $\vec{F} = -\vec{\nabla} V$ ist die Gesamtenergie eines Massenpunktes  $(m = 0)$  erhalten, es gilt also:

$$
E = T + V = \frac{1}{2}m\dot{\vec{x}}^2 + V(\vec{x}) = \text{konst.}
$$
 (2.5)

Beweis:

$$
\dot{E} = \frac{1}{2} 2m \dot{\vec{x}} \dot{\vec{x}} + \frac{dx}{dt} \frac{\partial V}{\partial x_i} = m \dot{\vec{x}} \dot{\vec{x}} + \dot{\vec{x}} \underbrace{\vec{\nabla} V}_{-\vec{F}}
$$
\n
$$
= \dot{\vec{x}} \vec{F} - \dot{\vec{x}} \vec{F} = 0
$$
\n(2.6)

#### System von Massenpunkten:

Für konservative Kräfte mit Potential  $V(\vec{x})$  und Potentialen  $V_{ij}(\Vert \vec{x}_i - \vec{x}_j \Vert)$  zwischen den Massenpunkten  $m_i$  und  $m_j$ , mit  $V_{ij} = V_{ji}$  ist die Gesamtenergie erhalten,

$$
E = \sum_{i} (T_i + V(\vec{x}_i)) + \frac{1}{2} \sum_{i \neq j} V_{ij} = \text{konst.}
$$
 (2.7)

In dem System greifen an den Massenpunkte $m_i$  die Kräfte  $\vec{F}_i$ mit

$$
\vec{F}_i = \vec{F}_{vi} + \sum_{j \neq i} \vec{F}_{ij} \tag{2.8}
$$

mit

$$
\vec{F}_{vi} = -\vec{\nabla}_i V(\vec{x}_i), \quad \vec{F}_{ij} = -\vec{\nabla}_i V_{ij} (\|\vec{x}_i - \vec{x}_j\|) = -\vec{F}_{ij}
$$
(2.9)

an. Es gilt  $(\vec{\nabla}_i)_a = \frac{\partial}{(\partial \vec{x}_i)_a}$ , und  $i, j = 1, ..., n$  indiziert die Massenpunkte;  $a, b = 1, 2, 3$  indiziert die Koordinaten.

Beweis:

$$
\dot{E} = \sum_{i} \left[ \underbrace{m_{i}\dot{\vec{x}}_{i}\ddot{\vec{x}}_{i}}_{\begin{bmatrix} \dot{\vec{x}}_{i}(\vec{F}_{vi} + \sum_{i \neq j} \vec{F}_{ij}) \\ \dot{\vec{x}}_{i}(\vec{F}_{vi} + \sum_{i \neq j} \vec{F}_{ij}) \end{bmatrix} + \frac{1}{2} \sum_{i \neq j} \left[ \underbrace{\dot{\vec{x}}_{i}\vec{\nabla}_{i}}_{(\dot{\vec{x}}_{i})_{a} \frac{\partial}{\partial(\vec{x}_{i})_{a}}} V_{ij} + \dot{\vec{x}}_{j} \underbrace{\vec{\nabla}_{j} V_{ij}}_{-\vec{F}_{ji}} \right]
$$
\n
$$
= \sum_{i \neq j} \left[ \dot{\vec{x}}_{i}\vec{F}_{ij} - \dot{\vec{x}}_{i}\vec{F}_{ij} \right] = 0
$$
\n(2.10)

## 2.3 Drehimpulserhaltung

Für Kräfte  $\vec{F}_{ij} = c(\vec{x}_i - \vec{x}_j)$  parallel der Verbindungslinie gilt Drehimpulserhaltung,

$$
\vec{L} = \sum_{i} m_i \vec{x}_i \times \dot{\vec{x}}_i = \sum_{i} \vec{x}_i \times \vec{p}_i = \text{konst.}
$$
 (2.11)

 $\vec{L}$  ist ein Pseudo- oder Axialer Vektor, da er unter Spiegelungen ( $\vec{x} \rightarrow -\vec{x}$ ) invariant ist, sich unter Drehungen jedoch wie ein Vektor transformiert.

Beweis:

$$
\dot{\vec{L}} = \sum_{i} (\dot{\vec{x}}_i \times \vec{p}_i + \vec{x}_i \times \dot{\vec{p}}_i)
$$
\n
$$
= \sum_{i} m_i \underbrace{\varepsilon_{abc} x_{i_b} \dot{x}_{i_c}}_{=0} + \sum_{i} \vec{x}_i \times \vec{F}_i
$$
\n
$$
= \sum_{i \neq j} \vec{x}_i \times \vec{F}_{ij} = \sum_{i < j} (\vec{x}_i \times \vec{F}_{ij} + \vec{x}_j \times \vec{F}_{ji}) = 0
$$
\n
$$
(2.12)
$$

## 2.4 Beispiel: Eindimensionale Bewegung (Energiesatz)

Im Allgemeinen gilt:

$$
m\ddot{x}(t) = F(t) \tag{2.13}
$$

mit  $x(t_0) = x_0$ , und  $\dot{x}(t_0) = v_0$ Integration:

$$
\dot{x}(t) = v_0 + \frac{1}{m} \int_{t_0}^t dt' F(t')
$$
\n(2.14)

$$
x(t) = x_0 + v_0(t - t_0) + \frac{1}{m} \int_{t_0}^t dt' \int_{t_0}^{t'} dt'' F(t'')
$$
 (2.15)

konservative Kraft

$$
F(t) = -\frac{dV}{dx}(x(t))\tag{2.16}
$$

Damit ist  $F = F(x(t))$  und obige Integration erfordert Kenntnis von  $x(t)$ . Energiesatz:

$$
E = \frac{1}{2}m\dot{x}^{2}(t) + V(x(t)) \text{ mit } E = \text{konst.}
$$
 (2.17)

und damit Dgl. 1. Ordnung

$$
\dot{x}(t) = \pm \sqrt{\frac{2}{m}(E - V(x(t)))}
$$
\n(2.18)

Integration über die rechte Seite liefert  $x(t)$ ; Seperation der Variablen:

$$
dt' = \pm \frac{dx'}{\sqrt{\frac{2}{m}(E - V(x'))}}\tag{2.19}
$$

Integration von  $\int_{t_0}^t dt'$  und  $\int_{x_0}^x dx' \frac{1}{\sqrt{\frac{2}{m}(E-V(x'))}}$  mit  $x_0 = x(t_0)$  und  $x = x(t)$ . Es folgt:

$$
t = t_0 \pm \int_{x_0}^{x} \frac{dx'}{\sqrt{\frac{2}{m}(E - V(x'))}}
$$
\n(2.20)

Das entspricht einer Lösung  $t(x, x_0)$ : Die Zeit  $t(x, x_0) - t_0$  ist die Zeit, die von  $x_0$  nach  $x$  benötigt wird.

Beispiel:  $V = -\frac{c}{x^2+1}$ 

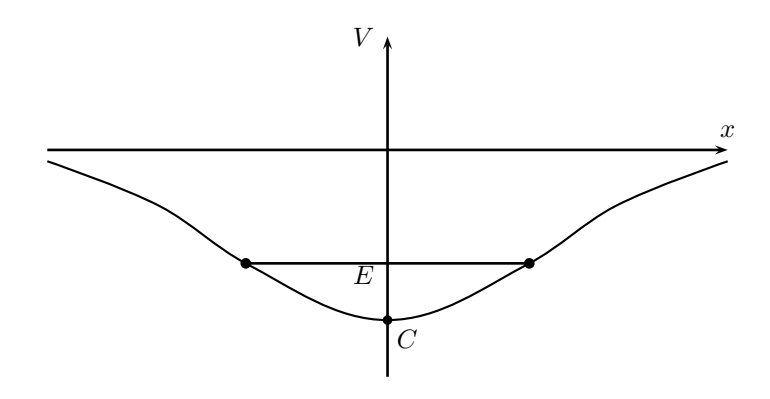

Diskussion des allgemeinen Falls Phasenraum: ABBILDUNG mit  $p = \pm \sqrt{2m(E - V(x))}$ 

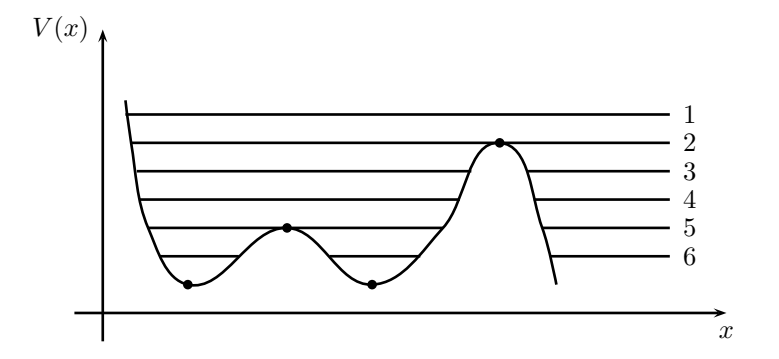

Stationäre Punkte  $x_f$  (Fixpunkte):  $V'(x_f) = 0$  und  $E = V(x_f)$ stabile Fixpunkte:  $V^{\prime\prime}(x_f)>0$ 

 $\textbf{instable}\;\textbf{Fixpunkte:}\;\, V''(x_f) < 0$ 

**Umkehrpunkte**  $x_0$ :  $V(x_0) = E$  und  $V'(x_0) \neq 0$ 

Im Allgemeinen kann das Integral 2.20 $t=t_0\pm\int_{x_0}^x\frac{dx'}{\sqrt{\frac{2}{m}(E-V(x'))}}$ nicht gelöst werden. In Umgebungen von Fix- und Umkehrpunkten ist jedoch eine Lösung mittels Taylorentwicklung möglich.

Umkehrpunkt:  $V(x_0) = E$ ,  $V'(x_0) < 0$ ,  $x_0 = x(t)$  ABBILDUNG

$$
V(x) = E - |V'(x_0)|(x - x_0) + \dots
$$
 (2.21)

$$
p(x) = \pm \sqrt{2m|V'(x_0)|(x - x_0)}\tag{2.22}
$$

Es folgt  $(x - x_0 > 0)$ 

$$
t = t_0 + \int_{x_0}^x \frac{dx'}{\sqrt{\frac{2}{m}|V'(x_0)|(x - x_0)}} + \dots = t_0 + \sqrt{\frac{2m}{|V'(x_0)|}(x - x_0)} + \dots
$$
\n(2.23)

Auflösen nach x:

$$
x(t) = x_0 + \frac{|V'(x_0)|}{2m}(t - t_0)^2 + O(t - t_0)^3
$$
\n(2.24)

Beschleunigte Bewegung mit Kraft

$$
F = |V'(x_0)|
$$
\n
$$
\text{direct to } V = F = |V'(x_0)| (x - x_0) \cap F(x_0) = |V'(x_0)| (x_0)^2 (2.25)
$$

⇒ direkt aus  $V = E - |V'(x_0)| (x - x_0) \cap F(x) = -V'(x_0) = |V'(x_0)|$  (2.26)

Stabiler Fixpunkt:  $V'(x_f) = 0$ ,  $V''(x_f) > 0$ 

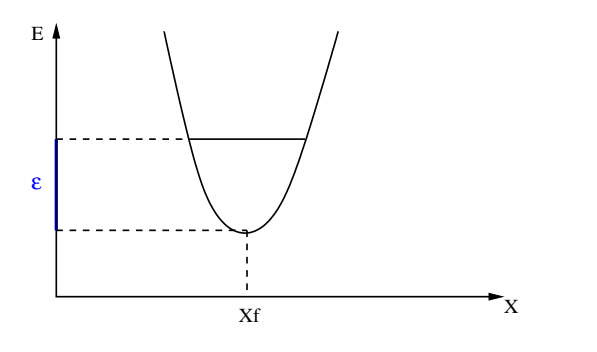

$$
V(x) = \underbrace{E - \varepsilon}_{V(x_f)} + \frac{1}{2} V''(x_f)(x - x_f) + \dots
$$
 (2.27)

Energieerhaltung:

$$
E = \frac{p^2}{2m} + E - \varepsilon + \frac{1}{2}V''(x_f)(x - x_f)^2
$$
 (2.28)

$$
\Rightarrow \frac{p^2}{2m} + \frac{1}{2}V''(x_f)(x - x_f)^2 = \varepsilon
$$
\n(2.29)

Kraft:

$$
F(x) = -V''(x_f)(x - x_f)
$$
\n(2.30)

Bewegungsgleichung:

$$
m\ddot{x}(t) = -V''(x_f)\underbrace{(x(t) - x_f)}_{\Delta x(t)}
$$
\n(2.31)

oder

$$
m\Delta \ddot{x}(t) = -V''(x_f)\Delta x(t)
$$
\n(2.32)

Schwingungsgleichung, harmonischer Operator

Lösung:

$$
x(t) = x_f + A\cos(\omega t + \varphi)
$$
\n(2.33)

$$
\frac{1}{m}p(t) = -A\omega m \sin(\omega t + \varphi)
$$
\n(2.34)

mit Amplitude A und Frequenz  $\omega = \sqrt{\frac{1}{m}V''(x_f)}$ 

$$
x(t_0) = x_f \Rightarrow x(t) = x_f + A\sin\left(\omega(t - t_0)\right) \tag{2.35}
$$

Energie:

$$
E = \frac{p^2}{2m} + V(x_f) + \frac{1}{2}V''(x_f)(x - x_f)^2
$$
  
=  $V(x_f) + \frac{1}{2}A^2V''(x_f)(\sin^2(\omega t + \varphi) + \cos^2(\omega t + \varphi))$  (2.36)  
=  $V(x_f) + \frac{1}{2}A^2V''(x_f)$ 

E gegeben:

$$
A^2 = \frac{2\varepsilon}{V''(x_f)}\tag{2.37}
$$

Instabiler Fixpunkt:  $V'(x_f) = 0$ ,  $V''(x_f) < 0$ 

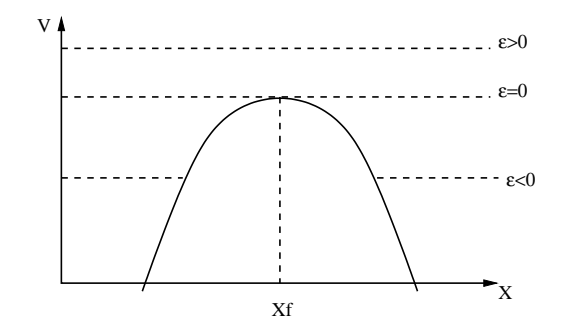

mit  $\varepsilon = E - V(x_f)$ Bewegungsgleichung

$$
m\ddot{x}(t) = -V''(x_f)(x(t) - x_f)
$$
  
=  $|V''(x_f)|(x(t) - x_f)$  (2.38)

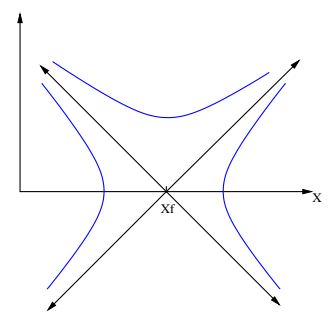

Lösung: (formal wie bei stabilem Fixpukt)

$$
x(t) = x_f + A\cos(\omega t + \varphi)
$$
 (2.39)

$$
\omega = \sqrt{\frac{1}{mV''(x_f)}} = i\sqrt{\frac{1}{m}|V''(x_f)}
$$
\n(2.40)

$$
A = \sqrt{\frac{2\varepsilon}{V''(x_f)}}
$$
\n(2.41)

1.  $\varepsilon > 0$ :  $x(t_0) = x_f$  ABBILDUNG

$$
x(t) = x_f \pm |A| \sinh(|\omega|(t - t_0))
$$
\n
$$
\pm : \dot{x}(t_0) = x_f \pm |A|
$$
\n(2.43)

2.  $\varepsilon < 0$ :  $x(t_0) = x_f \pm A$  ABBILDUNG

$$
x(t) = x_f \pm A \cosh(|\omega|(t - t_0))
$$
\n(2.44)

ABBILDUNG

3.  $\varepsilon = 0$ : ABBILDUNG

$$
A = 0 \tag{2.45}
$$

## 2.5 Zentralpotential

Wir betrachten zwei Massenpunkte mit Massen  $m_1$  und  $m_2$  und Kräfte  $F_{12}$  =  $-\vec{\nabla}_1 V(\|\vec{x}_1 - \vec{x}_2\|) = -\vec{F}_{21}$ . Relevante Beispiele sind:  $r = \|\vec{x}_{12}\| = \|\vec{x}_1 - \vec{x}_2\|$ 

• Gravitationspotential

$$
V(r) = -\gamma \frac{m_1 M_2}{r} \tag{2.46}
$$

• Coulombpotential

$$
V(r) = \frac{1}{4\pi\varepsilon_0} \frac{q_1 q_2}{r}
$$
\n
$$
(2.47)
$$

Wir haben:

- 1. Impulserhaltung
- 2. Energieerhaltung
- 3. Drehimpulserhaltung

Bewegungsgleichungen:

$$
m_1 \ddot{\vec{x}}_1 = \vec{F}_{12} \tag{2.48}
$$

$$
m_2\ddot{\vec{x}}_2 = \vec{F}_{21} = -\vec{F}_{12} \tag{2.49}
$$

$$
(1) \quad \vec{P} = m_1 \dot{\vec{x}}_1 + m_2 \dot{\vec{x}}_2 \tag{2.50}
$$

$$
\text{mit } \vec{P} = 0 \tag{2.51}
$$

(2) 
$$
E = \frac{1}{2}m_1\dot{\vec{x}_1}^2 + \frac{1}{2}m_2\dot{\vec{x}_2}^2 + V(\|\vec{x}_{12}\|)
$$
 (2.52)

$$
\text{mit } \dot{E} = 0 \tag{2.53}
$$

(3) 
$$
\vec{L} = m_1 \vec{x}_1 \times \vec{x}_1 + m_2 \vec{x}_2 \times \vec{x}_2
$$
 (2.54)

$$
\text{mit } \vec{L} = 0 \tag{2.55}
$$

Aus (1) folgt, dass der Schwerpunkt

$$
\vec{x}_s = \frac{m_1 \vec{x}_1 + m_2 \vec{x}_2}{M} \tag{2.56}
$$

mit Gesamtmasse $M = m_1 + m_2$ sich gleichförmig bewegt: (siehe $3)$ 

$$
\ddot{\vec{x}}_s = 0 \quad \curvearrowright \quad \vec{x}_s = \vec{x}_0 + \vec{v}_x t \tag{2.57}
$$

Bewegungsgleichung für Relativkoordinate $\vec{r} = \vec{x}_{12}$ 

$$
m\ddot{\vec{r}} = \vec{F}_{12}(\vec{r}) \quad \text{mit reduzierter Masse } m = \frac{m_1 m_2}{M} \tag{2.58}
$$

Es gilt

$$
\vec{x}_1 = \vec{x}_s + \frac{m_2}{M}\vec{r}
$$
\n
$$
(2.59)
$$

$$
\vec{x}_2 = \vec{x}_s - \frac{m_1}{M}\vec{r}
$$
\n(2.60)

und damit

$$
E = \frac{1}{2}M\vec{v}_s^2 + \frac{1}{2}m\dot{\vec{r}}^2 + V(r)
$$
\n(2.61)

$$
L = M\vec{x}_s \times \vec{v}_s + m\vec{r} \times \dot{\vec{r}} \tag{2.62}
$$

mit

$$
\vec{L} = m_1 \vec{x}_1 \times \dot{\vec{x}}_1 + m_2 \vec{x}_2 \times \dot{\vec{x}}_2
$$
\n
$$
= m_1 (\vec{x}_s + \frac{m_2}{M} \vec{r}) \times (\vec{v}_s + \frac{m_2}{M} \dot{\vec{r}}) + m_2 (\vec{x}_s - \frac{m_1}{M} \vec{r}) \times (\vec{v}_s - \frac{m_1}{M} \dot{\vec{r}})
$$
\n
$$
= m_1 \vec{x}_s \times \vec{v}_s + m \vec{r} \times \dot{\vec{r}} \frac{m_2}{M} + m (\vec{x}_s \times \dot{\vec{r}} + \dot{\vec{x}}_s \times \vec{r})
$$
\n
$$
+ m_2 \vec{x}_s \times \vec{v}_s + m \vec{r} \times \dot{\vec{r}} \frac{m_1}{M} - m (\vec{x}_s \times \dot{\vec{r}} + \dot{\vec{x}}_s \times \vec{r})
$$
\n(2.63)

#### 2.5. ZENTRALPOTENTIAL 29

Auswerten von (2) und (3):

(2): 
$$
\dot{E} = 0 = \frac{d}{dt}(\frac{1}{2}m\dot{r}^2 + V(r))
$$
\n(2.64)

wegen  $\dot{\vec{v}}_s = 0$ 

$$
\varepsilon = \frac{1}{2}m\dot{\vec{r}}^2 + V(r) \text{ mit } \dot{\varepsilon} = 0, \varepsilon = E - \frac{1}{2}M\vec{r}^2 KORRIGIEREN?? \tag{2.65}
$$

Reduktion auf 1-dim Problem möglich!?

(3): 
$$
\dot{\vec{L}} = 0 = \frac{d}{dt} (m\vec{r} \times \dot{\vec{r}}) = 0
$$
 (2.66)

wegen  $\dot{\vec{v}}_s = 0$ :  $\frac{d}{dt}(\vec{x}_s \times \vec{v}_s) = \vec{v}_s \times \vec{v}_s = 0$  und damit:

$$
\vec{l} = m\vec{r} \times \dot{\vec{r}} \text{ mit } \dot{\vec{l}} = 0 \tag{2.67}
$$

dass heißt

$$
\vec{r} \times \ddot{\vec{r}} = 0 \tag{2.68}
$$

$$
\vec{l}\,\vec{r} = 0, \vec{l}\,\vec{r} = 0\tag{2.69}
$$

⇒ Die Bewegung erfolgt in der Ebene senkrecht zu  $\vec{l}$  ( $\vec{l}$  Normalenvektor) Geeignetes Koordinatensystem: $\vec{l}\parallel\hat{e}_3$ 

$$
\vec{l} = \begin{pmatrix} 0 \\ 0 \\ l \end{pmatrix} \tag{2.70}
$$

Außerdem hängt v nur vom Radius  $r = ||\vec{x}_{12}||$  ab:

$$
R = (x_{1_1} - x_{2_1})^2 + (x_{1_2} - x_{2_2})^2 \tag{2.71}
$$

⇒ Polarkoordinaten

$$
x_1 = r \cos \varphi \tag{2.72}
$$

$$
x_2 = r \sin \varphi \tag{2.73}
$$

mit

$$
\dot{x}_1 = \dot{r}\cos\varphi - r\dot{\varphi}\sin\varphi\tag{2.74}
$$

$$
\dot{x}_2 = \dot{r}\sin\varphi + r\dot{\varphi}\cos\varphi\tag{2.75}
$$

$$
\therefore \vec{r}^2 = \dot{r}^2 + r^2 \dot{\varphi}^2 \tag{2.76}
$$

und damit, mit  $l = ||\vec{l}||, \hat{e}_r = \frac{\vec{r}}{r}$  $\sqrt{ }$  $\mathcal{L}$  $\cos\varphi$ sin $\varphi$ 0  $\setminus$  $\overline{1}$  $E=\frac{1}{2}$  $rac{1}{2}m\dot{r}^2 + \frac{1}{2}$  $\frac{1}{2}mr^2\dot{\varphi}^2 + V(r)$  (2.77)  $L = mr^2 \dot{\varphi}$  (2.78)

$$
\text{mit } \dot{\vec{r}} = \frac{d}{dt}(\hat{r}\hat{e}_r) = \dot{r}\hat{e}_r + \dot{r}\dot{\hat{e}}_r, \quad \dot{\hat{e}}_r = \dot{\varphi} \begin{pmatrix} -\sin\varphi \\ \cos\varphi \\ 0 \end{pmatrix} : \hat{e}_r \times \dot{\hat{e}}_r = \dot{\varphi} \begin{pmatrix} 0 \\ 0 \\ 1 \end{pmatrix}
$$
\n
$$
\text{Ans (3):}
$$
\n
$$
\frac{1}{2}mr^2\dot{\varphi}^2 = \frac{l^2}{2mr^2} \quad \text{mit } \dot{l} = 0 \tag{2.79}
$$

2. Flächensatz (2. Keplersches Gesetz) aus  $\vec{l} = 0$ : " $\vec{r}(t)$  überstreicht in einem Zeitintervall $\overset{\rightharpoonup }{dt}$ die fixe Fläche $dA^{\lightharpoonup }$ 

$$
d\vec{A} = \frac{1}{2}\vec{r} \times \dot{\vec{r}}dt = \frac{1}{2m}\vec{l}dt
$$
\n(2.80)

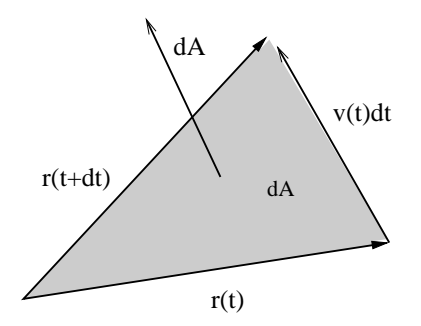

Wir haben eine 1-dim Bewegung, wegen (1):

$$
E = \frac{1}{2}m\dot{r}^2 + V_{eff}(r)
$$
\n(2.81)

mit

$$
V_{eff}(r) = \frac{l^2}{2mr^2} + v(r)
$$
\n(2.82)

Integration der Bewegungsgleichung  $m\ddot{r} = -\frac{\partial V_{eff}'(r)}{\partial r} = V_{eff}'(r)$ 1. Kreisbahn:  $E_0 = V_{eff}(r_f)$  und  $V'_{eff}(r_f) = mr_f \dot{\varphi}^2 + V'(r_f) = 0$ 

$$
\curvearrowright \dot{\varphi} = \pm \sqrt{\frac{\|V'(r_f)\|}{mr_f}}
$$
\n(2.83)

2. Periodische Bahn:  $r_0 = r(t_0)$  ABBILDUNG

$$
t(r) = t_0 + \int_{r_0}^r \frac{dr'}{\sqrt{\frac{2}{m} \left(\varepsilon - V(r') - \frac{l'^2}{2mr'^2}\right)}}\tag{2.84}
$$

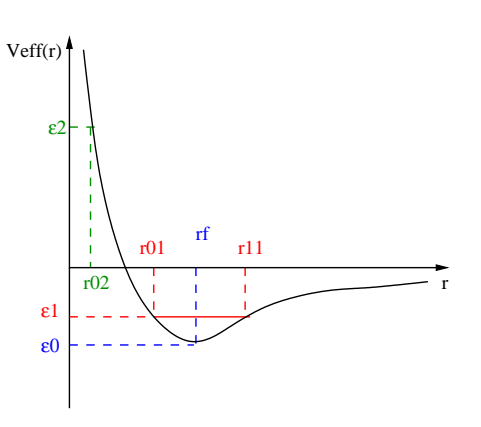

Abbildung 2.1: Effektives Potential

mit Periode T:

$$
T = 2 \int_{r_0}^{r_1} \frac{dr'}{\sqrt{\frac{2}{m} \left(\varepsilon - V(r') - \frac{l'^2}{2mr'^2}\right)}}\tag{2.85}
$$

Winkel:  $\varphi(t_0) = 0$ 

$$
\dot{\varphi} = \frac{l}{mr^2} \tag{2.86}
$$

es folgt

$$
d\varphi = \frac{l}{m} dt \frac{1}{r^2} = \frac{l}{m} \frac{1}{\dot{r}} dr \frac{1}{r^2}
$$
(2.87)  

$$
\curvearrowright \varphi(r) = \frac{l}{m} \int_{r_0}^{r(t)} dr' \frac{1}{\dot{r}r^2} = \frac{l}{m} \int_{r_0}^{r(t)} \frac{dr'}{r'^2 \sqrt{\frac{2}{m} \left(\varepsilon - V(r') - \frac{l'^2}{2mr'^2}\right)}}
$$
(2.88)

 $\emph{KAPITEL 2. ERHALTUNGSSÄTZE}$ 

## Kapitel 3

# Keplerproblem

Dieses Kapitel behandelt die Berechnung der Bahn von Himmelskörpern (Planeten, Monden, Asteroiden, Kometen).

## In unserem Sonnensystem

### Sonne

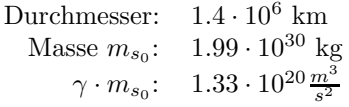

### Erde

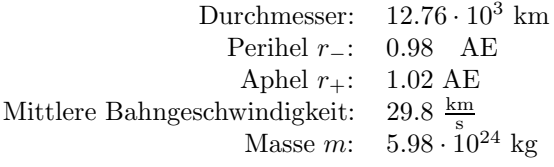

Ceres (Zwergplanet)

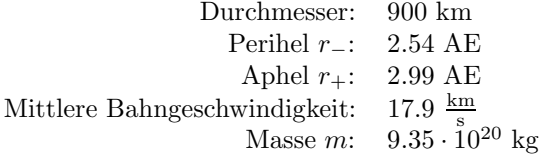

## Gravitationspotential

Für das Gravitationspotential eines Körpers gilt

$$
V = -\gamma \frac{m_1 m_2}{r} \rightsquigarrow \vec{F} = -\gamma \frac{m_1 m_2}{r^3} \vec{r}
$$
\n(3.1)

## 3.1 Virialsatz

"Die mittlere kinetische Energie eines Massenpunktes im Gravitationspotential ist gleich der (negativen) halben potentiellen Energie."

$$
\lim_{\tau \to \infty} \frac{1}{\tau} \int_0^{\tau} dt T(t) = -\frac{1}{2} \lim_{\tau \to \infty} \frac{1}{\tau} \int_0^{\tau} dt V(x(t))
$$
\n(3.2)

Allgemeiner Virialsatz:

$$
\lim_{\tau \to \infty} \frac{1}{\tau} \int_0^{\tau} dt T(t) = -\frac{1}{2} \lim_{\tau \to \infty} \frac{1}{\tau} \int_0^{\tau} dt \sum_i \vec{r}_i \cdot \vec{F}_i
$$

mit der Newtonschen Bewegungsgleichung

$$
m_i \ddot{\vec{x_i}} = \dot{\vec{p_i}} = \vec{F_i}
$$

und mit beschränkten Bewegungen und Impulsen

$$
\|\vec{r_i}\| < c_i < \infty \\
\|\vec{p_i}\| < d_i < \infty\n\tag{3.3}
$$

Beweis:

$$
\frac{d}{dt} \sum_{i} \vec{r_i} \cdot \vec{p_i} = \sum_{i} \dot{\vec{r_i}} \cdot \vec{p_i} + \sum_{i} \vec{r_i} \cdot \dot{\vec{p_i}}
$$

$$
= 2 \sum_{i} \frac{1}{2} m_i \dot{\vec{r}}_i^2 + \sum_{i} \vec{r_i} \cdot \vec{F_i}
$$

Wir setzen

$$
T = \sum_i T_i
$$

und integrieren

$$
\frac{1}{\tau} \left( \vec{r_i} \cdot \vec{p_i} \right) (t) \bigg|_0^{\tau} = 2 \frac{1}{\tau} \int_0^{\tau} dt T(t) + \frac{1}{\tau} \int_0^{\tau} dt \sum_i \vec{r_i} \cdot \vec{F_i}
$$
\n(3.4)

Da  $\vec{r}$  und  $\vec{p}$  beschränkt sind, konvergiert der linke Ausdruck für  $\tau \to \infty$  gegen Null. Es folgt:

$$
0 = 2 \langle T \rangle_{\infty} + \left\langle \sum_{i} \vec{r_{i}} \cdot \vec{F_{i}} \right\rangle_{\infty}
$$

$$
\langle T \rangle_{\infty} = -\frac{1}{2} \left\langle \sum_{i} \vec{r_{i}} \cdot \vec{F_{i}} \right\rangle_{\infty}
$$
(3.5)

Für periodische Funktionen genügt es, über die Periodendauer  $T$  zu mitteln (Clausiussches Virial):

$$
\langle T \rangle_T = -\frac{1}{2} \left\langle \sum_i \vec{r_i} \cdot \vec{F_i} \right\rangle_T \tag{3.6}
$$

Für konservative Kräfte setzen wir den Gradienten des Potentials ein:

$$
\langle T \rangle = +\frac{1}{2} \left\langle \sum_{i} \vec{r_i} \ \vec{\nabla}_i \cdot V_i \right\rangle \tag{3.7}
$$

Für uns ist besonders der Fall eines Massenpunktes in einem Zentralpotential interessant:

$$
\langle T \rangle = \frac{1}{2} \left\langle r \frac{\partial V}{\partial r} \right\rangle \tag{3.8}
$$

Der Operator  $r\frac{\partial}{\partial r}$  "zählt" Potenzen,  $r\frac{\partial}{\partial r}r^n = nr^n$ . Damit erhalten wir für Potenzpotentiale

$$
V = \gamma \cdot r^{n+1}
$$

den Virialsatz

$$
\langle T \rangle = \frac{1}{2}(n+1)\langle V \rangle \tag{3.9}
$$

Eingesetzt für das Gravitationspotential mit  $n = -2$ :

$$
\langle T \rangle = -\frac{1}{2} \langle V \rangle \tag{3.10}
$$

## 3.2 Bewegung im Gravitationspotential

Beispiel: Wir betrachten das Subsystem Sonne-Erde im Sonnensystem.

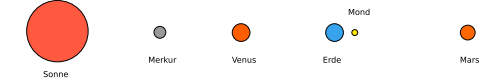

Um diese Vereinfachung zu begründen, schätzen wir die "Störungen" durch Mond, Venus und Mars ab:

#### Mond

Der Mond ist ein Erdtrabant. Wir betrachten das System Erde-Mond als ausdehnungslose Masse im gemeinsamen Schwerpunkt.

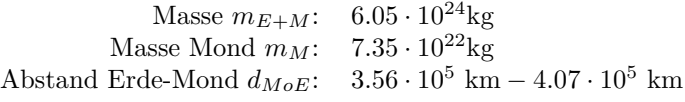

#### Venus

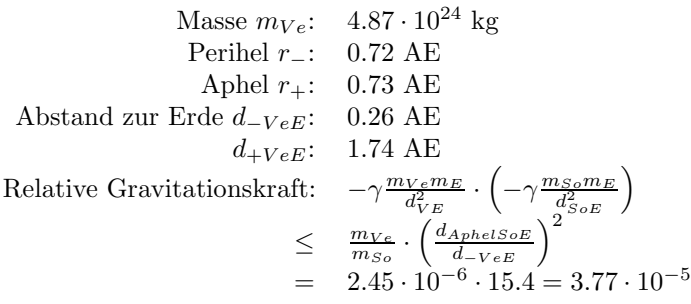

#### Mars

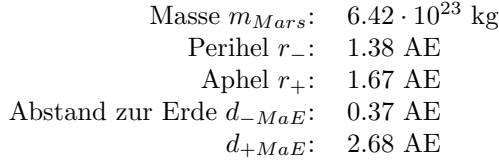

### Asteroidengürtel

#### Saturn

### Jupiter

Wie man am Beispiel der Venus gesehen hat, ist der Einfluss der anderen Himmelskörper auf das System Sonne-Erde gering. Die Reduktion auf ein Zweikörperproblem ist sinnvoll. Wir betrachten zwei Massenpunkte  $m_1, m_2$ .

Reduzierte Masse:

$$
m = \frac{m_1 m_2}{m_1 + m_2} \approx_{m_1 \ll m_2} m_1, \quad M = m_1 + m_2 \tag{3.11}
$$

Effektives Potential:

$$
V_{eff}(r) = -\gamma \frac{Mm}{r} + \frac{l^2}{2mr^2}
$$
\n(3.12)
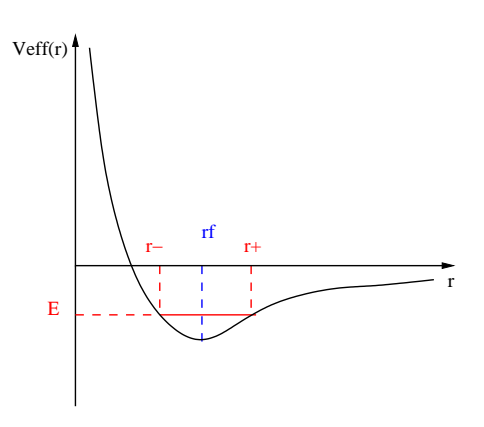

Abbildung 3.1: Effektives Potential

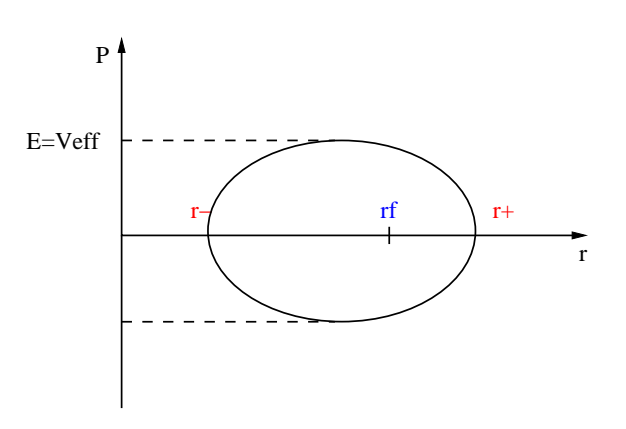

Abbildung 3.2: Der Phasenraum des effektiven Potentials

Umkehrpunkte

$$
E = V_{eff}(r_{\pm})
$$
  
\n
$$
\rightarrow r_{\pm} = -\gamma \frac{Mm}{2E} \pm \sqrt{(\gamma \frac{Mm}{2E})^2 + \frac{l^2}{2mE}}
$$
 (3.13)

Fixpunkt

$$
V'_{eff}(r_f) = 0
$$
  
\n
$$
\rightarrow r_f = \frac{l^2}{\gamma M m^2}
$$
 (3.14)

$$
E_f = -\frac{\gamma^2 M^2 m^3}{2l^2} \tag{3.15}
$$

Bewegungsgleichung

$$
m\ddot{r} = -\gamma \frac{mM}{r^2} + \frac{l^2}{mr^3} \tag{3.16}
$$

### 3.2.1 Direkte Lösung

Mit der Drehimpulserhaltung  $l =$  konst. wandeln wir die t-Ableitung in eine  $\varphi$ -Ableitung um:

$$
ldt = mr^2 d\varphi \leadsto \frac{d}{dt} = \frac{l}{mr^2} \frac{d}{d\varphi} \tag{3.17}
$$

damit gilt für $\ddot{r}$ 

$$
\frac{d^2}{dt^2} = \frac{l}{mr^2} \frac{d}{d\varphi} \frac{l}{mr^2} \frac{d}{d\varphi}
$$

$$
= \frac{l^2}{m^2} \frac{1}{r^2} \frac{d}{d\varphi} \frac{1}{r^2} \frac{d}{d\varphi}
$$

$$
= \frac{l^2}{m^2} \rho^2 \frac{d}{d\varphi} \rho^2 \frac{d}{d\varphi}
$$
(3.18)

mit

$$
\rho = \frac{1}{r}
$$
  

$$
\sim \frac{d}{d\varphi} \rho^2 \frac{d}{d\varphi} \frac{1}{\rho} = -\frac{d}{d\varphi} \rho^2 \frac{1}{\rho^2} \frac{d\rho}{d\varphi} = \frac{d^2 \rho}{d\varphi^2}
$$
(3.19)

die Differentialgleichung (3.16) nimmt nun die einfache Form an:

$$
\frac{l^2}{m}\rho^2 \left(\frac{d^2\rho}{d\varphi^2} + \rho\right) = \gamma m M \rho^2 \tag{3.20}
$$

wir definieren

$$
\bar{\rho} = \rho - \gamma \frac{m^2 M}{l^2}
$$
  

$$
\sim 0 = \frac{d^2 \bar{\rho}}{d\varphi^2} + \bar{\rho}
$$
 (3.21)

Lösung:

$$
\bar{\rho} = b \cos(\varphi - \varphi') \tag{3.22}
$$

Auflösen nach $r$ 

$$
r(\varphi) = \frac{l^2}{m^2 M \gamma} \frac{1}{1 + \varepsilon \cos(\varphi - \varphi')}
$$
 (3.23)

mit

$$
\varepsilon = \frac{bl^2}{m^3 M \gamma} \tag{3.24}
$$

Bestimmung der Exzentrizität  $\varepsilon$ :

$$
r_{\pm} = \frac{l^2}{Mm^2\gamma} \frac{1}{1 \mp \varepsilon} \tag{3.25}
$$

Große Halbachse

$$
a := \frac{1}{2}(r_{+} + r_{-}) = \frac{l^{2}}{Mm^{2}\gamma} \frac{1}{1 - \varepsilon^{2}}
$$
  
= (3.13) -  $\gamma \frac{Mm}{2E}$  (3.26)

und damit

$$
\varepsilon = \sqrt{1 + \frac{2El^2}{\gamma^2 M^2 m^3}}
$$
\n(3.27)

## Klassifizierung der Lösungen (1. Keplersches Gesetz)

Kreisbahn:

$$
\varepsilon = 0
$$
 :  $E = E_f = \frac{-\gamma^2 M^2 m^3}{2l^2}$  und  $r = r_f$  (3.28)

Ellipse:

$$
0 < \varepsilon < 1: E_f < E < 0 \text{ und } r_{\pm} = (1 \pm \varepsilon)a \tag{3.29}
$$

Aperiodischer Grenzfall:

$$
\varepsilon = 1
$$
 :  $E = 0$  und  $r_{-} = \frac{l^2}{2\gamma m^2 M}$  (3.30)

Hyperbel

$$
\varepsilon > 1 : E > 0 \text{ und } r_{-} = (1 - \varepsilon)a \tag{3.31}
$$

### 3.2.2 Lösung durch Integration

Die direkte Lösung führte zwar auf eine einfache Differentialgleichung, den harmonischen Oszillator, diese Rückführung bedurfte jedoch eines nicht-konstruktiven Weges über die Substitutionen  $\rho$  und  $\bar{\rho}$ . Im Allgemeinen ist die Integration hilfreicher. Ansatz: Setze  $V_{grav}$  in  $\varphi(r)$  ein.

$$
\varphi(r) = \int_{r_{-}}^{r} \frac{dr'}{r'^2 \sqrt{\frac{2m}{l^2} (E + \gamma \frac{Mm}{r'} - \frac{l^2}{2mr'^2})}}
$$
(3.32)

Wir benutzen  $\frac{dr'}{r'^2} = -d\rho'$  mit  $\rho' = \frac{1}{r'}$  analog zur direkten Lösung. Es folgt für  $\varepsilon < 1, a > 0$ :

$$
\varphi(r) = \int_{\rho}^{\rho_{-}} \frac{d\rho'}{\sqrt{\frac{2mE}{l^{2}} \left(1 - 2a\rho'\right) - \rho'^{2}}}
$$

$$
= \int_{\rho}^{\rho_{-}} \frac{d\rho'}{\sqrt{\frac{1}{a^{2}(\varepsilon^{2} - 1)}(1 - 2a\rho') - \rho'^{2}}}
$$
(3.33)

mit  $\tilde{\rho} = |a| \cdot \rho$ 

$$
= \frac{a}{|a|} \int_{\rho \cdot |a|}^{\rho - \cdot |a|} \frac{d\tilde{\rho}}{\sqrt{\frac{1}{(\varepsilon^2 - 1)} + \frac{2\tilde{\rho}'}{1 - \varepsilon^2} - \tilde{\rho}'^2}}
$$
(3.34)

es folgt

$$
\varphi(r) = \frac{a}{|a|} \left[ \arcsin \left( \frac{|\varepsilon^2 - 1| \tilde{\rho} - 1}{\varepsilon} \right) \right]_{\frac{|a|}{r}}^{\frac{|a|}{r}} \text{ mit } \varphi(r_-) = 0 \quad (3.35)
$$

Wir benutzen

$$
a = -\gamma \frac{Mm}{2E}
$$
  
\n
$$
r_{-} = a \left( 1 - \sqrt{1 + \frac{2El^{2}}{\gamma M^{2}m^{3}}} \right)
$$
  
\n
$$
= a \cdot (1 - \varepsilon)
$$
\n(3.36)

$$
\Leftrightarrow |\varepsilon^2 - 1| \frac{|a|}{r_-} - 1 = |1 + \varepsilon| - 1 = \varepsilon \tag{3.37}
$$

und damit

$$
\arcsin\left(\frac{\left|\varepsilon^2 - 1\right|\frac{|a|}{r_-} - 1}{\varepsilon}\right) = \arcsin(1) = \frac{\pi}{2} \tag{3.38}
$$

Die Lösung  $\varphi(r)$  ist

$$
\frac{a}{|a|}\varphi(r) = \arcsin\left(\frac{1 - \left|\varepsilon^2 - 1\right| \frac{|a|}{r}}{\varepsilon}\right) + \frac{\pi}{2}
$$
\n(3.39)

und als Funktion

$$
r(\varphi) = \frac{a(1 - \varepsilon^2)}{1 + \varepsilon \cos \varphi} \tag{3.40}
$$

$$
\leadsto b = \frac{\varepsilon}{a(1 - \varepsilon^2)}\tag{3.41}
$$

für die Periheldrehung gilt

$$
\Delta \varphi = 2\varphi(r_+) = 2 \left( \arcsin \frac{1 - \left| \varepsilon^2 - 1 \right| \frac{a}{r_+}}{\varepsilon} + \frac{\pi}{2} \right)
$$
  
= 2\pi (3.42)

# 3.2.3 Keplersche Gesetze

1. Keplersches Gesetz "Die Planeten bewegen sich auf Ellipsen, in deren einem Brennpunkt die Sonne steht."

$$
E > 0: \varepsilon > 1 \text{ Parabel}
$$
  
\n
$$
E = 0: \varepsilon = 1 \text{ Hyperbel}
$$
  
\n
$$
E < 0: \varepsilon < 1 \text{ Ellipse}
$$
  
\n
$$
E = -\frac{m\gamma^2}{2l^2}: \varepsilon = 0 \text{ Kreis}
$$
\n(3.43)

2. Keplersches Gesetz " $\vec{r}(t)$  überstreicht im fixen Zeitintervall eine fixe Fläche."

$$
dA = \frac{l}{2m}dt\tag{3.44}
$$

3. Keplersches Gesetz "Die kubische Potenz der Halbachsen sind proportional zum Quadrat der Umlaufzeiten. "

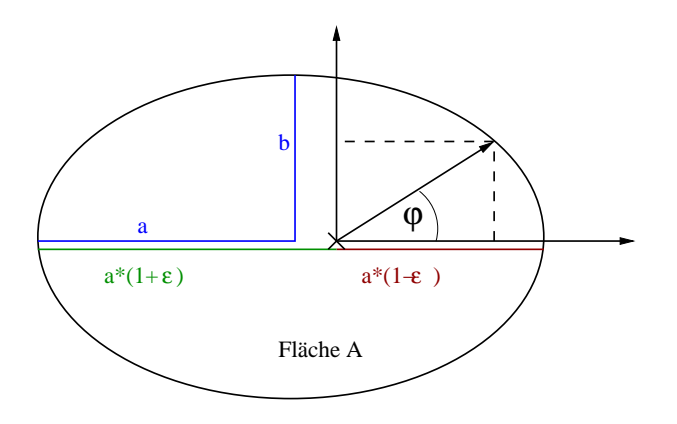

$$
b = a\sqrt{|1 - \varepsilon^2|}, a = -\gamma \frac{Mm}{2E}
$$

$$
x_1(\varphi) = r(\varphi) \cdot \cos \varphi
$$

$$
x_2(\varphi) = r(\varphi) \cdot \sin \varphi
$$

$$
E \neq 0 \quad : (x_1 \pm \varepsilon |a|)^2 \pm \frac{a^2}{b^2} x_2^2 = a^2
$$

Fläche:

$$
A = \pi \cdot a \cdot b = \int_0^T \frac{l}{2m} dt = \frac{l}{2m}T
$$

und damit

$$
\frac{l}{m} = \sqrt{aM\gamma(1-\varepsilon^2)}
$$

$$
\pi a^2 \sqrt{|1-\varepsilon^2|} = \frac{\sqrt{aM\gamma(1-e^2)}}{2}T
$$

$$
\sim T = \frac{2\pi}{\sqrt{\gamma M}}a^{\frac{3}{2}} \qquad (3.45)
$$

# 3.3 Lenz-Runge-Vektor

Wir hatten berechnet, dass es im Gravitationspotential keine Periheldrehung gibt: Dies ist ein Hinweis auf einen neuen Erhaltungssatz.

$$
\vec{S} = \vec{p} \times \vec{l} + mV(r)\vec{r} \tag{3.46}
$$

mit  $\dot{\vec{S}} = 0$ 

Beweis:

$$
\vec{l} = 0
$$
\n
$$
\vec{S} = \vec{p} \times \vec{l} + \vec{p} \times \vec{l} + m(\vec{r} \cdot \vec{\nabla}V)\vec{r} + mV(r)\vec{r}
$$
\n
$$
= -\vec{\nabla}V \times \vec{l} + m(\vec{r} \cdot \vec{r})\vec{r}\frac{V'}{r} + mV\vec{r}
$$
\n
$$
= -\frac{V'}{r}(\vec{r} \times \vec{l}) + m(\vec{r} \cdot \vec{r})\vec{r}\frac{V'}{r} + mV\vec{r}
$$
\n
$$
= -\frac{V'}{r}\vec{r} \times (\vec{r} \times m\vec{r}) + m(\vec{r} \cdot \vec{r})\vec{r}\frac{V'}{r} + mV\vec{r}
$$
\n
$$
= -\frac{V'}{r}\vec{r} \times (\vec{r} \times m\vec{r}) + m(\vec{r} \cdot \vec{r})\vec{r}\frac{V'}{r} + mV\vec{r}
$$
\n
$$
= -\frac{V'}{r} - (mr^2\vec{r} - m(\vec{r} \cdot \vec{r})\vec{r}) + m(\vec{r} \cdot \vec{r})\vec{r}\frac{V'}{r} + mV\vec{r}
$$
\n
$$
= -\frac{V'}{r}(-mr^2\vec{r}) + mV\vec{r}
$$
\n
$$
= \vec{p}(rV' + V)
$$

Im Fall  $n = -2$  gilt  $rV' = -V$  und somit

$$
\dot{\vec{S}} = \vec{p}(rV' + V) = 0\tag{3.48}
$$

# 3.4 Relativistische Korrekturen

1. Relativistische Masse

$$
m = \frac{m_0}{\sqrt{1 - \frac{v^2}{c^2}}} \tag{3.49}
$$

2. Energiedichte des Feldes:

$$
E_G = \frac{-(-\vec{\nabla}V)^2}{8\pi\gamma} \tag{3.50}
$$

$$
\text{mit } V = \frac{-\gamma M}{r} \tag{3.51}
$$

$$
\sim E_G = -\frac{1}{8\pi} \frac{M^2 \gamma}{r^4} \tag{3.52}
$$

Masse bei Radius r: (WW-Stärke)

$$
M_r = \underbrace{M}_{M=M_{\infty}} - \frac{1}{c} \int_{\|x\| \ge r} d^3x E_G(\|x\|) = M + \frac{1}{2} \gamma \frac{M^2}{rc^2}
$$
(3.53)

Außerdem nehmen wir eine Kreisbahn an:

$$
\frac{mv^2}{r} = \gamma \frac{Mm}{r^2} \tag{3.54}
$$

Es folgt

$$
E = \frac{m_0 v^2}{2} + \frac{m_0}{4} \frac{v^4}{c^2} - \frac{\gamma m_0 M}{r}
$$
\n(3.55)

$$
-\gamma \frac{m_0 M}{2r} \frac{v^2}{c^2} - \gamma^2 \frac{m_0 M^2}{2r^2 c^2}
$$
\n(3.56)

$$
=m_0 \frac{v^2}{c^2} - \gamma \frac{m_0 M}{r} - \frac{3}{4} \gamma^2 \frac{m M^2}{r^2 c^2}
$$
\n(3.57)

$$
V(r) = -\frac{-\gamma M m}{r} + \frac{\alpha}{r^2}
$$
 (3.58)  
mit  $\alpha = -\frac{3}{4}\gamma^2 \frac{m M^2}{c^2}$  (3.59)

# Kapitel 4

# Lagrangegleichungen

Motivation: Entwicklung eines allgemeinen formalen Rahmens zum Behandeln allgemeiner physikalischer Systeme. N Massenpunkte mit Koordinaten  $x_1, \ldots, x_{3N}$ und Zwangsbedingungen, wie z. B. zwei Massenpunkte mit konstanten Abstand  $\|\vec{x} - \vec{y}\| = L.$ 

Wir führen verallgemeinerte Koordinaten ein und klassifizieren die Zwangsbedingungen.

# 4.1 Verallgemeinerte Koordinaten und Zwangsbedingungen

Gegeben seien N Massenpunkte in einem 3-dim Raum mit kartesischen Koordinaten:

 $(x_1(t), \ldots, x_{3N}(t))$ 

Es werden nun Verallgemeinerte Koordinaten  $q_i$  (mit  $i = 1, \ldots, 3N$ ) gewählt. Man stelle sich für  $q_i$  beispielsweise Kugelkoordinaten  $(r, \varphi, \theta)$  oder Zylinderkoordinaten  $(r, \varphi, z)$  vor. Je nach Geometrie des Problems können aber auch andere generalisierte Koordinaten sinnvoll sein.

$$
x_i = x_i(q_1(t),..., q_{3N}(t); t)
$$
  
\n
$$
q_i = q_i(x_1(t),..., x_{3N}(t); t)
$$
 (lokal)

Beispiel: 1 Massenpunkt mit kartesischen Koordinaten  $(x_1, x_2, x_3)$  bzw. Kugelkoordinaten  $(r, \varphi, \theta)$ . Es ergeben sich die bekannten Transformationsgleichungen:

$$
x_1 = r \cos \varphi \sin \theta
$$
  

$$
x_2 = r \sin \varphi \sin \theta
$$
  

$$
x_3 = r \cos \theta
$$

Im Allgemeinen unterliegen die Bewegungen Zwangsbedingungen, z. B. Pendel: ABBILDUNG

$$
x_1^2 + x_2^2 + x_3^3 = R^2
$$

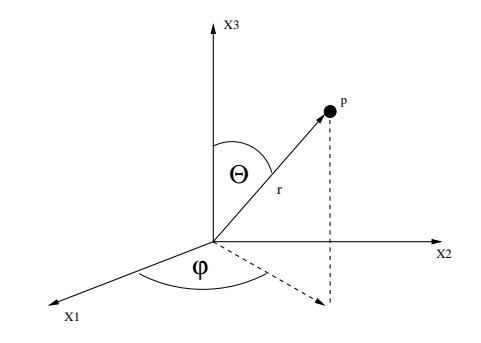

Abbildung 4.1: Massepunkt mit Kugelkoordinaten

Der Abstand des Pendels zum Ursprung bleibt konstant  $r = R$ , ändert sich also nicht mit der Zeit  $\dot{r} = 0$ .

#### 4.1.1 Klassifizierung der Zwangsbedingungen

Die Zwangsbedingungen können in verschiedene Unterklassen aufgeteilt werden:

1. Holonome Zwangsbedingungen

$$
f_{\lambda}(x_1,\ldots,x_{3N};t)=0\qquad\lambda=1,\ldots,\Lambda
$$

Beispiele:

(a) Zwei Massenpunkte mit Koordinaten  $(y_1, y_2, y_3)$  bzw.  $(z_1, z_2, z_3)$ , die sich mit konstantem relativen Abstand  $L$  auf der  $x_2$ -Achse bewegen. ABBILDUNG

$$
f_1 = y_1
$$
,  $f_3 = z_1$   
\n $f_2 = y_3$ ,  $f_4 = z_3$   
\n $f_5 = (y_2 - z_2)^2 - L^2$ 

Die Bewegung findet statt im  $\mathbb{R}^{3N} = \mathbb{R}^6$  und reduziert sich aufgrund der  $\Lambda = 5$  Zwangsbedinungen zu einem eindimensionalen Problem.

(b) Man betrachte die Bewegung eines 3-dimensionalen Pendels auf einer Kugeloberfläche (Kugel vom Radius  $R$ ). ABBILDUNG

$$
f_1 = x_1^2 + x_2^2 + x_3^3 - R^2
$$

Jede unabhängige Zwangsbedingung  $f_{\lambda}$  kann dazu benutzt werden, eine Koordinate aus den Bewegungsgleichungen zu eliminieren:

$$
(x_1, ..., x_{3N}) \rightarrow (q_1, ..., q_{3N-\Lambda})
$$
  
\n
$$
x_i = x_i(q_1, ..., q_{3N-\Lambda}; t)
$$
  
\n
$$
\text{mit } f_{\lambda}(x_1(q_1, ..., q_{3N-\Lambda}; t), ..., x_{3N}(q_1, ..., q_{3N-\Lambda}; t)) = 0
$$

Holonome Zwangsbedingungen beschreiben also eine  $3N - \Lambda =: K$  - dimensionale Mannigfaltigkeit  $M_K$  im  $\mathbb{R}^{3N}$ . Die Bewegung findet auf  $M_K$ 

#### 4.1. VERALLGEMEINERTE KOORDINATEN UND ZWANGSBEDINGUNGEN47

statt, wobei  $M_K = \{ \vec{x} \in \mathbb{R}^{3N} | f_\lambda(\vec{x}, t) = 0 \quad \forall \lambda \}.$ 

An dieser Stelle soll nicht genauer auf die Definition einer Mannigfaltigkeit eingegangen werden. Es genügt, sich diese als Hyperfläche (ohne Ecken und Kanten) im 3N-dimensionalen Raum vorzustellen, beispielsweise also als Oberfläche der Kugel vom Radius  $R$  im  $\mathbb{R}^3$  (Beispiel b).

In Beispiel (b) gibt es nur eine Zwangsbedingung, also  $\Lambda = 1$ . Man kann nun Kugelkoordinaten  $(r, \varphi, \theta)$  wählen<sup>1</sup> und mit Hilfe der Zwangsbedingung die Koordinate  $r$  eliminieren und durch das konstante  $R$  ersetzen:

$$
(x_1, x_2, x_3) \rightarrow (\varphi, \theta) :
$$
  
\n
$$
x_1 = R \cos \varphi \sin \theta
$$
  
\n
$$
x_2 = R \sin \varphi \sin \theta
$$
  
\n
$$
x_3 = R \cos \theta
$$
 
$$
\bigg\} f_1 \hat{=} 0
$$

- Skleronome Zwangsbedingungen: Bei "skleronomen" (starren) Zwangsbedingungen tritt keine explizite<br>Zeitabbängigkeit der funkliche sicht guchen explicite Zeitabbängigkeit Zeitabhängigkeit der  $f_{\lambda} \Rightarrow$  Es gibt  $q_l$  ohne explizite Zeitabhängigkeit!
- Rheonome Zwangsbedingungen: Bei "rheonomen" (fließenden) Zwangsbedingungen tritt im Gegensatz<br>zu den ekknonomen Zwangsbedingungen eine ermlisite Zeitabböngig zu den skleronomen Zwangsbedingungen eine explizite Zeitabhängigkeit auf.

#### 2. Nichtholonome Zwangsbedingungen

(a) Ungleichungen

$$
f_{\lambda}(x_1,\ldots,x_{3N};t)\geq 0
$$

#### Beispiele:

- $\bullet$  Gas in Behälter
- Fadenpendel
- (b) Geschwindigkeitsabhängige Zwangsbedingungen

$$
f_{\lambda}(x_1, \ldots, x_{3N}, \dot{x}_1, \ldots, \dot{x}_{3N}; t) = 0
$$

oder in differentieller Form

$$
\omega_{\lambda} = \sum_{j} c_{\lambda j} dx_j + c_{\lambda t} dt = 0
$$
  
mit  $f_{\lambda} = \frac{\omega_{\lambda}}{dt} = \sum_{j} c_{\lambda j} \dot{x}_j + c_{\lambda t}$  und  $\frac{c_{\lambda j} = c_{\lambda j}(x_1, \dots, x_{3N}; t)}{c_{\lambda t} = c_{\lambda t}(x_1, \dots, x_{3N}; t)}$ 

Falls  $\omega_{\lambda}$  integrierbar ist mit  $F_{\lambda} = \int \omega_{\lambda}$  wegunabhängig, so ist die Zwangsbedingung holonom:  $F_{\lambda} = F_{\lambda}(x_1, \ldots, x_{3N}; t)$ 

 $1$ Die Wahl von Kugelkoordinaten als generalisierten Koordinaten bietet sich natürlich aufgrund der vorhandenen Geometrie an

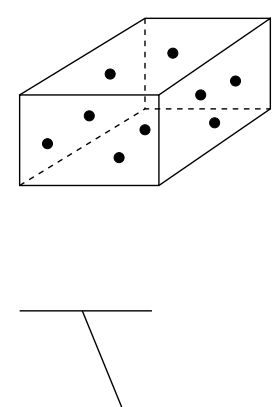

Abbildung 4.2: Beispiele fur nichtholonome Zwangsbedingungen (Gas, Faden- ¨ pendel)

Integrabilitätsbedingung:  $d\omega_{\lambda} = 0$ 

$$
d\omega_{\lambda} = \sum \left( \frac{\partial c_{\lambda j}}{\partial x_i} - \frac{\partial c_{\lambda i}}{\partial x_j} \right) dx_i \wedge dx_j + \sum_i \left( \frac{\partial c_{\lambda t}}{\partial x_i} - \frac{\partial c_{\lambda i}}{\partial t} \right) dx_i \wedge dt
$$

## 4.1.2 Geometrische Interpretation und Bewegungsgleichungen

Holonome Zwangsbedingungen:

Holonome Zwangsbedingungen beschreiben einen  $K = 3N - \Lambda$ -dimensionale Mannigfaltigkeit  $M_K$  im  $\mathbb{R}^{3N}$ . Die Bewegung findet auf  $M_K$  statt.  $t$  fix:

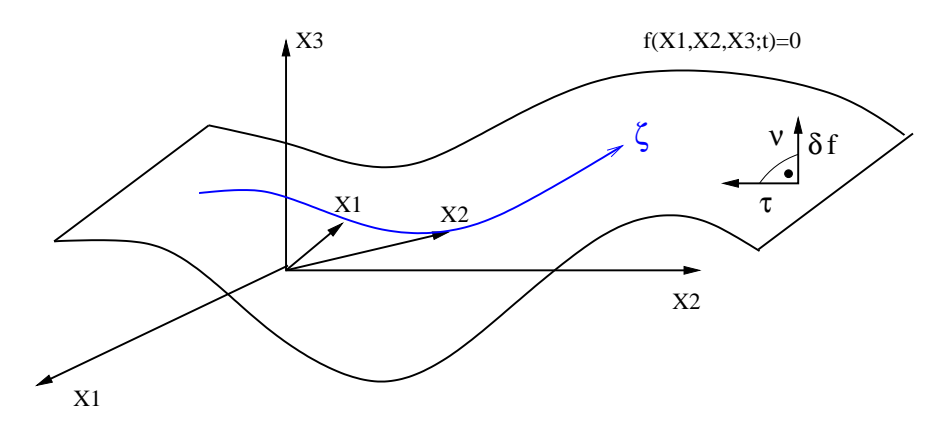

Tangentialvektoren 
$$
\vec{\tau}_1, \ldots, \vec{\tau}_K
$$
:  $\tau_{l,i} = \frac{\partial x_i(q_1, \ldots, q_K; t)}{\partial q_l}$   $l = 1, \ldots, K$ 

#### 4.1. VERALLGEMEINERTE KOORDINATEN UND ZWANGSBEDINGUNGEN49

Linear unabhängige Zwangsbedingungen: Matrix T mit Einträgen $T_{li} = \tau_{l,i}$ hat Rang K.

Normalvektoren  $\vec{\nu}_1, \ldots, \vec{\nu}_\Lambda: \nu_{\lambda,i} = \frac{\partial f_{\lambda}(x_1, \ldots, x_{3N}; t)}{\partial x_i}$  $\partial x_i$ mit Orthogonalität:  $\vec{\tau}_l \cdot \vec{\nu}_\lambda = \frac{\partial x_i}{\partial q_l}$  $\overline{\partial q_l}$  .  $\partial f_\lambda$  $\frac{\partial f_{\lambda}}{\partial x_i} = \frac{\partial f_{\lambda}}{\partial q_l}$  $\frac{\partial f}{\partial q_l} = 0$ 

Die Matrix $N$ mit  $N_{\lambda i} = \nu_{\lambda,i}$ hat den Rang $\Lambda.$ Beispiel: 4.1.1 (b):

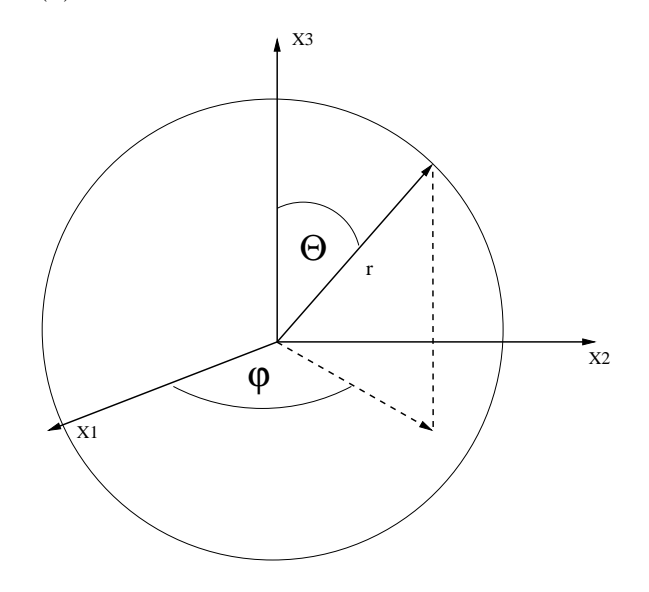

$$
f(x_1, x_2, x_3) = x_1^2 + x_2^2 + x_3^2 - R^2
$$
  
\n
$$
\vec{q} = (r, \varphi, \theta)
$$
  
\n
$$
\vec{x} = (r \cos \varphi \sin \theta, r \sin \varphi \sin \theta, r \cos \theta)
$$

Tangentialvektoren:

$$
\vec{\tau}_{\varphi} = \frac{\partial \vec{x}}{\partial \varphi} = r \begin{pmatrix} -\sin \varphi \sin \theta \\ \cos \varphi \sin \theta \\ 0 \end{pmatrix} = r \sin \theta \begin{pmatrix} -\sin \varphi \\ \cos \varphi \\ 0 \end{pmatrix} = r \sin \theta \hat{e}_{\varphi}
$$

$$
\vec{\tau}_{\theta} = \frac{\partial \vec{x}}{\partial \theta} = r \begin{pmatrix} \cos \varphi \cos \theta \\ \sin \varphi \cos \theta \\ -\sin \varphi \end{pmatrix} = r \hat{e}_{\theta}
$$

Normalenvektor:

$$
r = \sqrt{x_1^2 + x_2^2 + x_3^2}
$$
  

$$
\vec{v} = \vec{\nabla} f = 2 \begin{pmatrix} x_1 \\ x_2 \\ x_3 \end{pmatrix} = 2r \begin{pmatrix} x_1/r \\ x_2/r \\ x_3/r \end{pmatrix} = 2r\hat{e}_r
$$

Wir zerlegen die Bewegungsgleichungen in Tangential- und Normalkomponenten:

In Vektorschreibweise:

$$
M \cdot \ddot{\vec{x}} = \vec{F} \text{ mit } M_{ij} = \delta_{ij} m_i
$$
  
und  $m_1 = m_2 = m_3$ ,  
 $m_4 = m_5 = m_6$ ,...  
 $m_{3N-2} = m_{3N-1} = m_{3N}$ 

Die Kraft hat die Tangentialkomponenten  $\vec{F_{\tau}}$  und Normalkomponenten  $\vec{F_{\nu}}$  mit

$$
\vec{F} = \vec{F}_{\tau} + \vec{F}_{\nu} \text{ mit } \vec{F}_{\tau} \cdot \vec{\nu}_{\lambda} = 0 = \vec{F}_{\nu} \cdot \vec{\tau}_{l} \quad \forall \lambda, l
$$

Damit:

Tangential: 
$$
(M \cdot \ddot{\vec{x}} - \vec{F}) \cdot \vec{\tau}_l = 0
$$
  
in Komponenten: 
$$
\sum_i (m_i \ddot{x_i} - F_i) \tau_{l,i} = \sum_i (m_i \ddot{x_i} - F_{\tau i}) \tau_{l,i} = 0
$$

Es liegt nahe, die tangentialen Gleichungen als dynamische und die normalen als geometrische zu sehen.

Einfachstes Beispiel: skleronome Zwangsbedingungen:

$$
x_i = x_i(q_1,\ldots,q_K)
$$

mit Geschwindigkeiten

$$
v_i = \dot{x}_i = \frac{\partial x_i}{\partial q_l} \cdot \dot{q}_l = \tau_{l,i} \cdot \dot{q}_l
$$

Verrichtete Arbeit:

$$
A = \int_C dt \ \vec{v} \cdot \vec{F} = \int_C dt \ \vec{v} \cdot \vec{F}_{\tau}
$$
  
und 
$$
\int_C dt \ \vec{v} \cdot \vec{F}_{\nu} = 0
$$

Normalkräfte verrichten keine Arbeit.

Für unsere Beispiele sind die Zwangskräfte  $\vec{F_z}$  normal. Mit dieser Annahme formulieren wir das d'Alembertsche Prinzip:  $l = 1, \ldots, K$  (holonom)

$$
(m_i \ddot{x}_i - F_i) \tau_{l,i} = (m_i \ddot{x}_i - F_{\tau,i}) \tau_{l,i} = 0
$$

In  $\vec{F}_{\tau}$  sind keine Zwangskräfte enthalten:

 $\vec{F}_Z \cdot \vec{\tau}_l = 0 \quad \forall l$ 

Man nennt  $\tau_{l,i}\delta q_l$  virtuelle Verrückungen

$$
\delta x_i = \tau_{l,i} \delta q_l
$$

#### 4.1. VERALLGEMEINERTE KOORDINATEN UND ZWANGSBEDINGUNGEN51

Allgemeine Definition virtueller Verruckungen ¨

1. Virtuelle Verruckungen erhalten die Zwangsbedingungen: ¨ Sei  $f(x_1, \ldots, x_{3N}; t) = 0$ holonom:

$$
f_{\lambda}(x_1 + \delta x_1, \dots, x_{3N} + \delta x_{3N}; t) = 0
$$

$$
\Rightarrow \sum_{i} \frac{\partial f_{\lambda}}{\partial x_i} \delta x_i = \sum_{i,l} \vec{v}_{\lambda,i} \vec{\tau}_{l,i} \delta q_l = 0
$$

virtuelle Verrückungen unabhängig!!

2. keine "Zeitverrückung":  $\delta t = 0$ holonom: Betrachte infinitesimale Translation entlang der Trajektorien  $x_i = x_i(q_1, \ldots, q_K; t)$ 

$$
dx_i = \tau_{l,i}\delta q_l + \frac{\partial x_i}{\partial t}\delta t
$$

$$
f_\lambda(x_1 + \delta x_1 + \frac{\partial x_1}{\partial t}\delta t, \dots, x_{3N} + \delta x_{3N} + \frac{\partial x_{3N}}{\partial t}\delta t, t + \delta t) = 0
$$

skleronom:  $\frac{\partial x_i}{\partial t} = \frac{\partial f_\lambda}{\partial t} = 0 \Rightarrow$  virtuelle Verrückung  $\delta x_i = dx_i$ 

Nichtholonome Zwangsbedingungen:  $\delta q_l$  i. A. abhängig

d'Alembertsches Prinzip:  $\sum$  $\sum_i (m_i \ddot{x}_i - F_i) \delta x_i = 0$  $\sum$ i  $F_{Zi}\delta x_i=0$ 

Wir benutzen die Verallgemeinerten Koordinaten, um Bewegungsgleichungen zu standardisieren: verallgemeinerte Kräfte:

$$
Q_l = F_i \tau_{l,i}
$$

und damit (holonom):

$$
\sum_i m_i \ddot{x}_i \tau_{l,i} = Q_l
$$

Verallgemeinerte Geschwindigkeiten:  $x_i = x_i(q_1, \ldots, q_K; t)$ 

$$
\dot{x}_i = \frac{\partial x_i}{\partial q_l}\dot{q}_l + \frac{\partial x_i}{\partial t} = \tau_{l,i}\dot{q}_l + \frac{\partial x_i}{\partial t} \Rightarrow \frac{\partial}{\partial \dot{q}_l}\Big|_{q_l}\dot{x}_i = \tau_{l,i}
$$

Wir schreiben:

$$
\ddot{x}_i \tau_{l,i} = \frac{d}{dt} (\dot{x}_i \tau_{l,i}) - \dot{x}_i \frac{d}{dt} \tau_{l,i}
$$

$$
= \frac{d}{dt} \left( \dot{x}_i \frac{\partial \dot{x}_i}{\partial \dot{q}_l} \right) - \dot{x}_i \frac{d}{dt} \tau_{l,i}
$$

Der zweite Term kann wie folgt umgeformt werden

$$
\frac{d}{dt}\tau_{l,i} = \dot{q}_n \frac{\partial}{\partial q_n} \frac{\partial}{\partial q_l} x_i + \frac{\partial^2}{\partial q_l \partial t} x_i
$$

$$
= \frac{\partial}{\partial q_l} \Big|_{\dot{q}} \dot{x}_i
$$

Es folgt für die linke Seite der Tangentialkomponenten der Bewegungsgleichungen

$$
\sum_{i} m_{i} \ddot{x}_{i} \tau_{l,i} = \sum_{i} m_{i} \left[ \frac{d}{dt} \left( \dot{x}_{i} \frac{\partial \dot{x}_{i}}{\partial \dot{q}_{l}} \right) - \dot{x}_{i} \frac{\partial}{\partial q_{l}} \Big|_{\dot{q}} \dot{x}_{i} \right]
$$

$$
= \frac{d}{dt} \frac{\partial}{\partial \dot{q}_{l}} \sum_{i} \frac{1}{2} m_{i} \dot{x}_{i}^{2} - \frac{\partial}{\partial q_{l}} \sum_{i} \frac{1}{2} m_{i} \dot{x}_{i}^{2}
$$

$$
= \left( \frac{d}{dt} \frac{\partial}{\partial \dot{q}_{l}} - \frac{\partial}{\partial q_{l}} \right) \sum_{i} \frac{1}{2} m_{i} \dot{x}_{i}^{2}
$$

und damit die Lagrangegleichungen 1. Art: (holonom)

$$
\frac{d}{dt}\frac{\partial T}{\partial \dot{q}_l} - \frac{\partial T}{\partial q_l} = Q_l \tag{4.1}
$$

mit  $T = \frac{1}{2} \sum_i m_i \dot{x}_i^2$  und  $Q_l = F_i \tau_{l,i}$ .

Nichtholonom:  $\delta x_i = \frac{\partial x_i}{\partial q_i} \delta q_i$  mit  $x_i = x_i(q_1, \dots, q_K; t)$ 

$$
\ddot{x}_i \delta x_i = \ddot{x}_i \frac{\partial x_i}{\partial q_l} \delta q_l = \frac{d}{dt} \left( \dot{x}_i \frac{\partial x_i}{\partial q_l} \right) \delta q_l - \dot{x}_i \frac{d}{dt} \frac{\partial x_i}{\partial q_l} \delta q_l
$$
\n
$$
= \frac{d}{dt} \left( \dot{x}_i \frac{\partial \dot{x}_i}{\partial \dot{q}_l} \right) \delta q_l - \dot{x}_i \left( \dot{q}_m \frac{\partial^2 x_i}{\partial q_m \partial q_l} + \frac{\partial^2 x_i}{\partial q_l \partial t} \right) \delta q_l
$$

und damit

$$
\sum_{i} m_i \dot{x}_i \delta x_i = \sum_{i,l} \left( \frac{d}{dt} \frac{\partial}{\partial \dot{q}_l} \frac{1}{2} m_i \ddot{x}_i^2 - \frac{\partial}{\partial q_l} \frac{1}{2} m_i \dot{x}_i^2 \right) \delta q_l
$$

Es folgen die allgemeinen Lagrangegleichungen 1. Art:

$$
\sum_{l} \left( \frac{d}{dt} \frac{\partial T}{\partial \dot{q}_l} - \frac{\partial T}{\partial q_l} - Q_l \right) \delta q_l = 0 \tag{4.2}
$$

mit  $Q_l = F_i \tau_{l,i} = F_i \frac{\partial x_i}{\partial q_l}$ ; die Definition der Tangentialvektoren  $\tau_{l,i} = \frac{\partial x_i}{\partial q_l}$ gilt allgemein!

- Holonom: Zwangsbedingungen erhalten für beliebige  $\delta q$ , damit folgt Gleichung (4.1).
- Nichtholonom: Zwangsbedingungen erhalten für bestimmte Kombinationen  $(\delta q_1, \ldots, \delta q_K)$ , unabhängige Variation der  $\delta q_l$  nicht möglich!

Konservative Kräfte:

$$
F_i = \frac{\partial V}{\partial x_i}
$$

Die verallgemeinerten Kräfte folgen als

$$
Q_l = F_i \tau_{l,i} = -\frac{\partial x_i}{\partial q_l} \frac{\partial V}{\partial x_i} = -\frac{\partial V}{\partial q_l}
$$

Wir setzen  $Q_l = -\frac{\partial V}{\partial q_l}$  in die Lagrangegleichungen 1. Art ein, Gleichung (4.2), und erhalten die Lagrangegleichungen 2. Art:

$$
\sum_{l} \left( \frac{d}{dt} \frac{\partial (T - V)}{\partial \dot{q}_l} - \frac{\partial (T - V)}{\partial q_l} \right) \delta q_l = 0, \text{ mit } \frac{\partial V}{\partial \dot{q}_l} = 0.
$$

Die Kombination  $T - V$  ist die *Lagrangefunktion*:  $L = T - V$ Es folgt

$$
\sum_{l} \left( \frac{d}{dt} \frac{\partial L}{\partial \dot{q}_l} - \frac{\partial L}{\partial q_l} \right) \delta q_l = 0
$$

und holonom ( $\delta q_l$  unabhängig)

$$
\frac{d}{dt}\frac{\partial L}{\partial \dot{q}_l} - \frac{\partial L}{\partial q_l} = 0
$$

#### 4.1.3 Zusammenfassung

- Virtuelle Verrückungen  $\delta \vec{x}$ :  $\vec{x}$  erfülle die Zwangsbedingungen zum Zeitpunkt t.  $\vec{x} + \delta \vec{x}$  erfülle die Zwangsbedingungen zum Zeitpunkt t.
- Tangentialvektoren: Zwangsbedingungen erfüllt für  $x_i(q_1,\ldots,q_K;t)$  mit  $K = 3N - \Lambda$ ,  $\Lambda$  Anzahl der unabhängigen Zwangsbedingungen:  $\vec{\tau}_1, \ldots, \vec{\tau}_K$

$$
\tau_{l,i} = \frac{\partial x_i}{\partial q_l} \quad \text{holonom u. nicht-holonom}
$$

• Normalenvektoren:

$$
\vec{\tau}_l \cdot \vec{\nu}_\lambda = 0 \quad \forall l, \lambda \quad \curvearrowright \lambda = 1, \dots, \Lambda
$$

holonom: Zwangsbed.  $f_{\lambda}(x_1, \ldots, x_{3N}; t) = 0$ 

$$
\nu_{\lambda,i} = \frac{\partial f_{\lambda}}{\partial x_i}
$$

und damit

$$
\vec{\tau}_l\cdot\vec{\nu}_\lambda=\frac{\partial x_i}{\partial q_l}\cdot\frac{\partial f_\lambda}{\partial x_i}=\frac{\partial f_\lambda}{\partial q_l}=0
$$

Beispiel: 4-6 unten (SEITENZAHL KORRIGIEREN!)

Erhaltung der Zwangsbedingung:

$$
\delta \vec{x} = (\vec{x}(q_1 + \delta q_1, \dots, q_K + \delta q_K; t) - \vec{x}(q_1, \dots, q_K; t))
$$

$$
f_{\lambda}(\vec{x} + \delta \vec{x}; t) = \delta \vec{x} \cdot \vec{\nabla} f_{\lambda} + f_{\lambda}(\vec{x}; t) + O(\delta \vec{x}^2)
$$

$$
= \delta q_l \frac{\partial \vec{x}}{\partial q_l} \cdot \vec{\nabla} f_{\lambda} = \delta q_l \vec{\tau}_l \cdot \vec{\nabla} f_{\lambda} = 0
$$

• d'Alembertsches Prinzip:  $Q_l = F_i \tau_{l,i}$ 

$$
\sum_{i} (m_i \ddot{x}_i - F_i) \delta x_i = \sum_{i,l} (m_i \ddot{x}_i - F_i) \tau_{l,i} \delta q_l = 0
$$

$$
\sum_{i,l} F_{Zi} \tau_{l,i} \delta q_l = 0
$$

Bewegungsgleichung kann gelöst werden ohne Kenntnis der Zwangskräfte Es folgt aus  $\sum_i (m_i \ddot{x}_i - F_i) \delta x_i = 0$ 

$$
\sum_{l} \left( \frac{d}{dt} \frac{\partial T}{\partial \dot{q}_l} - \frac{\partial T}{\partial q_l} - Q_l \right) \delta q_l = 0
$$

mit 4-11 unten - 4-12 (KORRIGIEREN). Bemerkung: siehe 4-7 (KORRIGIEREN)

$$
\sum_{i} (m_i \ddot{x}_i - F_i) \delta x_i = \left( M \cdot \ddot{\vec{x}} - \vec{F} \right) \cdot \delta \vec{x} \quad \text{mit } M_{ij} = m_i \delta_{ij} \quad \text{in } M. \tag{3.13KORRIGIEREN}
$$

# 4.2 Geschwindigkeitsabhängige Potentiale

Wir starten mit  $L = T - V$ 

$$
\sum_{l} \left( \frac{d}{dt} \frac{\partial L}{\partial \dot{q}_l} - \frac{\partial L}{\partial q_l} \right) \delta q_l = 0 \tag{4.3}
$$

und

$$
\sum_{l} \left( \frac{d}{dt} \frac{\partial T}{\partial \dot{q}_l} - \frac{\partial T}{\partial q_l} - Q_l \right) \delta q_l = 0 \tag{4.4}
$$

Frage: Für welche allgemeinen  ${\mathcal Q}_l$  gilt Gleichung 4.3? Antwort:

$$
Q_l = \frac{d}{dt} \frac{\partial V}{\partial \dot{q}_l} - \frac{\partial V}{\partial q_l} \tag{4.5}
$$

 $\Rightarrow$  Lagrangegleichungen 2. Art für Potentiale mit Kraft  $Q_l$  in 4.5.

Wichtigstes Beispiel:

Lorentzkraft in der E-Dynamik (Kraft auf Teilchen im elektromagnetischen Feld):

$$
\vec{F}=q(\vec{E}+\frac{1}{c}\vec{v}\times\vec{B})
$$

aus Potential

$$
V = q \cdot \varphi - \frac{q}{c} \vec{A} \cdot \vec{v} \qquad (*)
$$
  
mit  $\varphi = \varphi(\vec{x}; t); \quad \vec{A} = \vec{A}(\vec{x}; t).$ 

Die elektrische Feldstärke $\vec{E}$  und die magnetische  $\vec{B}$  sind durch

$$
\vec{E} = -\vec{\nabla}\varphi - \frac{1}{c}\frac{\partial \vec{A}}{\partial t}
$$

$$
\vec{B} = \vec{\nabla} \times \vec{A}
$$

gegeben.

$$
\vec{\nabla} \cdot \vec{B} = 0 = \vec{\nabla} \times \vec{E} + \frac{1}{c} \frac{\partial \vec{B}}{\partial t} \quad \text{Integrability}
$$
\n
$$
\vec{\nabla}^2 \varphi + \frac{1}{c} \frac{\partial}{\partial t} (\vec{\nabla} \cdot \vec{A}) = -4\pi \rho
$$
\n
$$
\vec{\nabla}^2 \vec{A} - \frac{1}{c^2} \frac{\partial^2 \vec{A}}{\partial t^2} - \vec{\nabla} \left( \vec{\nabla} \cdot \vec{A} + \frac{1}{c} \frac{\partial \varphi}{\partial t} \right) = -\frac{4\pi}{c} \vec{j}
$$

Aus  $(\star)$  folgt die Kraft mit

$$
F_i = -\frac{\partial V}{\partial x_i} + \frac{d}{dt} \frac{\partial V}{\partial v_i} = -q \frac{\partial \varphi}{\partial x_i} + \frac{q}{c} \frac{\partial \vec{A}}{\partial x_i} \vec{v} - \frac{q}{c} \frac{d}{dt} A_i
$$
  
\n
$$
= -q \frac{\partial \varphi}{\partial x_i} + \frac{q}{c} \frac{\partial A_i}{\partial x_i} v_l - \frac{q}{c} \frac{\partial A_i}{\partial x_l} v_l - \frac{q}{c} \frac{\partial A_i}{\partial t}
$$
  
\n
$$
= q \left( -\frac{\partial \varphi}{\partial x_i} - \frac{1}{c} \frac{\partial A_i}{\partial t} + \frac{1}{c} \left[ \delta_{il} \delta_{jm} - \delta_{im} \delta_{jl} \right] \frac{\partial A_m}{\partial x_l} v_j \right)
$$
  
\n
$$
= q \left( E_i + \frac{1}{c} (\vec{v} \times \vec{B})_i \right)
$$

# 4.3 Lagrangegleichung mit Dissipation

1 Massenpunkt:

$$
\vec{F}_{diss}=-\gamma_n|\vec{v}|^{n-1}\vec{v}
$$

- Gleitende Reibung  $n = 0$
- Viskose Reibung  $n = 1$
- Luftreibung  $n = 2$

 $\vec{F}_{diss}$  kann nicht aus einem Potential gewonnen werden. Aber  $(\dot{q}=v)$ 

$$
\vec{F}_{diss} = -\frac{\partial R}{\partial \dot{q}} \quad \text{mit } R = \frac{1}{n+1} \gamma_n |\vec{v}|^{n+1}
$$

und damit (allgemein u. holonom)

$$
\frac{d}{dt}\frac{\partial L}{\partial \dot{q}_l} - \frac{\partial L}{\partial q_l} = -\frac{\partial R}{\partial \dot{q}_l}
$$

nicht holonom:

$$
\left(\frac{d}{dt}\frac{\partial L}{\partial \dot{q}_l} - \frac{\partial L}{\partial q_l} + \frac{\partial R}{\partial \dot{q}_l}\right)\delta q_l = 0
$$

# 4.4 Zwangskräfte

Beschränkung auf skleronome Zwangsbedingungen.

Bisher hatten wir die Bewegungsgleichungen auf den dynamischen Anteil reduziert. Wir sind jedoch auch an den Zwangskräften interessiert, z. B. die Kraft auf eine Schiene. Das bestimmt die Materialeigenschaften wie Zugfestigkeit etc. Wir schreiben für ein System von N Massenpunkten u.  $m_i = m$ 

$$
m\ddot{x}_i = F_i + F_{Zi} \qquad i = 1, \dots, 3N
$$

und benutzen

$$
m\ddot{x}_i = \frac{d}{dt}\dot{x}_i = \frac{d}{dt}\tau_{n,i}\dot{q}_n = \tau_{n,i}\ddot{q}_n + \frac{\partial^2 x_i}{\partial q_n \partial q_m}\dot{q}_n\dot{q}_m \quad n, m = 1, \dots, 3N - \Lambda
$$

KORREKTUR in der Gleichung oben fehlen die Massen, und m ist als Index ungünstig!!!

Damit können wir die Bewegungsgleichungen auf den Normalraum projizieren:  $\lambda = 1, \ldots, \Lambda$ 

$$
m\ddot{x}_i \nu_{\lambda,i} = m\Gamma_{nm}^{\lambda}\dot{q}_n\dot{q}_m = F_{\nu\lambda} + F_{Z\nu\lambda}
$$

mit Zusammenhang

$$
\Gamma_{nm}^\lambda = \frac{\partial^2 x_i}{\partial q_n \partial q_m} \cdot \nu_{\lambda,i}
$$

 $\Gamma_{nm}^{\lambda}$ : Eigenschaft der Mannigfaltigkeit  $M_K$ .

# Kapitel 5

# Der Lagrangeformalismus

Wir haben die Lagrangegleichungen aus dem d'Alembertschen Prinzip hergeleitet. Sie folgten aus infinitesimalen Verrückungen unter der Erhaltung der Zwangsbedingungen für konservative Kräfte:

$$
\sum_{l} \left( \frac{d}{dt} \frac{\partial L}{\partial \dot{q}_l} - \frac{\partial L}{\partial q_l} \right) \delta q_l = 0 \tag{5.1}
$$

Hamiltonsches Prinzip: Wir werden sehen, dass  $q(t)$  mit (5.1) als Extremum von

$$
\int dt L(\vec{q}, \dot{\vec{q}}; t) \tag{5.2}
$$

folgt. Diese Extremierung führt zur Variationsrechnung (Prinzip der kleinsten Wirkung).

# 5.1 Variationsrechnung

Einfuhrendes Beispiel: ¨

Die Trajektorie ist gegeben durch:

$$
\begin{pmatrix} x_1(\tau) \\ x_2(\tau) \\ z(x_1, x_2) \end{pmatrix}
$$
 (5.3)

Der Parameter  $\tau$  parametrisiert dabei die Kurve:

$$
\vec{x} = \begin{pmatrix} x_1 \\ x_2 \end{pmatrix} \tag{5.4}
$$

$$
\vec{x}(\tau_0) = \vec{x}_0 \tag{5.5}
$$
\n
$$
\vec{s}(-\tau_0) = \vec{s} \tag{5.6}
$$

$$
\vec{x}(\tau_1) = \vec{x}_1 \tag{5.6}
$$

$$
z = z(x_1, x_2) \tag{5.7}
$$

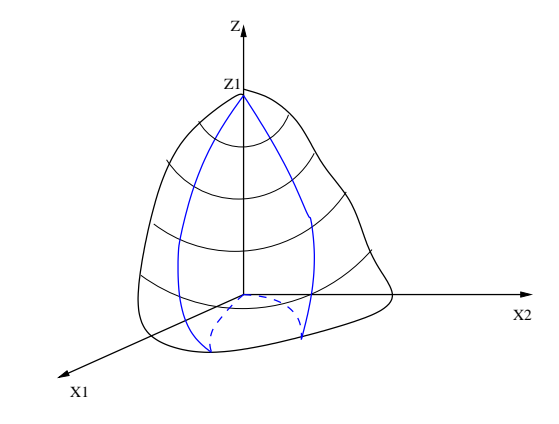

Abbildung 5.1: Beispiel für verschiedene Trajektorien. Gesucht ist die kürzeste.

mit:

$$
t(\vec{x}, z) = 0 \tag{5.8}
$$

Ein infinitesimales Wegstück ist gegeben durch:

$$
ds = \sqrt{dx_1^2 + dx_2^2 + d_z^2}
$$
  
=  $d\tau \sqrt{\left(\frac{dx_1}{d\tau}\right)^2 \left(\frac{dx_2}{d\tau}\right)^2 \left(\frac{dz}{d\tau}\right)^2}$   
=  $d\tau \sqrt{\left(\frac{dx_1}{d\tau}\right)^2 + \left(\frac{dx_2}{d\tau}\right)^2 + \left(\vec{\nabla}_x z \cdot \frac{d\vec{x}}{d\tau}\right)^2}$  (5.9)  
 $I(\vec{x}, \dot{\vec{x}}; \tau)$  mit  $\dot{\vec{x}} = \frac{d\vec{x}}{d\tau}$ 

Weglänge:

$$
S = \int_0^S ds
$$
  
= 
$$
\int_{\tau_0}^{\tau_1} d\tau I(\vec{x}, \dot{\vec{x}}; \tau)
$$
  
= 
$$
S[\vec{x}(\tau)]
$$
 (5.10)

Man nennt  $S[\vec{x}(\tau)]$  ein **Funktional**, hier eine Abbildung von  $(\vec{x} : [\tau_0, \tau_1] \rightarrow$  $R^2$ ) nach R.

Wir suchen Extrema von S in Abhängigkeit von Bahnkurven  $\vec{x}(\tau)$ . Das Mininum von  $S[\vec{x}_{\text{min}}]$  bestimmt den kürzesten Weg von  $\begin{pmatrix} \vec{x}_0 \\ \vec{x}_k \end{pmatrix}$  $z(\vec{x}_0)$ ) nach  $\left(\begin{array}{c} \vec{x}_1 \\ \vec{x}_2 \end{array}\right)$  $z(\vec{x}_1)$  . Dazu variieren wir die Bahnkurven:

#### ABBILDUNG

#### 5.1. VARIATIONSRECHNUNG 59

Dabei ist  $\delta \vec{x}(\tau)$  beliebig mit:

$$
\delta \vec{x}(\tau_0) = \delta \vec{x}(\tau_1) \tag{5.11}
$$

$$
=0 \tag{5.12}
$$

Es soll also keine Variation von Anfangs- und Endpunkt auftreten.

Der Weg

$$
\begin{pmatrix} \vec{x}(\tau) \\ z(\vec{x}) \end{pmatrix} \tag{5.13}
$$

ist minimal, wenn  $\dots$ 

$$
\forall \varepsilon, \delta \vec{x} : S[\vec{x}(\tau)] < S[\vec{x}(\tau) + \varepsilon \delta \vec{x}(\tau)] \tag{5.14}
$$

ist maximal, wenn . . .

$$
\forall \varepsilon, \delta \vec{x} : S[\vec{x}(\tau)] > S[\vec{x}(\tau) + \varepsilon \delta \vec{x}(\tau)] \tag{5.15}
$$

Bemerkung:  $\delta \vec{x}(\tau)$  ist nicht infinitesimal:

$$
\delta \vec{x}(\tau) : [\tau_0, \tau_1] \to \mathbf{R}^2
$$

Das bedeutet die Bedingung

$$
\frac{d}{d\varepsilon}\Big|_{\varepsilon=0} \delta[\vec{x}(\tau) + \varepsilon \delta \vec{x}(\tau)] \stackrel{!}{=} 0 \tag{5.17}
$$

für  $\vec{x}(\tau)$  extremal.

Diese Forderung bedeutet:

$$
\frac{d}{d\varepsilon}\Big|_{\varepsilon=0} \int_{\tau_0}^{\tau_1} d\tau I(\vec{x} + \varepsilon \delta \vec{x}, \dot{\vec{x}} + \varepsilon \delta \dot{\vec{x}}; \tau) \stackrel{!}{=} 0
$$
\n
$$
= \int_{\tau_0}^{\tau_1} d\tau \left[ \delta x_i \frac{\partial}{\partial x_i} \Big|_{\dot{\vec{x}}} I + \delta \dot{\vec{x}}_i \frac{\partial}{\partial \dot{\vec{x}}_i} \Big|_{\vec{x}} I \right]
$$
\n
$$
= \int_{\tau_0}^{\tau_1} d\tau \left[ \delta x_i \frac{\partial I}{\partial x_i} + \frac{d}{d\tau} \left( \delta x_i \frac{\partial I}{\partial \dot{\vec{x}}_i} \right) - \delta x_i \frac{d}{d\tau} \frac{\partial I}{\partial \dot{\vec{x}}_i} \right]
$$
\n
$$
= \int_{\tau_0}^{\tau_1} d\tau \delta x_i \left[ \frac{\partial I}{\partial x_i} - \frac{d}{d\tau} \frac{\partial I}{\partial \dot{\vec{x}}_i} \right] + \delta x_i \frac{\partial I}{\partial \dot{\vec{x}}_i} \Big|_{\tau_0}^{\tau_1}
$$
\n
$$
= 0, \text{ da: } \delta \vec{x}(\tau_0) = \delta \vec{x}(\tau_1) = 0
$$
\n
$$
= \int_{\tau_0}^{\tau_1} d\tau \delta x_i \left[ \frac{\partial I}{\partial x_i} - \frac{d}{d\tau} \frac{\partial I}{\partial \dot{\vec{x}}_i} \right] \stackrel{!}{=} 0
$$
\n(5.18)

Da  $\delta x_i$  beliebig war mit  $\delta \vec{x}(\tau_0) = \delta \vec{x}(\tau_1) = 0$ , folgt:

(5.16)

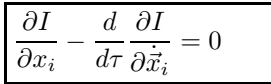

Dies ist die Eulersche Differentialgleichung der Variationsrechnung.

# 5.2 Hamiltonsches Prinzip

Feststellungen:

- 1. Die Eulersche Differentialgleichung hat die Form der Lagrangegleichungen.
- 2. Die Herleitung der Eulerschen Differentialgleichung war allgemein.

Es folgt mit  $S[\vec{q}(t)] = \int_{t_0}^{t_1} L(\vec{q}, \dot{\vec{q}}; t)$ : Das Extremum von  $S[\vec{q}(t)]$  ist gegeben durch:

$$
\frac{d}{d\varepsilon}\Big|_{\varepsilon=0} S[\vec{q}(t) + \varepsilon \delta \vec{q}(t)] = \int_{t_0}^{t_1} dt L(\vec{q} + \varepsilon \delta \vec{q}, \dot{\vec{q}} + \varepsilon \delta \dot{\vec{q}}; t) \n= \int_{t_0}^{t_1} \delta q_k \left[ \frac{\partial L}{\partial q_l} - \frac{d}{dt} \frac{\partial L}{\partial \dot{q}_l} \right] \stackrel{\text{i}}{=} 0
$$
\n(5.19)

mit

$$
\delta q(t_0) = \delta q(t_1) = 0 \tag{5.20}
$$

Und damit, da  $\delta \vec{q}$  beliebig:

$$
\frac{\partial L}{\partial q_l} - \frac{d}{dt} \frac{\partial L}{\partial \dot{q}_l} = 0
$$

S wird Wirkung genannt. Die obige Gleichung bezeichnet die Euler-Lagrangegleichungen. Sie sind holonom wegen  $\delta \vec{q}$  beliebig.

Hamiltonsches Prinzip: Wirkung  $S$  extremal für Bewegunsgleichung.

Die Lagrangefunktion ist nicht eindeutig bestimmt: Sei

$$
\tilde{L}(\vec{q}, \dot{\vec{q}}; t) = L(\vec{q}, \dot{\vec{q}}; t) + \frac{dF(\vec{q}, \dot{\vec{q}}; t)}{dt}
$$
\n(5.21)

mit

$$
F(\vec{q}, \dot{\vec{q}}; t_0) = F(\vec{q}, \dot{\vec{q}}; t_1)
$$
\n(5.22)

Damit folgt:

$$
\tilde{S}[\vec{q}(t)] = \int_{t_0}^{t_1} dt \tilde{L}(\vec{q}, \dot{\vec{q}}; t) \n= \int_{t_0}^{t_1} dt L(\vec{q}, \dot{\vec{q}}; t) + \int_{t_0}^{t_1} dt \frac{dF}{dt} \n= F(\vec{q}, \dot{\vec{q}}; t_1) - F(\vec{q}, \dot{\vec{q}}; t_0) = 0
$$
\n(5.23)\n
$$
= S[\vec{q}(t)]
$$

Die Euler-Lagrangegleichungen mit  $\tilde{L}$  haben also dieselben Lösungen wie die mit  $L$  (siehe Übungen).

# 5.3 Allgemeine Formulierung und Zwangskräfte

Bei der Herleitung der Euler-Lagrangegleichungen hatten wir die Unabhängigkiet der  $\delta q_l$ verwendet: Holonom nach Reduktion

$$
q_1,\ldots,q_{3N}\to q_1,\ldots,q_k
$$

mit  $k = 3N - \Lambda$  bei  $\Lambda$  unabhängigen Zwangsbedingungen. Wir sind auch an nichtholonomen Zwangsbedingungen sowie an der Bestimmung der Zwangskräfte interessiert. Dazu betrachten wir allgemeine Zwangsbedingungen der Form:

$$
f_{nl}(\vec{q};t)dq_l + f_{nt}(\vec{q};t)dt \stackrel{!}{=} 0
$$
  
mit:  

$$
n = 1, ..., \Lambda
$$

dies schließt nichtholonome Zwangsbedingungen der folgenden Form ein:

$$
f_n(\vec{q}, \dot{\vec{q}}; t) = f_{nl}\dot{q}_l + f_{nt} \tag{5.25}
$$

Holonom:

$$
F_n(\vec{q};t) = 0\tag{5.26}
$$

(5.24)

$$
\curvearrowright dF_n = \frac{\partial f_n}{\partial q_l} dq_l + \frac{\partial f_n}{\partial t} dt = 0 \tag{5.27}
$$

mit:

$$
f_{nl} = \frac{\partial f_m}{\partial q_l} = \nu_{n,l} \quad ; \quad \frac{\partial f_n}{\partial t} = f_{nt} \tag{5.28}
$$

Integrabilität:

$$
\frac{\partial f_{nl}}{\partial q_m} = \frac{\partial f_{nm}}{\partial q_l} = \frac{\partial^2 F_n}{\partial q_l \partial q_m} \tag{5.29}
$$

Die entsprechende virtuelle Verrückung  $\varepsilon \delta \vec{q}$  ist kompatibel mit den  $f_n$  (n =  $1, \ldots, \Lambda$ , falls (t fix:  $dt = 0$ ). Seit  $dq_l = \varepsilon \delta q_l$ .

$$
f_{nl}\delta q_l = 0 \quad \forall n = 1, \dots, \Lambda \tag{5.30}
$$

oder:

$$
\vec{f}_n \cdot \delta \vec{q} = 0 \quad \text{mit } (\vec{f}_n)_l = f_{nl} \tag{5.31}
$$

Die virtuellen Verrückungen sind senkrecht zum Erzeugnis der  $f_n$ . Also gilt:

$$
\{\vec{f}_n,\delta\vec{q}\}
$$

erzeugt den ganzen  $\mathbf{R}^{3N}$ .

Durch die Einschränkung $\vec{f}_n \cdot \delta \vec{q} = 0$  gilt nur

$$
\int_{t_0}^{t_1} dt \delta q_l \left[ \frac{\partial L}{\partial q_l} - \frac{d}{dt} \frac{\partial L}{\partial \dot{q}_l} \right] = 0 \tag{5.32}
$$

aus:

$$
\frac{d}{d\varepsilon}\Big|_{\varepsilon}\delta[\vec{q}+\varepsilon\delta\vec{q}] = 0\tag{5.33}
$$

Damit muss gelten:

$$
\sum_{l} \delta q_l \left[ \frac{\partial L}{\partial q_l} - \frac{d}{dt} \frac{\partial L}{\partial \dot{q}_l} \right] = 0 \tag{5.34}
$$

Für ein allgemeines  $\vec{q}(t)$  (dieses ist im allgemeinen keine Lösung der Bewegungsgleichung) schreiben wir:

$$
(\overrightarrow{EL})_l = \frac{\partial L}{\partial q_l} - \frac{d}{dt} \frac{\partial L}{\partial \dot{q}_l}
$$
  
=  $\overrightarrow{EL}_{\text{dynamisch}} + \overrightarrow{EL}_{\text{geometrisch}}$  (5.35)

Dabei steht EL für die Euler-Lagrangegleichung.

Der Vektor $\overrightarrow{EL}$  hat Komponenten senkrecht zu

$$
\vec{f}_n, (\overrightarrow{EL}_{\text{dynamisch}}) \cdot \vec{f}_n = 0,\tag{5.36}
$$

und senkrecht zu

$$
\delta \vec{q}, (\overrightarrow{EL}_{\text{geometrisch}}) \cdot \delta \vec{q} \tag{5.37}
$$

(5.32) bedeutet, dass  $\overrightarrow{EL}_{\text{dynamisch}} = 0$ , also gilt (5.34).

Wir schreiben auch:

$$
(\overrightarrow{EL}_{\text{geometrisch}})_l = -\lambda_n f_{nl}
$$
  
=  $(\lambda_n \overrightarrow{f}_n)_l$  (5.38)

und damit für beliebige $\delta q_l$  (nicht eingeschränkt durch  $\vec{f}_n \cdot \delta \vec{q} = 0)$ 

$$
\int_{t_0}^{t_1} dt \delta q_l \left[ \frac{\partial L}{\partial q_l} - \frac{d}{dt} \frac{\partial L}{\partial \dot{q}_l} + \lambda_n f_{nl} \right] = 0 \tag{5.39}
$$

Dies lässt sich auch folgendermaßen schreiben  $(\lambda \text{ sind Langragemultiplika-})$ toren,  $\lambda_n f_{nl}$  Zwangskräfte):

$$
\frac{\partial L}{\partial q_l} - \frac{d}{dt} \frac{\partial L}{\partial \dot{q}_l} + \lambda_n f_{nl} = 0
$$

$$
f_{nl}\dot{q}_l + f_{nt} = 0
$$

Mit 3N Gleichungen;  $q_l$  mit  $l = 1, \ldots, 3N; \lambda_n$  mit  $n = 1, \ldots, \Lambda$ .

#### Anwendung zur Bestimmung von Zwangskräften im holonomen Fall über die Lagrangemultiplikatoren:

Wir definieren:

$$
S[\vec{x}(t), \vec{\lambda}(t)] = \int_{t_0}^{t_1} dt [L(\vec{x}, \dot{\vec{x}}; t) + \vec{\lambda}_n F_n(\vec{x}, t)] \tag{5.40}
$$

Mit holonomen Zwangsbedingungen  $F_1, \ldots, F_\Lambda$  und

$$
dF_n = \underbrace{\frac{\partial F_n}{\partial x_i}}_{f_{ni}} dx_i + \underbrace{\frac{dF_n}{dt}}_{f_{nt}} dt
$$
  
=  $f_{ni} dx_i + f_{nt} dt$  mit  $i = 1, ..., 3N$  (5.41)

Die Extrema von  $S$  sind Lösungen der Bewegungsgleichung:

•  $\delta \vec{x}(t)$  beliebig:

$$
\frac{d}{d\varepsilon}S[\vec{x}(t) + \varepsilon \delta \vec{x}(t), \vec{\lambda}(t)] = 0
$$
\n(5.42)

also:

$$
\frac{\partial L}{\partial x_i} - \frac{d}{dt} \frac{\partial L}{\partial \dot{x}_i} + \lambda_n \frac{\partial F_n}{\partial x_i} \tag{5.43}
$$

mit:

$$
\frac{\partial F_n}{\partial x_i} = f_{ni} \tag{5.45}
$$

•  $\delta \vec{\lambda}(t)$  beliebig:

$$
\frac{d}{d\varepsilon}S[\vec{x}(t), \vec{\lambda}(t) + \varepsilon \delta \vec{\lambda}] = 0
$$
\n(5.46)

also:

$$
F_n(\vec{x}, t) = 0 \t(5.47)
$$
\n(5.48)

mit Zwangskräften:

$$
(F_z)_i = \lambda_n \frac{\partial F_n}{\partial x_i} \tag{5.49}
$$

Auflösen der Zwangskräfte liefert:  $\,$ 

$$
x_i = x_i(q_1, \dots, q_k; t) \quad \text{mit } k = 3N - \Lambda)
$$
\n
$$
(5.50)
$$

und damit gilt für die Tangentialvektoren:

$$
\tau_{l,i} = \frac{\partial x_i}{\partial q_l} \tag{5.51}
$$

Wir kontrahieren nun (5.44) mit  $\tau$ :

$$
\frac{\partial L}{\partial q_l} - \frac{d}{dt} \frac{\partial L}{\partial \dot{q}_l} = 0 \tag{5.52}
$$

mit  $(\tau_{l,i})_i \lambda_n$  $\nu_{n,i}$  ${\widehat{\partial} \overline{F_n} \over \partial x_i} = \lambda_n {\partial F_n \over q_l} = 0:$ Für (5.52) verwenden wir

$$
\begin{split}\n\left(\frac{d}{dt}\frac{\partial L}{\partial \dot{x}_i}\right)\tau_{l,i} &= \frac{d}{dt}\left(\frac{\partial L}{\partial \dot{x}_i}\tau_{l,i}\right) - \frac{\partial L}{\partial \dot{x}_i}\frac{d}{dt}\tau_{l,i} \\
&= \frac{d}{dt}\left(\frac{\partial L}{\partial \dot{x}_i}\frac{\partial \dot{x}_i}{\partial \dot{q}_l} + \frac{\partial L}{\partial x_i}\frac{\partial x_i}{\partial \dot{q}_l}\right) - \frac{d_L}{\partial \dot{x}_i}\frac{d}{dt}\tau_{l,i} \\
&= \frac{d}{dt}\frac{\partial L}{\partial \dot{q}_l} - \left(\frac{\partial L}{\partial \dot{x}_i}\frac{\partial \dot{x}_i}{\partial q_l} + \frac{\partial L}{\partial x_i}\frac{\partial x_i}{\partial q_l} - \frac{\partial L}{\partial x_i}\tau_{l,i}\right) \\
&= \frac{d}{dt}\frac{\partial L}{\partial \dot{q}_l} - \frac{\partial L}{\partial q_l} - \frac{\partial L}{\partial x_i}\tau_{l,i}\n\end{split} \tag{5.53}
$$

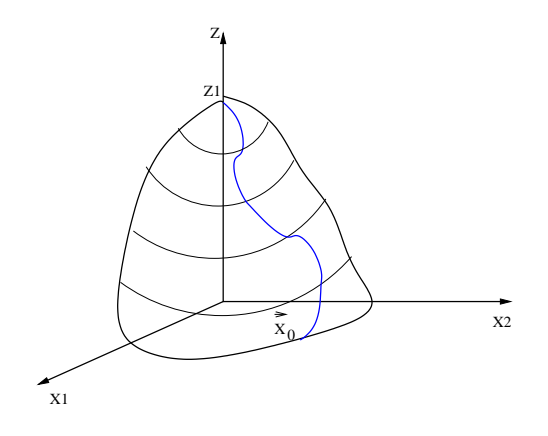

Abbildung 5.2: 1. Beispiel zur Variationsrechnung

### Beispiele

1. Kurzester Weg: Minimierung von ¨

$$
S = \int_{t_0}^{t_1} dt I(\vec{x}, \dot{\vec{x}}; \tau) \tag{5.54}
$$

mit

$$
I = \sqrt{\dot{x}_1^2 + \dot{x}_2^2 + (\vec{\nabla}_x z \cdot \dot{\vec{x}})^2}
$$
 (5.55)

oder

$$
I = \sqrt{\dot{x}_1^2 + \dot{x}_2^2 + \dot{z}^2}
$$
 (5.56)

Im Fall (5.55) ergibt sich:  $q_1 = x_1, q_2 = x_2$ :

$$
\frac{d}{dt}\frac{\partial I}{\partial q_i} - \frac{\partial I}{\partial q_i} = 0 \quad \text{mit } i = 1, 2 \tag{5.57}
$$

oder

$$
\frac{d}{dt}\frac{\dot{x}_i + (\vec{\nabla}_x \cdot \dot{\vec{x}})\frac{\partial z}{\partial x_i}}{I} - \frac{(\vec{\nabla}_x z \cdot \dot{\vec{x}})\dot{\vec{x}} \cdot \vec{\nabla}\frac{\partial z}{\partial x_i}}{I} = 0
$$
\n(5.58)

$$
\curvearrowright \frac{d}{dt}\frac{\dot{x}_i}{I} + \left(\frac{d}{dt}\frac{\dot{z}}{I}\right) \cdot \frac{\partial z}{\partial x_i} = 0 \tag{5.59}
$$

Im Fall (5.56) ergibt sich:  $q_1 = x_1, q_2 = x_2, q_3 = z$ :

$$
\frac{d}{dt}\frac{\partial I}{\partial q_i} - \frac{\partial I}{\partial q_i} + \lambda \frac{\partial f}{\partial q_i} = 0 \quad \text{mit } f(\vec{q}) = 0 \tag{5.60}
$$

oder

$$
\frac{d}{dt}\frac{\dot{x}_i}{I} - \lambda \frac{\partial f}{\partial x_i} = 0
$$
\n(5.61)

$$
\frac{d}{dt}\frac{\dot{z}}{I} - \lambda \frac{\partial f}{\partial z} = 0
$$
\n(5.62)

 $\!$  Auflösen liefert:

$$
\lambda = \left(\frac{d}{dt}\frac{\dot{z}}{I}\right)\frac{1}{\frac{\partial f}{\partial z}}\tag{5.63}
$$

und

$$
\frac{d}{dt}\frac{\dot{x}_i}{I} - \left(\frac{d}{dt}\frac{\dot{z}}{U}\right)\frac{\frac{\partial f}{\partial x_i}}{\frac{\partial f}{\partial z}} = 0\tag{5.64}
$$

Mit  $f = z - z(\vec{x})$  erhält man:

$$
\frac{\partial f}{\partial x_i} = -\frac{\partial z(\vec{x})}{\partial x_0} \tag{5.65}
$$

und

$$
\frac{\partial f}{\partial z} = 1\tag{5.66}
$$

Damit ergibt sich:

 $\mathbf{r}$ 

$$
\frac{d}{dt}\frac{\dot{x}_i}{I} + \left(\frac{d}{dt}\frac{\dot{z}}{I}\right)\frac{\partial z}{\partial x_i} = 0 \tag{5.67}
$$

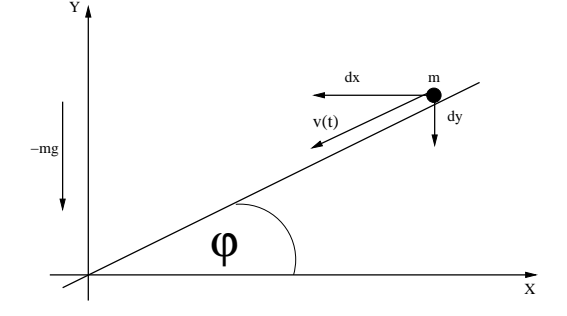

Abbildung 5.3: 2. Beispiel zur Variationsrechnung

2. 
$$
\frac{dy - v(t)dt}{dx} = \tan \varphi
$$
 (5.68)

Als Zwangsbedingung setzt man:  $q_1 = x, q_2 = y$ Dann gilt:

$$
-\sin\varphi dx + \cos\varphi dy - \cos\varphi v dt = 0 \tag{5.69}
$$

Also:  $\Lambda = 1$ ,  $f_{11} = -\sin \varphi$ ,  $f_{12} = \cos \varphi$ ,  $f_{1t} = -\cos \varphi$ Holonom:

$$
f_1 = -\sin\varphi \dot{x} + \cos\varphi \dot{y} - \cos\varphi v(t) \tag{5.70}
$$

$$
\Rightarrow F_1(x, y; t) = -\sin\varphi x + \cos\varphi y - \cos\varphi y_l(t) \tag{5.71}
$$

Euler-Lagrangleichungen:

$$
\frac{d}{dt}\frac{\partial L}{\partial \dot{q}_i} - \frac{\partial L}{\partial q_i} - \lambda f_{1i} = 0
$$
\n(5.72)

mit

$$
L = \frac{1}{2}m(\dot{x}^2 + \dot{y}^2) - mgy
$$
\n(5.73)

und

$$
\vec{F}_z = \lambda \underbrace{\begin{pmatrix} -\sin\varphi \\ \cos\varphi \end{pmatrix}}_{\hat{e}_l} \tag{5.74}
$$

$$
m\ddot{x} + \lambda \sin \varphi = 0 \tag{5.75}
$$

$$
m\ddot{y} + mg - \lambda\cos\varphi = 0\tag{5.76}
$$

Zwangsbed.:

$$
-\sin\varphi \ddot{x} + \cos\varphi \ddot{y} - \cos\varphi \dot{v} = 0 \tag{5.77}
$$

Zwangskräfte durch Bestimmung von  $\lambda$ :

$$
\sin \varphi(5.75) + \cos \varphi(5.76) = m\left(\underbrace{-\sin \varphi \ddot{x} + \cos \varphi \ddot{y}}_{=\cos \varphi \dot{v}}\right) - \lambda + mg \cos \varphi
$$

$$
= 0
$$
(5.78)  

$$
\alpha \lambda = m(g + \dot{v}) \cos \varphi
$$
(5.79)

und damit:

$$
\vec{F}_z = \lambda \vec{\nabla} F_1 = m(g + \dot{v}) \cos \varphi \begin{pmatrix} -\sin \varphi \\ \cos \varphi \end{pmatrix}
$$
 (5.80)

Freier Fall:  $\dot{v} = -g \wedge \vec{F}_z = 0 \Rightarrow$  kräftefreie Bewegung

# Kapitel 6

# Symmetrien und Erhaltungssätze

Wir hatten schon bei den bisherigen physikalischen Problemen implizit die vorhandenen Symmetrien ausgenutzt. Zum Beispiel hatten wir bei der Behandlung des Keplerproblems die Drehimpulserhaltung verwendet, die mit der Invarianz der Bewegungsgleichungen unter Drehungen um den Ursprung  $r = 0$  bei gegebenen rotationssymmetrischen Potential  $V(r)$  zusammenhängt.

Im allgemeinen sprechen wir von einer Symmetrie, wenn die Bewegungsgleichungen, und damit die Physik unter einer Transformation der Koordinaten unverändert bleibt. Dies ist der Fall, wenn die Wirkung  $S$  invariant unter der entsprechenden Koordinatentransformation ist. Dann ist auch die Lösung der Bewegungsgleichungen invariant.

## 6.1 Symmetrien

Wir fassen diesen Zusammenhang zwischen Symmetrien und der Invarianz der Wirkung folgendermassen zusammen:

(i)  $\vec{q}(t) \rightarrow \vec{q}'(t)$  lässt Wirkung unverändert (bis auf Randterme). Das bedeutet für die Lagrangefunktion

$$
L(\vec{q}', \dot{\vec{q}}'; t) = L(\vec{q}, \dot{\vec{q}}; t) + \frac{dF}{dt}(\vec{q}, \dot{\vec{q}}; t)
$$
 (6.1)

mit

$$
S[\vec{q}^{\prime}(t)] = \int_{t_0}^{t_1} dt \ L(\vec{q}^{\prime}, \dot{\vec{q}}^{\prime}; t) = \int_{t_0}^{t_1} dt \left[ L(\vec{q}, \dot{\vec{q}}; t) + \frac{dF}{dt} \right]
$$
  
= 
$$
\int_{t_0}^{t_1} dt L(\vec{q}, \dot{\vec{q}}; t) + F(\vec{q}, \dot{\vec{q}}; t)|_{t_0}^{t_1}.
$$

Wir sehen, daß das eine Symmetrie keine Invarianz der Lagrangefunktion bedeutet, sondern (6.1); siehe Blatt 5, Aufgabe 2.

(ii) Symmetrien schränken wegen (i) die Form der Lagrangefunktion und damit die Form der Wirkung ein:

Die Lagrangefunktion muss unter der Symmetrietransformation (6.1) erfüllen.

#### Beispiel: Freies Teilchen (Massenpunkt).

Aus dem 1. Newtonschen Axiom (Seite 12) und der Invarianz unter Galileitransformationen (Seite 7) folgt:

$$
\vec{x}'(t) = \mathcal{M}\vec{x}(t) - \vec{u} \cdot t - b_0, \qquad \mathcal{M} \in O(3)
$$
  

$$
\dot{\vec{x}}'(t) = \mathcal{M}\dot{\vec{x}}(t) - \vec{u}
$$

Die Lagrangefunktion hängt für ein freies Teilchen nur von der Geschwindigkeit ab:

$$
L = G(\dot{\vec{x}})
$$

Einschränkungen:

(a) Invarianz unter Drehungen  $\dot{\vec{x}} \rightarrow \mathcal{M}\dot{\vec{x}}$ 

 $\Rightarrow L = L(\dot{\vec{x}}^2)$  (Drehimpulserhaltung)

ist invariant:  $\dot{\vec{x}}^2 \to (\mathcal{M}\vec{x})^2 = \dot{\vec{x}}^T \mathcal{M}^T \mathcal{M}\vec{x} = \dot{\vec{x}}^2$ . Für  $G(\vec{x})$  muss  $G(\mathcal{M}\vec{x})$  –  $G(\vec{x}) = \frac{dF}{dt}$  gelten. Dies ist nur möglich für  $G(\vec{x}) = \vec{a}\vec{x} + L(\vec{x}^2)$ . Der erste Term  $\vec{a}\vec{x}$  ist eine totale Zeitableitung und trägt nicht zu den Bewegungsgleichungen bei. Wir setzen  $\vec{a} = 0$ .

(b) Volle Galileitransformation:  $\vec{x}^2 \rightarrow \vec{x}^2 - 2(\mathcal{M}\vec{x})\vec{u} + O(\vec{u}^2)$  und damit in einer Taylorentwicklung um  $\dot{\vec{x}}^2$ :

$$
L(\dot{\vec{x}}^2) = L(\dot{\vec{x}}^2) - 2\frac{\partial L(\dot{\vec{x}}^2)}{\partial \dot{\vec{x}}^2} (\mathcal{M}\dot{\vec{x}})\vec{u} + O(\vec{u}^2)
$$

$$
\stackrel{!}{=} L(\dot{\vec{x}}^2) + \frac{dF}{dt}(\dot{\vec{x}}^2) + O(\vec{u}^2)
$$

Diese Bedingung ist nur zu erfüllen, wenn

$$
\frac{\partial L}{\partial \dot{x}^2} = \text{konst.}
$$

und damit

$$
L = c \cdot \dot{\vec{x}}^2, \qquad c = \frac{1}{2}m.
$$

(c) Erweiterung auf ein System von Massepunkten:

$$
L = \sum_{i} \frac{1}{2} m_i \dot{\vec{x}}_i^2
$$

(d) Potentiale  $V(||\vec{x}_i - \vec{x}_j||)$  sind galileiinvariant, und damit ist die Wirkung mit der Lagrangefunktion

$$
L = \sum_{i} \frac{1}{2} m_i \dot{\vec{x}}_i^2 - \frac{1}{2} \sum_{i \neq j} V ||\dot{\vec{x}}_i - \dot{\vec{x}}_j||
$$

galileiinvariant.

## $6.2$  Erhaltungsgrößen

Im letzten Kapitel hatten wir gesehen, daß die Forderung nach der Invarianz der Wirkung unter Symmetrietransforamtionen die Form der Lagrangefunktion einschränkt. Umgekehrt hat die Invarianz der Wirkung unter Symmetrietransformationen Erhaltungsgrößen zur Folge. Wir möchten das an einigen Beispielen illustrieren:

(i) Zyklische Koordinaten: Eine Koordinate  $q_l$ , welche in der Lagrangefunktion nur durch  $\dot{q}_l$  auftritt,

$$
L = L(q_1, \ldots, q_{l-1}, q_{l+1}, \ldots, q_k, \dot{q}_1, \ldots, \dot{q}_l, \ldots, \dot{q}_k; t).
$$

nennt man zyklisch. Offensichtlich läßt

$$
q_l(t) \to q_l(t) - u_l \quad \text{mit } \dot{u}_l = 0
$$

die Lagrangefunktion und damit auch die Wirkung invariant.

Es gilt  $\frac{\partial L}{\partial q_l} = 0$  für  $l = 1, ..., K$  und damit

$$
\frac{d}{dt}\frac{\partial L}{\partial \dot{q}_l}=0
$$

für Lösungen der Bewebungsgleichung  $\vec{q}$  mit  $\frac{\partial L}{\partial q_l} - \frac{d}{dt} \frac{\partial L}{\partial \dot{q}_l} = 0.$ 

Man nennt  $p_l = \frac{\partial L}{\partial \dot{q}_l}$  den **generalisierten Impuls**. Für zyklische Koordinaten ist der generalisierte Impuls eine Erhaltungsgröße.

Einfache Beispiele fur zyklische Koordinaten sind ¨

(a) Beispiel auf Seite 69, Punkt 2:  $L = L(\dot{\vec{x}}^2)$ , freies Teilchen und damit

$$
p_i = \frac{\partial L}{\partial \dot{x}_i} = m\dot{x}_i \quad \text{für } i = 1, \dots, 3
$$

mit  $\dot{p}_i = m\ddot{x}_i = 0.$ 

Dazugehörige Symmetrie: Translation

$$
\vec{x} \to \vec{x} - \vec{b}_0
$$

als Teil der Galileitransformation.

(b) Zentralpotential im 
$$
\mathbb{R}^2
$$
:  $\vec{x} = \begin{pmatrix} x_1 \\ x_2 \end{pmatrix}$ ,  $r = ||\vec{x}||$ .  

$$
L(\vec{x}, \dot{\vec{x}}) = \frac{1}{2}m\dot{\vec{x}}^2 - V(r)
$$

Verallgemeinerte Koordinaten: Polarkoordinaten  $r, \varphi$  mit  $x_1 = r \cos \varphi, x_2 =$  $r \sin \varphi$  und damit

$$
L(r, \dot{r}, \dot{\varphi}) = \frac{1}{2} m \dot{r}^2 + \frac{1}{2} m r^2 \dot{\varphi}^2 - V(r)
$$

mit zyklischer Koordinate  $\varphi$ .

$$
\Rightarrow p_{\varphi} = \frac{\partial L}{\partial \dot{\varphi}} = mr^2 \dot{\varphi} \text{ ist erhalten}
$$

$$
\frac{d}{dt}(mr^2 \dot{\varphi}) = 0
$$

Man erhält also gerade die Drehimpulserhaltung! Dies gilt auch in (1a) für den dreidimensionalen Drehimpuls:

$$
\text{Galileotransformation} \begin{cases} (1) & \dot{\vec{p}} = 0 \\ (2) & \dot{\vec{l}} = 0 \\ (3) & \vec{x} \to \vec{x} - \vec{u}t \text{ : } L \to L + \frac{dF}{dt} \quad \text{(Boost)} \end{cases} \tag{Translation}
$$

(ii) Energieerhaltung: Wir betrachten Lagrangefunktionen ohne explizite Zeitabhängigkeit,

$$
L=L(\vec{q},\dot{\vec{q}}).
$$

Dann gilt

$$
\frac{d}{dt}\left(\frac{\partial L}{\partial \dot{q}_l}\dot{q}_l - L\right) = 0
$$

auf Lösungen  $\vec{q}$  der Bewegungsgleichungen. Das bedeutet, daß  $E = \frac{\partial L}{\partial \dot{q}_l} \dot{q}_l -$ L erhalten ist.

Beweis:

$$
\frac{d}{dt}\left(\frac{\partial L}{\partial \dot{q}_l}\dot{q}_l - L\right) = \frac{d}{dt}\frac{\partial L}{\partial \dot{q}_l}\dot{q}_l + \frac{\partial L}{\partial \dot{q}_l}\ddot{q}_l - \dot{q}_l\frac{\partial L}{\partial q_l} - \ddot{q}_l\frac{\partial L}{\partial \dot{q}_l}.
$$

Mit den Bewegungsgleichungen  $\frac{d}{dt} \frac{\partial L}{\partial \dot{q}_l} = \frac{\partial L}{\partial q_l}$  folgt

$$
\frac{d}{dt}\left(\frac{\partial L}{\partial \dot{q}_l}\dot{q}_l - L\right) = \frac{\partial L}{\partial q_l}\dot{q}_l - \dot{q}_l\frac{\partial L}{\partial q_l} = 0
$$

Die Erhaltungsgröße  $E$  ist die Gesamtenergie. Allgemein ist die Lagrangefunktion durch

$$
L = \overbrace{\sum_i \frac{1}{2} m_i \dot{x}_i^2}^T - V(\vec{x})
$$

gegeben. Mit  $x_i = x_i(q_1, \ldots, q_k)$ ,  $\dot{x}_i = \frac{\partial x_i}{\partial q_i} \dot{q}_l$  und  $m_{st}(\vec{q}) = \sum_i m_i \frac{\partial x_i}{\partial q_s} \frac{\partial x_i}{\partial q_t}$ <br>können wir die Lagrangefunktion geeignet umparametrisieren,

$$
L = \underbrace{\sum_{s,t} \frac{1}{2} m_{st}(\vec{q}) \dot{\vec{q}}_s \dot{\vec{q}}_t}_{T} - V(\vec{q})
$$
Damit gilt

$$
E = \frac{\partial L}{\partial \dot{q}_l} \dot{q}_l - L = \sum_{s,t} m_{st}(\vec{q}) \dot{\vec{q}}_s \dot{\vec{q}}_t - T + V = \frac{1}{2} \sum_{s,t} m_{st} \dot{q}_s \dot{q}_t + V = T + V
$$
mit

$$
\dot{E}=0
$$

### 6.3 Noethertheorem

In den letzten Kapiteln 6.1 bis 6.2 hatten wir die direkten Zusammenhänge zwischen Symmetrien und Erhaltungsgrößen an Hand von Beispielen diskutiert. Das Noethertheorem präzisiert diesen Zusammenhang.

 $Emmy$  Noether (1882-1935) leistete wichtige Beiträge in Algebra (Invarianztheorie); promovierte bei Paul Gordan.

1919 habilitiert in Göttingen (1915 Fehlversuch wegen Habilitationsordnung)

1923 bezieht Lehrauftrag

1933 Emigration in USA

Noethertheorem: Das Wirkungsfunktional

$$
S[\vec{q}(t)] = \int_{t_0}^{t_1} dt L(\vec{q}, \dot{\vec{q}}; t)
$$

sei invariant (bis auf Randterme) unter einer globalen  $(t$ -unabhängigen), kontinuierlichen (differenzierbaren) Symmetrietransformation mit r Parametern  $\alpha_1, \ldots, \alpha_r$ mit

 $\vec{q}(t) \rightarrow \vec{q}(\vec{\alpha};t) \text{ mit } \vec{q}(0;t) = \vec{q}(t)$ 

 $L(\vec{q}(t),\dot{\vec{q}}(t);t) \rightarrow L(\vec{q}(\vec{\alpha};t),\dot{\vec{q}}(\vec{\alpha};t);t)$ 

Dann muß die Lagrangefunktion L bis auf eine totale Zeitableitung invariant sein,

$$
L(\vec{q}(\vec{\alpha};t), \dot{\vec{q}}(\vec{\alpha};t);t) = L(\vec{q}, \dot{\vec{q}};t) + \alpha_s \frac{dR_s(\vec{q}(\vec{\alpha};t), \dot{\vec{q}}(\vec{\alpha},t);t)}{dt}, \qquad (6.2)
$$

und es gibt r Erhaltungsgrößen  $Q_s$ ,  $s = 1, \ldots, r$ , die für Lösungen  $\vec{q}$  der Bewebungsgleichungen  $\vec{q}$  zeitunabhängig sind,

$$
\frac{dQ_s(\vec{q}, \dot{\vec{q}}; t)}{dt} \Big|_{\text{Bew.gl.}} = 0 \qquad s = 1, \dots, r
$$
  
mit 
$$
\frac{\partial L}{\partial q_l} - \frac{d}{dt} \frac{\partial L}{\partial \dot{q}_l} = 0 \qquad l = 1, \dots, k.
$$

Die  $Q_s$  werden Noetherladungen genannt. Im Allgemeinen gilt bei Invarianz von S

$$
\left. \frac{dL}{d\alpha_s} \right|_{\vec{\alpha}=0} = \left. \frac{dR_s}{dt} \right|_{\vec{\alpha}=0} \tag{6.3}
$$

Dann ist die Erhaltungsgröße  $Q_s$ , die Noetherladung durch

$$
Q_s = \left. \frac{\partial L}{\partial \dot{\vec{q}}_l} \frac{\partial q_l}{\partial \alpha_s} \right|_{\vec{\alpha}=0} - R \Big|_{\vec{\alpha}=0}
$$
  
mit 
$$
\left. \frac{dQ_s}{dt} \right|_{\text{Bew,gl}} = 0
$$

(Beispiele 6-9a)

Beweis: Sei  $\vec{q}(t)$  eine Lösung der Bewegungsgleichungen und  $\vec{q}(\vec{\alpha}(t);t)$  eine t-abhängige Transformation von  $\vec{q}$  mit  $\vec{q}(0;t) = \vec{q}(t)$  eine Lösung der Bewegungsgleichung. Außerdem gelte  $\alpha(t_0) = \alpha(t_1) = 0$ . Man kann

$$
\hat{S}[\alpha(\vec{t})] := S(\vec{q}(\alpha(\vec{t}); t) \tag{6.4}
$$

als Wirkungsfunktional mit Koordinaten  $\alpha(t)$  verstehen. Dieses Funktional hat ein Minimum bei  $\alpha = 0$ , da  $S[\vec{q}(0, t)] = S[\vec{q}(t)]$  minimal ist. Sei nun  $\alpha(t) = \epsilon \delta \alpha(t)$ ein beliebiges infinitesimales  $\alpha$ . Aus dem Hamiltonschen Prinzip folgt dann

$$
\frac{d}{d\varepsilon}\bigg|_{\varepsilon=0} \hat{S}\left[\varepsilon\delta\vec{\alpha}(t)\right] = \int_{t_0}^{t_1} dt \,\delta_{\alpha_s}(t) \left[\frac{\partial L}{\partial \alpha_s} - \frac{d}{dt} \frac{\partial L}{\partial \dot{\alpha}_s}\right]_{\vec{\alpha}=0} = 0. \tag{6.5}
$$

Mit Gleichung 6.3 folgt

$$
\int_{t_0}^{t_1} dt \, \delta \alpha_s(t) \left[ \frac{dR_s}{dt} - \frac{d}{dt} \frac{\partial L}{\partial \dot{\alpha}_s} \right]_{\vec{\alpha}(t)=0} = 0.
$$
 (6.6)

Gleichung 6.6 gilt für beliebige  $\delta \alpha_s(t)$  und wir erhalten

$$
\frac{d}{dt} \left[ \frac{\partial L(\vec{q}(\vec{\alpha};t), \frac{d\vec{q}(\vec{\alpha};t)}{dt}; t)}{\partial \dot{\alpha}_s(t)} - R_s \right]_{\vec{\alpha}=0} = 0.
$$
\n(6.7)

Die  $\dot{\alpha}_s$ -Abhängigkeiten können unter Benutzung von  $\frac{\partial q_l}{\partial \dot{\alpha}_s} = 0$  geeignet umparametrisiert werden:

$$
\frac{d\vec{q}(\vec{\alpha};t)}{dt} = \dot{\vec{\alpha}}_s \frac{\partial \vec{q}}{\partial \alpha_s} + \frac{\partial \vec{q}}{\partial t},
$$

und damit

$$
\frac{\partial \dot{\vec{q}}}{\partial \dot{\alpha_s}} = \frac{\partial \vec{q}}{\partial \alpha_s}
$$

.

### 6.3. NOETHERTHEOREM 75

Der erste Term in (6.7) kann nun als eine Kombination aus q-Ableitungen von L umgeschrieben werden. Dazu verwenden wir

$$
\frac{\partial L}{\partial \dot{\alpha}_s} = \frac{\partial L}{\partial \dot{q}_l} \frac{\partial \dot{q}_l}{\partial \dot{\alpha}_s} = \frac{\partial L}{\partial \dot{q}_l} \frac{\partial q_l}{\partial \alpha_s}
$$

Mit diesen Vorbereitungen folgt der behauptete Erhaltungssatz aus Gleichung 6.7,

$$
\frac{d}{dt}Q_s = 0\tag{6.8}
$$

$$
\text{mit } Q_s = \left. \frac{\partial L}{\partial \dot{q}_l} \frac{\partial q_l}{\partial \alpha_s} \right|_{\alpha=0} - R_s \bigg|_{\vec{\alpha}=0} . \tag{6.9}
$$

Bemerkung: Die Konstruktion beinhaltet auch Transformationen in der Zeit  $t \rightarrow t'(t)$ . Das kann umgeschrieben weren als Transformation der Felder:

$$
q(t) \to q(t') =: q'(t) = q(\alpha, t).
$$

Gilt

$$
\left. \frac{dL}{d\alpha} \right|_{\alpha=0} = \left. \frac{dR}{dt} \right|_{\alpha=0},
$$

dann gilt das Noethertheorem.

**Beispiel:**  $t \to t' = t + \alpha$  (Translation in der Zeit).

$$
q(t) \to q(t') = q(t + \alpha) = q(\alpha, t)
$$

und  $L \to L(q(\alpha; t), \dot{\vec{q}}(\alpha; t); t)$ 

$$
\left. \frac{dL}{d\alpha} \right|_{\alpha=0} = \left. \frac{dL}{dt} \right|_{\alpha=0}
$$

wenn $L$ nicht explizit von der Zeit abhängig ist, d.h.  $\frac{\partial L}{\partial t} = 0!$ 

$$
\Rightarrow Q = \dot{q}_l \frac{\partial L}{\partial \dot{q}_l} - L = E
$$

Beispiele: Freie Teilchen in 2 und 3 Dimensionen.

• Translation (im  $\mathbb{R}^2$ ):  $\vec{x}(t) \rightarrow \vec{x}(t) + \vec{b} = \vec{x}(\alpha; t)$  mit  $\alpha_1 = b_1$ ,  $\alpha_2 = b_2$ ,  $\alpha_3 = b_3$ .

Es gilt  $L(\dot{\vec{x}}(\vec{\alpha};t)) = L(\dot{\vec{x}}(t))$ 

.

$$
\Rightarrow \frac{dL}{d\alpha_s} = 0 \quad \text{mit } s = 1, 2, 3.
$$

Noetherladung:

$$
Q_s = \left. \frac{\partial L}{\partial \dot{\vec{x}}_i} \frac{dx_i(\vec{\alpha}; t)}{d\alpha_s} \right|_{\vec{\alpha} = 0} = m \dot{x}_i \delta_{is} = m \dot{x}_s \, .
$$

Die Noetherladungen $\mathbb{Q}_s$  sind die Komponenten des Impulses.

Impulserhaltung:  $\dot{Q}_s = m\ddot{x}_s = 0$ . Das sind die Bewegungsgleichung für die Koordinaten  $x_s$ .

• <u>Rotation</u> (im  $\mathbb{R}^2$ ):

 $\vec{x}(t) \rightarrow \mathcal{M}(\alpha)\vec{x}(t) = \vec{x}(\alpha;t)$ mit

$$
\mathcal{M} = \begin{pmatrix} \cos \alpha & -\sin \alpha \\ \sin \alpha & \cos \alpha \end{pmatrix}
$$

Es gilt  $L(\dot{\vec{x}}(\alpha; t)) = L(\dot{\vec{x}}(t))$ 

$$
\Rightarrow \frac{dL}{d\alpha} = 0.
$$

Noetherladung:

$$
Q = \frac{\partial L}{\partial \dot{\alpha}_i} \frac{\partial x_i(\alpha; t)}{\partial \alpha} \Big|_{\alpha=0}.
$$
  
Mit 
$$
\left. \frac{d\mathcal{M}(\alpha)}{d\alpha} \right|_{\alpha=0} = \begin{pmatrix} 0 & -1 \\ 1 & 0 \end{pmatrix} \text{ folgt}
$$

$$
= m\dot{\vec{x}} \begin{pmatrix} 0 & -1 \\ 1 & 0 \end{pmatrix} \vec{x}
$$

$$
= m(\dot{x}_2 x_1 - \dot{x}_1 x_2)
$$

$$
= m r^2 \dot{\varphi} + (m\dot{r}r(\sin\varphi\cos\varphi - \cos\varphi\sin\varphi))
$$

$$
Q = m r^2 \dot{\varphi} \qquad \text{Drehimpuls.}
$$

Erhaltung:

$$
\dot{Q} = \frac{dmr^2\dot{\varphi}}{dt} = \frac{d}{dt}\frac{\partial L}{\partial \dot{\varphi}} = 0
$$

(Bewegungsgleichung für  $\varphi$ ).

Die Drehimpulserhaltung folgt auch aus der Impulserhaltung:

$$
\frac{d}{dt}(m\dot{x}_2x_1 - \dot{x}_1x_2) = m\ddot{x}_2x_1 - m\ddot{x}_1x_2 \stackrel{\text{Impulserhaltung}}{=} 0.
$$

• <u>Zeittranslation:</u>  $\vec{x}(t) \rightarrow \vec{x}(t + \alpha) = \vec{x}(\alpha; t)$ . Es gilt

$$
\left. \frac{dL}{d\alpha} \right|_{\alpha=0} = \frac{dL}{dt} \Rightarrow R = L.
$$

Noetherladung:

$$
Q = \frac{\partial L}{\partial \dot{x}_i} \frac{dx_i}{d\alpha} \Big|_{\alpha=0} - L
$$
  
=  $\frac{\partial L}{\partial \dot{x}_i} \dot{x}_i - L$   
=  $\frac{1}{2} m \dot{\vec{x}}^2 = E.$ 

Erhaltung:

$$
\frac{dE}{dt} = m\dot{\vec{x}}\ddot{\vec{x}} = 0.
$$

Wir haben in den Beispielen gesehen, daß die Erhaltungssätze mit einem Teil der Bewegungsgleichungen in Verbindung stehen. Zum Abschluß dieses Kapitels soll das Noethertheorem noch einmal durch eine etwas andere Argumentation begründet werden, die diesen Zusammenhang unterstreicht. Eine Symmetrietransformation kann dazu benutzt werden, um einen Teil der Koordinaten  $q_l$  zu ersetzen,

$$
q_l = q_l(q'_1, ..., q'_K), \quad \text{mit} \quad q'_s = \alpha_s \quad s = 1, ..., r,
$$
 (6.10)

und Tangentialvektoren  $\tau_{s,i} = \frac{\partial q_i}{\partial q'_s}$ , siehe Kapitel 4.1.2. In Anlehnung an die dortige Konstruktion projizieren die Bewegungsgleichungen auf die neuen Koordinaten  $q'_s = \alpha_s$  für  $s = 1, ..., r$  mit

$$
\tau_{s,i} \left( \frac{d}{dt} \frac{\partial L}{\partial \dot{q}_i} - \frac{\partial L}{\partial q_i} \right) = \frac{d}{dt} \frac{\partial L}{\partial \dot{\alpha}_s} - \frac{\partial L}{\partial \alpha_s} = 0. \tag{6.11}
$$

Das ist gerade die Bewegungsgleichung für die Koordinate  $\alpha_s$  in (6.5). Sie wird durch  $q'$  mit  $\vec{\alpha} = 0$  gelöst und das Noethertheorem folgt. Der Erhaltungssatz folgt direkt aus der Projektion der Bewegungsgleichung auf die Koordinaten  $\alpha_s$ .

## Kapitel 7

## Starrer Körper

Wir möchten ein System von Massenpunkten  $m_i$ ,  $i = 1, ..., N$  oder eine kontinuierliche Massenverteilung mit Massendichte  $\rho(\vec{v})$  beschreiben, z.B. eine rollende Scheibe.

Starr beideutet hier

$$
\|\vec{r}_i - \vec{r}_j\| = R_{ij} \tag{7.1}
$$

mit  $R_{ij}$  konstant,  $i, j = 1, ..., N$  für ein System von N Massenpunkten. Bei einer kontinuierlichenMassenverteilung bedeutet starr, dass für ein geeignetes Koordinatensystem gilt

$$
\frac{d\rho(\vec{x})}{dt} = 0\tag{7.2}
$$

### 7.1 Trägheitsmoment und Trägheitstensor

In einem geeigneten System: Scheibe ABBILDUNG

 $x_1, x_2, x_3$  sind ausgezeichnete Achsen des starren Körpers. Wir können Rotationen der Scheibe um eine beliebige Achse A als eine kombinierte Drehung um alle Achsen  $x_1, x_2, x_3$  sehen, mit Winkelgeschwindigkeiten  $\varphi_1, \varphi_2, \varphi_3$ . Wir möchten die kinetische Energie dieser Drehungen durch die Winkelgeschwindigkeiten  $\dot{\varphi}_i$  und Parameter des Problems ausdrücken:  $T = \frac{1}{2} J_{ij} \dot{\varphi}_i \dot{\varphi}_j$ .

### siehe FEHLT

### 7.1.1 Einfaches Beispiel - Massenpunkt an Stange und Drehung um  $x_3$ -Achse

Die kinetische Energie ist durch

$$
T = \frac{1}{2}m\dot{\vec{x}}^2 = \frac{1}{2}m(x_1^2 + x_2^2)\omega^2 = \frac{1}{2}J_{x_3}\omega^2
$$
\n(7.3)

mit Kreisfrequenz  $\omega = \dot{\varphi}$  und Trägheitsmoment  $J_{x_3} = m(x_1^2 + x_2^2)$  um die  $x_3$ -Achse gegeben.

## 7.1.2 Rotierende Scheibe um  $x_3$ -Achse

Trägheitsmoment  $J_{x_3}$ : konstante Massendichte  $\rho$  und Gesamtmasse  $M = \int d^3x \rho(\vec{r}) =$  $\partial x$ 

### 7.1.3 Allgemein

Trägheitsmoment  $J$ bei einer Drehung um $x_3\text{-Achse: } \varphi = \varphi_3$ 

$$
J_{x_3} = \int d^3x \rho(\vec{x}) \frac{\partial x_i}{\partial \varphi} \frac{\partial x_i}{\partial \varphi} \tag{7.4}
$$

$$
= \int d^3x \rho(\vec{x}) (x_1^2 + x_2^2)
$$
 (7.5)

mit

$$
\vec{x} = r \begin{pmatrix} \cos \varphi \sin \theta \\ \sin \varphi \sin \theta \\ \cos \theta \end{pmatrix}
$$
 (7.6)

und

$$
\frac{\partial \vec{x}}{\partial \varphi} = r \sin \theta \begin{pmatrix} -\sin \varphi \\ \cos \varphi \\ 0 \end{pmatrix}
$$
 (7.7)

und damit ist  $\left(\frac{\partial \vec{x}}{\partial \varphi}\right)^2 = x_1^2 + x_2^2$ 

### 7.1.4 Allgemein bei einer Drehumg um die Achse A

$$
J_A = \int d^3x \rho(\vec{x}) \vec{x}_{\perp}^2 \tag{7.8}
$$

Betrachte nun eine solche allgemeine Drehachse A:

Schwerpunkt:  $\int d^3x \rho(\vec{x}) (\vec{x} - \vec{R_s}) = 0$ 

$$
J_A = \int d^3x \rho(\vec{x}) \vec{x}_{\perp}^2 = \int d^3x \rho(\vec{x}) (\vec{R}_{s_{\perp}} + \vec{x}_{s_{\perp}})^2
$$
(7.9)

$$
= \int d^3x \rho(\vec{x}) (\vec{R}_{s_\perp}^2 + 2\vec{R}_{s_\perp}\vec{x}_{s_\perp} + \vec{x}_{s_\perp}^2 \tag{7.10}
$$

$$
= \int d^3x \rho(\vec{x}) (\vec{R}_{s_\perp}^2 + \vec{x}_{s_\perp}^2) \tag{7.11}
$$

mit

$$
\int d^3x \rho(\vec{x}) \vec{R}_{s_{\perp}} \vec{x}_{s_{\perp}} = \vec{R}_{s_{\perp}} \int d^3x \rho(\vec{x}) \vec{x}_{s_{\perp}} = 0 \tag{7.12}
$$

und damit ergibt sich, mit Gesamtmasse  $M = \int d^3x \rho(\vec{x})$ , der Steinersche Satz

$$
J_A = M\vec{R}_{s_{senkr}}^2 + J_s \tag{7.13}
$$

mit Schwerpunktsdrehmoment

$$
J_s = \int d^3x \rho(\vec{x}) \vec{x}_{s_\perp}^2 \tag{7.14}
$$

Schwerpunkt:  $\int d^3x \rho(\vec{x}) (\vec{x} - \vec{R}_s) = 0$ 

$$
\vec{R}_s = \int d^3x \rho(\vec{x}) \vec{x} \tag{7.15}
$$

mit  $\vec{x} = \vec{x}_s + \vec{R}_s$  und  $\vec{x}_{\perp} = \vec{x}_{s_{\perp}} + \vec{R}_{s_{\perp}}$ 

### 7.1.5 Allgemeine Bewegung eines starren Körpers

Kinetische Energie:

$$
T = \frac{1}{2} \int d^3x \rho(\vec{x}) \dot{\vec{x}}^2 \tag{7.16}
$$

$$
=\frac{1}{2}\int d^3x \rho(\vec{x})(\dot{\vec{R}}_I+\dot{\vec{x}}_I)^2
$$
\n(7.17)

$$
= \frac{1}{2} \int d^3x \rho(\vec{x}) (\dot{\vec{R}}_I^2 + 2\dot{\vec{R}}_I \dot{\vec{x}}_I + \dot{\vec{x}}_I^2)
$$
 (7.18)

Vereinfachung: Sei I das Schwerpunktsystem S

$$
T = \frac{1}{2} \int d^3x \rho(\vec{x}) (\dot{\vec{R}}_S^2 + 2\dot{\vec{R}}_S \dot{\vec{x}}_S + \dot{\vec{x}}_S^2)
$$
 (7.19)

$$
=\frac{1}{2}M\dot{\vec{R}}_S^2 + \frac{1}{2}J_{Sij}\dot{\varphi}_i\dot{\varphi}_j\tag{7.20}
$$

mit Trägheitstensor

$$
J_{Sij} = \int d^3x \rho(\vec{x}) \frac{\partial \vec{x}_S}{\partial \varphi_i} \frac{\partial \vec{x}_S}{\partial \varphi_j}
$$
(7.21)

Die Definition des Trägheitstensors  $J_{ij}$  ist total symmetrisch,  $J_{ij} = J_{ji}$ , und keine Achse ist ausgezeichnet. Wir bestimmen zunächst die Diagonalkomponenten exemplarisch mit  $i = j = 3$ :

$$
\frac{\partial \vec{x}}{\partial \varphi_3} \frac{\partial \vec{x}}{\partial \varphi_3} = \vec{x}^2 - x_3^2 \tag{7.22}
$$

$$
\implies \frac{\partial \vec{x}}{\partial \varphi_i} \frac{\partial \vec{x}}{\partial \varphi_i} = \vec{x}^2 - x_i^2 \tag{7.23}
$$

Sei nun  $i \neq j$  mit  $i = 2, j = 3$ :

$$
\frac{\partial \vec{x}}{\partial \varphi_3} \frac{\partial \vec{x}}{\partial \varphi_2} = \begin{pmatrix} -x_2 \\ x_1 \\ 0 \end{pmatrix} \begin{pmatrix} x_3 \\ 0 \\ -x_1 \end{pmatrix} = -x_2 x_3 \tag{7.24}
$$

mit

$$
\vec{x}_s = r \begin{pmatrix} \cos \varphi_3 \sin \theta_3 \\ \sin \varphi_3 \sin \theta_3 \\ \cos \theta_3 \end{pmatrix} = r \begin{pmatrix} \sin \varphi_2 \sin \theta_2 \\ \cos \varphi_2 \sin \theta_2 \\ \cos \varphi_2 \sin \theta_2 \end{pmatrix}
$$
(7.25)

also folgt für  $i \neq j$ 

$$
\implies \frac{\partial \vec{x}}{\partial \varphi_i} \frac{\partial \vec{x}}{\partial \varphi_j} = -x_i x_j \tag{7.26}
$$

und damit

$$
\frac{\partial \vec{x}}{\partial \varphi_i} \frac{\partial \vec{x}}{\partial \varphi_j} = \vec{x}^2 \delta_{ij} - x_i x_j \tag{7.27}
$$

Der Trägheitstensor folgt als

$$
J_{ij} = \int d^3x \rho(\vec{x}) (\vec{x}^2 \delta_{ij} - x_i x_j)
$$
\n(7.28)

insbesondere für  $J_{Sij}$ .

Bemerkung: Für einen Körper mit fixer Drehachse A: I ⇒ A-System.

Um die jeweiligen Transformationen in das Schwerpunktsystem oder andere geeignete Koordinatensysteme durchzuführen, benötigen wir eine Beschreibung solcher allgemein beschleunigter Bezugssysteme und der darin auftretenden Kräfte.

### 7.2 Beschleunigte Bezugssysteme

 $\vec{x}'$ : Inertialsystem

 $\vec{x}$ : Körperfestes System

Transformation:  $\vec{x}'(t) = M(t)\vec{x}(t) - \vec{u}(t)$ Wir fangen mit reinen Drehungen an:  $\vec{u} = 0$ Es gilt:

$$
\dot{\vec{x}}' = \dot{M}\vec{x} + M\dot{\vec{x}}\tag{7.29}
$$

### 7.2. BESCHLEUNIGTE BEZUGSSYSTEME 83

Zur Berechnung von  $\dot{M}$  benötigen wir infinitesimale Drehungen. Wir benutzen, dass  $M \in O(3)$ :

$$
MM^T = 1\tag{7.30}
$$

Infinitesimal:

$$
M = 1 + \varepsilon \Omega \tag{7.31}
$$

mit der Bedingung

$$
MM^T = 1 + \varepsilon(\Omega + \Omega^T) = 1\tag{7.32}
$$

und damit  $\Omega = -\Omega^T$ ,  $\Omega$  antisymmetrisch,  $\Omega_{ij} = -\Omega_{ji}$ Das sind drei unabhängige Einträge:

$$
\Omega_{12} = -\Omega_{21} \tag{7.33}
$$

$$
\Omega_{31} = -\Omega_{13} \tag{7.34}
$$

$$
\Omega_{23} = -\Omega_{32} \tag{7.35}
$$

da  $\Omega_{ii} = 0 \; \forall i = 1, 2, 3.$ Wir parametrisieren

$$
\Omega = -\sum_{i=1}^{3} \varphi_i l^i \tag{7.36}
$$

mit  $(l^i)_{jk} = \varepsilon_{ijk}$ , also

$$
l^{1} = \begin{pmatrix} 0 & 0 & 0 \\ 0 & 0 & 1 \\ 0 & -1 & 0 \end{pmatrix}
$$
 (7.37)

$$
l^2 = \begin{pmatrix} 0 & 0 & -1 \\ 0 & 0 & 0 \\ 1 & 0 & 0 \end{pmatrix}
$$
 (7.38)

$$
l^3 = \begin{pmatrix} 0 & 1 & 0 \\ -1 & 0 & 0 \\ 0 & 0 & 0 \end{pmatrix}
$$
 (7.39)

Die  $l^i$ erzeugen Drehungen um die Koordinatenachsen  $x_i!$  Dazu betrachten wir eine Drehung um die  $x_3$ -Achse:  $\varphi_3 = \varphi$ 

$$
M(\varphi) = \begin{pmatrix} \cos \varphi & -\sin \varphi & 0\\ \sin \varphi & \cos \varphi & 0\\ 0 & 0 & 1 \end{pmatrix}
$$
 (7.40)

Taylorentwicklung von M in  $\varphi$  um  $\varphi = 0$ :

$$
M(0) = \begin{pmatrix} 1 & 0 & 0 \\ 0 & 1 & 0 \\ 0 & 0 & 1 \end{pmatrix} = 1
$$
 (7.41)

$$
\frac{\partial M}{\partial \varphi}(0) = \begin{pmatrix} 0 & -1 & 0 \\ 1 & 0 & 0 \\ 0 & 0 & 0 \end{pmatrix} = -l^3 \tag{7.42}
$$

$$
\frac{\partial^2 M}{\partial \varphi^2}(0) = \begin{pmatrix} -1 & 0 & 0 \\ 0 & -1 & 0 \\ 0 & 0 & 0 \end{pmatrix} = (-l^3)^2 \tag{7.43}
$$

Also allgemein:

$$
\frac{\partial^n M}{\partial \varphi^n}(0) = (-l^3)^n \tag{7.44}
$$

und damit

$$
M(\varphi) = 1 + \sum_{n=1}^{\infty} \frac{1}{n!} (-l^3)^n \varphi^n = e^{-\varphi l^3}
$$
 (7.45)

und allgemein mit  $\vec{\varphi} =$  $\sqrt{ }$  $\mathcal{L}$  $\varphi_1$  $\varphi_2$  $\varphi_3$  $\setminus$  $\int$ ,  $\vec{l}$  =  $\sqrt{ }$  $\mathcal{L}$  $l^1$  $l^2$  $l^3$  $\setminus$  $\overline{1}$ 

$$
M(\vec{\varphi}) = e^{-\vec{\varphi}\vec{l}} = \exp\left(\sum_{i} \varphi_i l_i\right) \tag{7.46}
$$

 $M(\vec{\varphi})$  erfasst alle Drehungen!

Wichtige Eigenschaften der Erzeugenden  $l^i$ :

$$
l^1 l^2 - l^2 l^1 = -l^3 \tag{7.47}
$$

$$
\begin{pmatrix} 0 & 0 & 0 \ 1 & 0 & 0 \ 0 & 0 & 0 \end{pmatrix} - \begin{pmatrix} 0 & 1 & 0 \ 0 & 0 & 0 \ 0 & 0 & 0 \end{pmatrix} = - \begin{pmatrix} 0 & 1 & 0 \ -1 & 0 & 0 \ 0 & 0 & 0 \end{pmatrix}
$$
(7.48)

Allgemein  $(AB - BA = [A, B])$ , Lie-Algebra der  $SO(3)$ 

$$
[l^i, l^j] = -\varepsilon_{ijk} l^k \tag{7.49}
$$

Beweis (mit  $\varepsilon_{ijk}\varepsilon_{ilm} = \delta_{jl}\delta_{km} - \delta_{jm}\delta_{kl}$ )

$$
\varepsilon_{ilm}\varepsilon_{jmn} - \varepsilon_{jlm}\varepsilon_{imn} = -\varepsilon_{mil}\varepsilon_{mjn} + \varepsilon_{min}\varepsilon_{mjl} \tag{7.50}
$$

$$
= -\delta_{ij}\delta_{ln} + \delta_{in}\delta_{jl} + \delta_{ij}\delta_{ln} - \delta_{il}\delta_{jn} \tag{7.51}
$$

$$
= \delta_{in}\delta_{jl} - \delta_{il}\delta_{jn} \tag{7.52}
$$

$$
= -\varepsilon_{ijk}\varepsilon_{kln} \tag{7.53}
$$

### 7.2. BESCHLEUNIGTE BEZUGSSYSTEME 85

Damit berechnen wir die Geschwindigkeit  $\dot{\vec{x}}'(\vec{x})$  bei einer zeitunabhängigen Drehung des Koordinatensystems:

Sei  $\vec{\varphi} = t\vec{\omega}'$ , gleichmäßig, konstante Drehachse.

$$
M(\vec{\varphi}) = \exp(-t\omega_i'l^i)
$$
\n(7.54)

$$
\frac{dM}{dt} = -\vec{w}' \vec{l} M(\vec{\varphi}) \tag{7.55}
$$

Es folgt (mit  $\vec{w}' = M \vec{w}$ )

$$
\frac{d}{dt}\vec{x}' = \frac{d}{dt}M\vec{x} = -(\vec{w}'\vec{l})\vec{x}' + M\dot{\vec{x}}\tag{7.56}
$$

$$
\Rightarrow \frac{d}{dt}(M\vec{x})_j = -w_i'\varepsilon_{ijk}\vec{x}_k' + (M\dot{\vec{x}})_j
$$
\n(7.57)

$$
= (\vec{w}' \times \vec{x}')_j + (M\vec{x})_j \tag{7.58}
$$

$$
= (M\vec{w} \times M\vec{x})_j + (M\dot{\vec{x}})_j \tag{7.59}
$$

$$
\Rightarrow \frac{d}{dt} M\vec{x} = M(\vec{w} \times \vec{x}) + M\dot{\vec{x}} \tag{7.60}
$$

Allgemein mit  $\vec{u} \neq 0$ 

$$
\dot{\vec{x}}' = M(\vec{\omega} \times \vec{x} + \dot{\vec{x}}) - M^{-1}\dot{\vec{u}} \tag{7.61}
$$

Allgemein: Parametrisiere

$$
M(t) = \Delta M(t - t_o)M(t_o)
$$
\n(7.62)

und damit

$$
\left. \frac{dM}{dt} \right|_{t=t_0} = \frac{d\Delta M}{dt}(0)M(t_o) \tag{7.63}
$$

mit

$$
\Delta M = 1 - (t - t_o)(\vec{w}'\vec{l}) + o((t - t_o)^2)
$$
\n(7.64)

mit momentaner Drehgeschwindigkeit  $\vec{\omega}'$  des Systems  $\vec{x}$  in  $\vec{x}'$ .

$$
\Rightarrow \left. \frac{dM}{dt} \right|_{t=t_0} = -(\vec{w}' \vec{l}) M \tag{7.65}
$$

und damit

$$
\dot{M}\vec{x} = -\vec{\omega}'\vec{l}M\vec{x} = M(\vec{\omega} \times \vec{x})\tag{7.66}
$$

### 7.2.1 Bewegungsgleichungen im  $\vec{x}$ -System

Für die Bewegungsgleichungen im  $\vec{x}$ -System brauchen wir  $\ddot{\vec{x}}'$ :  $m\ddot{\vec{x}}' = \vec{F}'$ 

$$
\ddot{\vec{x}}' = \frac{d^2}{dt^2} M \vec{x} = \frac{d}{dt} (\dot{M}\vec{x} + M\dot{\vec{x}})
$$
\n(7.67)

für  $\ddot{\vec{u}} = 0$ .

$$
\Rightarrow \ddot{\vec{x}}' = \frac{d}{dt}(M(\vec{w} \times \vec{x}) + M\dot{\vec{x}})
$$
\n(7.68)

$$
= M(\vec{\omega} \times (\vec{\omega} \times \vec{x})) + M(\dot{\vec{\omega}} \times \vec{x}) + M(\vec{\omega} \times \dot{\vec{x}}) + M(\vec{\omega} \times \dot{\vec{x}}) + M\ddot{\vec{x}} \quad (7.69)
$$

$$
= M(\ddot{\vec{x}} + \vec{\omega} \times (\vec{\omega} \times \vec{x}) + 2\vec{\omega} \times \dot{\vec{x}} + \dot{\vec{\omega}} \times \vec{x}) \tag{7.70}
$$

 $\Rightarrow$  Bewegungsgleichungen im  $\vec{x}$ -System:  $\vec{u}$  beliebig,  $\vec{x}' = M\vec{x} - \vec{u}$  und  $F =$  $M^{-1}F'$ 

$$
m\ddot{\vec{x}} = F - m\left(M^{-1}\ddot{\vec{u}} + \vec{\omega} \times (\vec{\omega} \times \vec{x}) + 2\vec{\omega} \times \dot{\vec{x}} + \dot{\vec{\omega}} \times \vec{x}\right)
$$
(7.71)

### Zentrifugalkraft

$$
\left(\vec{\omega} \times (\vec{\omega} \times \vec{x})\right)_i = \varepsilon_{ijk}\omega_j \varepsilon_{klm}\omega_l x_m \tag{7.72}
$$

$$
= (\delta_{il}\delta_{jm} - \delta_{im}\delta_{jl})\omega_j\omega_l x_m \tag{7.73}
$$

$$
=\omega_i \vec{r}\vec{\omega} - x_i \vec{\omega}^2 \tag{7.74}
$$

 $\vec{x} \perp \vec{\omega}$ :  $\vec{F}_{zentrifugal} = m\omega^2 \vec{x}$  (siehe Keplerproblem)

Corioliskraft:  $\dot{\vec{x}} \perp \vec{\omega}$ 

$$
\Rightarrow \vec{F}_{Coriolis} = -2m||\vec{\omega}|| \|\dot{\vec{x}}\| \hat{e}_w \times \hat{e}_{\dot{\vec{x}}}
$$
\n(7.75)

## 7.3 Eigenschaften des Trägheitstensors

Wähle körperfestes Koordinatensystem:  $\dot{\vec{x}} = 0$  und damit

$$
\dot{\vec{x}}' = M(\vec{\omega} \times \vec{x} - M^{-1}\dot{\vec{u}}) \tag{7.76}
$$

Kinetische Energie

$$
T = \frac{1}{2} \int d^3x \rho(\vec{x}) \dot{\vec{x}}^2 \tag{7.77}
$$

$$
= \frac{1}{2} \int d^3x \rho(\vec{x}) \left( (\vec{\omega} \times \vec{x})^2 + \dot{\vec{u}}^2 - 2(\vec{\omega} \times \vec{x}) \dot{\vec{u}} \right) \tag{7.78}
$$

$$
=\frac{1}{2}\int d^3x \rho(\vec{x})\left((\vec{\omega}\times\vec{x})^2+\dot{\vec{u}}^2\right)
$$
\n(7.79)

### 7.3. EIGENSCHAFTEN DES TRÄGHEITSTENSORS  $87$

falls  $\vec{x}$ -System Schwerpunktsystem

$$
\int d^3x \rho(\vec{x}) (\vec{\omega} \times \vec{x}) \dot{\vec{u}} = \vec{\omega} \times \left( \int d^3x \rho(\vec{x}) \vec{x} \right) \dot{\vec{u}} = 0 \tag{7.80}
$$

oder  $\dot{\vec{u}} = 0$ . Es gilt

$$
(\vec{\omega} \times \vec{x})^2 = \varepsilon_{ijk}\omega_j x_k \varepsilon_{ilm}\omega_l x_m \tag{7.81}
$$

$$
= (\delta_{jl}\delta_{km} - \delta_{jm}\delta_{kl})\omega_j x_k \omega_l x_m \tag{7.82}
$$

$$
= (\delta_{jl}\vec{x}^2 - x_j x_l)\omega_j\omega_l \tag{7.83}
$$

und damit

$$
T = \frac{1}{2}J_{Sjl}\omega_j\omega_l + \frac{1}{2}\nu\dot{\vec{u}}^2\tag{7.84}
$$

mit  $\nu = \int d^3x \rho(\vec{x})$  Gesamtmasse und  $J_{il} = \int d^3x \rho(\vec{x}) (\delta_{il}\vec{x}^2 - x_i x_l).$ Offensichtlich ist J symmetrisch

$$
J_{il} = J_{li} \tag{7.85}
$$

und damit diagonalisierbar!

Unter einer Drehung des körperfesten Systems

$$
S \to S' \tag{7.86}
$$

mit der Transformation eines Tensors erster Stufe (Vektor)

$$
\vec{x} \to \vec{x}' = M\vec{x} \tag{7.87}
$$

$$
\vec{\omega} \to \vec{\omega}' = M\vec{\omega} \tag{7.88}
$$

transformiert sich  $(\dot{\vec{u}} = 0)$  die kinetische Energie

$$
T = T' = \frac{1}{2} J_{Sjl} M_{jn}^{-1} \omega_n' M_{lm}^{-1} \omega_m'
$$
 (7.89)

$$
=\frac{1}{2}(M_{nj}J_{Sjl}M_{lm}^T)\omega_n'\omega_m'\tag{7.90}
$$

$$
=\frac{1}{2}J_{Snm}^{\prime}\omega_{n}^{\prime}\omega_{m}^{\prime}
$$
\n(7.91)

mit

$$
J_{s'} = MJM^T \tag{7.92}
$$

oder

$$
J_{S'nm} = M_{nj} M_{ml} J_{Sjl} \tag{7.93}
$$

Transformationsverhalten eines Tensors 2. Stufe! Benutze kat. M zur Diagonalisierung!

$$
J_{S'nm} = \int d^3x \rho(\vec{x}) (\vec{x}'^2 \delta_{nm} - x'_n x'_m)
$$
 (7.94)

$$
= \int d^3x \rho(\vec{x}) (\vec{x}^2 \delta_{nm} - M_{nj} M_{ml} x_j x_l)
$$
\n(7.95)

$$
= M_{nj} M_{ml} \int d^3x \rho(\vec{x}) (\vec{x}^2 \delta_{jl} - x_j x_l)
$$
\n(7.96)

mit  $M_{nj}M_{ml}\delta_{jl} = M_{nl}M_{lm}^T = \delta_{nm}$  und damit VERWEIS.

Nebenvemerkung Wir haben benutzt, M Drehung,  $R \in SO(3)$ 

$$
(M\vec{v}) \times (M\vec{\omega}) = M(\vec{v} \times \vec{\omega})
$$
\n(7.97)

also  $\vec{v} \times \vec{\omega}$  transformiert als Vektor. Aber bei  $\vec{v} \rightarrow -\vec{v}$  (Punktspiegelung)

$$
\vec{v} \times \vec{\omega} \to \vec{v} \times \vec{\omega} \tag{7.98}
$$

Man nennt allgemein  $\vec{A}$  mit  $\vec{A} \rightarrow \vec{A}$  bei Spiegelung Pseudovektoren. Beispiel Drehimpuls:  $m\vec{x} \times \vec{x}$ 

Mit VERWEIS gibt es ein Koordinatensystem D in dem J diagonal ist.

$$
J = \begin{pmatrix} J_1 & 0 & 0 \\ 0 & J_2 & 0 \\ 0 & 0 & J_3 \end{pmatrix}
$$
 (7.99)

 $J_1, J_2, J_3$  heißen Hauptträgheitsmomente.

Die Koordinatenachsen von  $D$  heißen Hauptträgheitsachsen.

### Beispiel

$$
J = \begin{pmatrix} J_1 & 0 & 0 \\ 0 & J_2 & 0 \\ 0 & 0 & J_3 \end{pmatrix}
$$
 (7.100)

bleibt diagonal unter  $M =$  $\sqrt{ }$  $\mathcal{L}$  $\cos\varphi$   $\sin\varphi$  0  $-\sin\varphi \cos\varphi = 0$  $0 \qquad 0 \qquad 1$  $\setminus$  $\overline{1}$ Hauptträgheitsachsen:  $\hat{e}_{x1},\, \hat{e}_{x2},\, \hat{e}_{x3}$ Allgemein:  $\hat{e}_i$  Eigenvektor von J

$$
J\hat{e}_i = J_i \hat{e}_i \tag{7.101}
$$

 $\hat{e}_i$  Hauptträgheitsachse mit  $J_i$  Hauptträgheitsmoment.

# Kapitel 8

# Kreisel

Wir verwenden die Ergebnisse des letzten Kapitels, um die Rotation eines Körpers um einen festen Punkt zu beschreiben. Dabei ist I das Intertialsystem (raumfest) und A das körperfeste System.

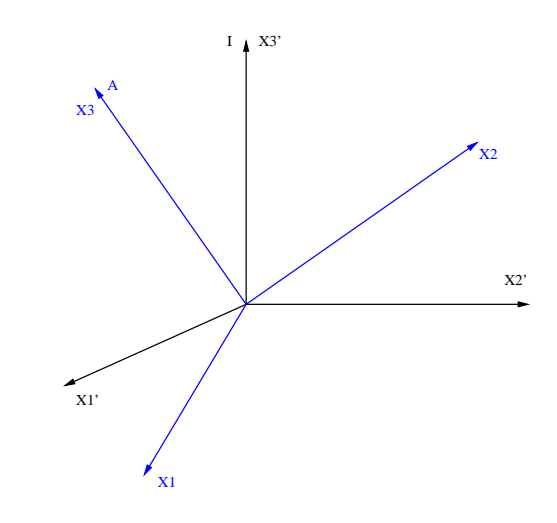

Mit  $\vec{x}'(t) = R(t) \cdot \vec{x}(t)$ .

## 8.1 Eulersche Bewegunsgleichungen

Der Drehimpuls ist durch

$$
\vec{L}' = R \cdot \vec{L} \tag{8.1}
$$

gegeben. Die Änderung des Drehimpulses  $\vec{L}'$  ist das Drehmoment  $\vec{N}'$  mit:

$$
\vec{N}' = \dot{\vec{L}}'
$$
\n(8.2)

$$
\vec{N}' = R \cdot \vec{N} \tag{8.3}
$$

Dabei ist  $\vec{N} = \int d^3x' \rho(x') \vec{x}' \times \dot{\vec{x}}'.$  Das übersetzt sich im körperfesten System in:

$$
\dot{\vec{L}}' = \frac{d}{dt}(R\vec{L}) = R(\vec{\omega} \times \vec{L}) + R\dot{\vec{L}} \tag{8.4}
$$

$$
= R\vec{N} \tag{8.5}
$$

$$
\Rightarrow \vec{L} = \vec{N} - \vec{\omega} \times \vec{L} \tag{8.6}
$$

Der Trägheitstensor  $J$  im körperfesten System ist zeitunabhängig:  $\dot{\vec{J}} = 0$ . Damit folgt:

$$
\dot{\vec{L}} = \frac{d}{dt}(J \cdot \vec{\omega})\tag{8.7}
$$

$$
=J\dot{\vec{\omega}}\tag{8.8}
$$

Mit (8.6) sowie (8.8) folgen die Eulerschen Bewegungsgleichungen:

$$
J\dot{\vec{\omega}} = \vec{N} - \vec{\omega} \times J \cdot \vec{\omega}
$$
 (8.9)

Diese Gleichungen sind im Hauptachsensystem besonders einfach:

$$
J_{ij} = J_i \delta_{ij}
$$
 (8.10)

$$
J = \begin{pmatrix} I_1 & 0 & 0 \\ 0 & I_2 & 0 \\ 0 & 0 & I_3 \end{pmatrix}
$$
 (8.11)

$$
I_i \dot{\omega}_i = N_i - \sum_{j,k} \varepsilon_{ijk} \omega_j (I_k \omega_k) \qquad (8.12)
$$

$$
\Rightarrow I_i \dot{\omega}_i = N_i - \frac{1}{2} \sum_{j,k} \varepsilon_{ijk} (I_k - I_j) \omega_j \omega_k
$$
\n(8.13)

In Komponenten entspricht dies:

$$
I_1 \dot{\omega}_1 = N_1 - (I_3 - I_2)\omega_2 \omega_3 \tag{8.14}
$$

$$
I_2 \dot{\omega}_2 = N_2 - (I_1 - I_3)\omega_1 \omega_3 \tag{8.15}
$$

$$
I_3\dot{\omega}_3 = N_3 - (I_2 - I_1)\omega_1\omega_2 \tag{8.16}
$$

Die Eulerschen Bewegunsgleichungen sind im Allgemeinen schwer zu lösen. Insbesondere muss noch die Drehmatrix R(t) bestimmt werden, damit aus der Differentialgleichung:

$$
\dot{R} = -\vec{w}' \cdot \vec{l} \cdot R \tag{8.17}
$$

oder

$$
\dot{R}_{jk} = -\varepsilon_{ijm}\omega_i R_{mk} \tag{8.18}
$$

Wir werden daher die Eulerschen Bewegunsgleichungen für einige wichtige Spezialfälle lösen sowie allgemeine Eigenschaften besprechen.

### 8.2 Kräftefreier Kreisel

Im kräftefreien Kreisel verschwindet das Drehmoment:  $\vec{N}' = 0 \Rightarrow \vec{N} = 0$ Somit reduzieren sich die Eulerschen Bewegunsgleichungen auf<sup>1</sup>:

$$
I_1 \cdot \omega_1 = -\frac{1}{2} \sum_{j,k} \varepsilon_{ijk} (I_k - I_j) \omega_j \omega_k \tag{8.19}
$$

oder:

$$
\dot{\omega}_1 + \frac{I_3 - I_2}{I_1} \omega_2 \omega_3 = 0 \tag{8.20}
$$

$$
\dot{\omega}_2 + \frac{I_1 - I_3}{I_2} \omega_1 \omega_3 = 0 \tag{8.21}
$$

$$
\dot{\omega}_3 + \frac{I_2 - I_1}{I_3} \omega_1 \omega_2 = 0 \tag{8.22}
$$

Eine volle Lösung ist nur durch elliptische Funktionen möglich. Hier werden wir uns zunächst einige Informationen über die geometrische Darstellung mittels des Trägheitsellipsoides verschaffen und dann Spezialfälle lösen.

### 8.2.1 Drehimpuls im körperfesten System

=

Kräftefrei:

$$
T' = \frac{1}{2} I_{ij} \omega_i \omega_j = \frac{1}{2} \sum_i I_i \omega_i
$$
 (8.23)

$$
=\frac{1}{2}\sum_{i}\frac{L_{i}^{2}}{I_{i}}\tag{8.24}
$$

Leite  $(8.20)$  nach  $t$  ab:

$$
\sum_{i} \omega_i I_i \dot{\omega}_i + \frac{1}{2} \sum_{i,j,k} \varepsilon_{ijk} (I_k - I_j) \omega_j \omega_k \omega_i
$$
 (8.25)

$$
=\frac{1}{2}\frac{d}{dt}\sum_{i}I_{i}\omega_{i}^{2}\tag{8.26}
$$

$$
=\frac{d}{dt}T'=0
$$
\n(8.27)

Die Gesamtenergie  $E = T'$  ist erhalten und damit gilt:

$$
E = \frac{1}{2}(\frac{L_1^2}{I_1} + \frac{L_2^2}{I_2} + \frac{L_3^2}{I_3})
$$

$$
\curvearrowright 1 = \frac{L_1^2}{2EI_1} + \frac{L_2^2}{2EI_2} + \frac{L_3^2}{2EI_3}
$$

<sup>1</sup>Achtung: Es hawndelt sich hier um keine Summe!

Bemerkung:  $\vec{L}$  liegt auf einem Ellipsoid mit den Halbachsen  $\sqrt{2EJ_i}$ . Drehimpulserhaltung:  $(\vec{L}')^2 = \text{const.}$ 

$$
\vec{L}'^2 = (R\vec{L})^2 \tag{8.28}
$$

$$
=R_{ij}L_jR_{ik}L_k\tag{8.29}
$$

$$
=L_j R_{ji}^T R_i k L_k \tag{8.30}
$$

$$
=L_j^2 = \vec{L}^2 \tag{8.31}
$$

Damit erhalten wir, dass  $\vec{L}$  auf einer Sphäre mit Radius  $L = ||\vec{L}||$  liegt.

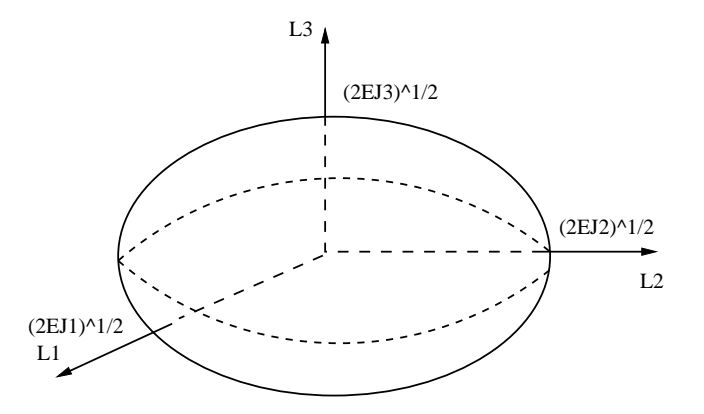

Abbildung 8.1: Binet-Ellipsoid und  $\vec{L}$  auf Sphäre

Wobei OBdA  $I_1 > I_2 > I_3$  gelte. Unterscheide folgende Fälle:

- (1)  $L < \sqrt{2EI_3}$  nicht möglich
- (2)  $L = \sqrt{2EI_3}$  liefert die Berührungspunkte  $L = + (0, 0, L)$  und eine Rotation mit  $\vec{\omega} = \text{const.}$ .
- (3)  $\sqrt{2EI_3} < L < \sqrt{2EI_2}$ . Im kräftefreien Fall gilt:  $\vec{L}' = \text{const.} \Rightarrow \vec{L} = R^{-1}\vec{L}'$ : Der Körper präzessiert also.
- (4)  $L = \sqrt{2EI_2}$  mit Berührungspunkten  $\vec{L} = + (0, L, 0)$ . ABBILDUNG Keine stabile Drehachse!
- (5)  $\sqrt{2EI_2} < L < \sqrt{2EI_1}$  siehe 3. Fall.
- (6)  $L = \sqrt{2EI_1}, \, \vec{L} = + (L, 0, 0)$

### 8.2.2 Bewegung des starren Körpers im raumfesten Intertialsystem

Poinsat-Konstruktion: Wie benutzen jetzt das Trägheitsellipsoid gegeben durch  $F(\vec{\omega}) = 0$  mit  $F(\vec{\omega}') = \frac{1}{2} I'_{ij} w'_i w'_j - E$ . Der Drehimpuls ist der Normalenvektor zum Träheitsellipsoid:

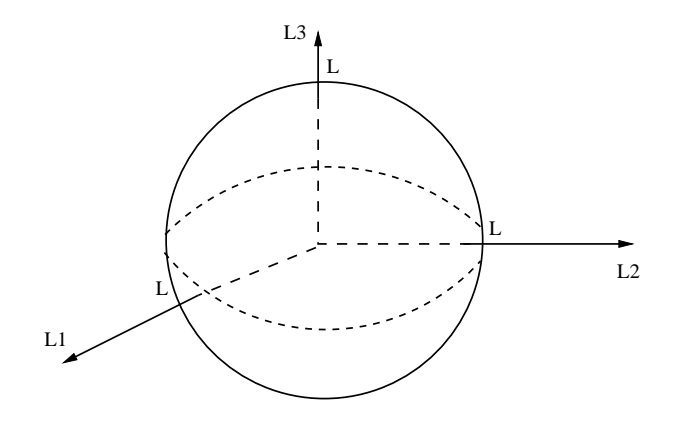

Abbildung 8.2: Fall 6

Normalenvektor $\vec{\nu}$ :

$$
\nu_i = \frac{\partial F}{\partial w'_i} = I'_{ij} w'_j = L'_j \tag{8.32}
$$

Desweiteren ist  $\vec{L}'$  konstant: Außerde, gilt  $T' = E$  konstant mit

$$
T' = \frac{1}{2}I'_{ij}\omega'_i\omega'_j = \frac{1}{2}L'_j\omega'_j = E
$$
\n(8.33)

und damit ist  $(L' = ||\vec{L}'||)$ :

$$
h = \frac{\vec{\omega}' \cdot \vec{L}'}{L'} = \frac{2E}{L'} = \text{const.}
$$
 (8.34)

### mit ABBILDUNG

 $\vec{x} \cdot \vec{L} = h$ ist Gleichung einer Ebene: ABBILDUNG

Der Vektor  $\vec{\omega}'$  liegt auf dem Ellipsoid  $F(\vec{\omega}') = 0$  mit dem Normalenvektor  $\vec{L'}$ : ABBILDUNG

Im raumfesten Intertialsystem ergibt sich:

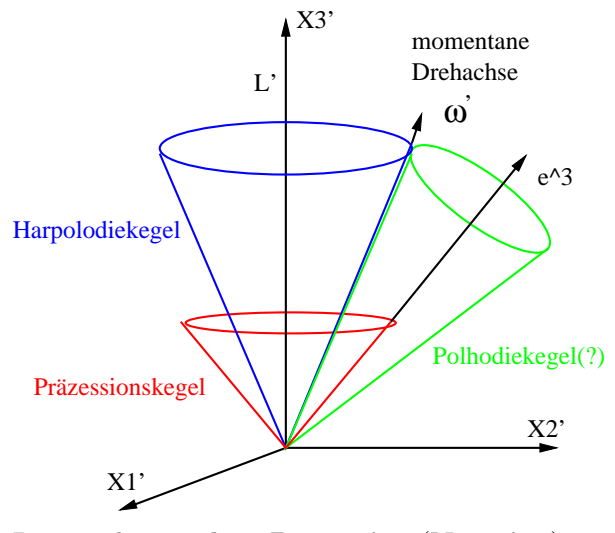

Dies ist die reguläre Präzession (Nutation).

### 8.2.3 Spezialfälle: (un)symmetrischer Kreisel

 $I_1 \neq I_2 \neq I_3$ 

Sei $\omega_3 \gg \omega_1, \omega_2$ . Es gilt dann:

$$
\frac{\dot{\omega}_3}{\omega_3} = -\frac{(I_2 - I_1)}{I_3} \frac{\omega_1 \omega_2}{\omega_3} \sim 0
$$
\n(8.35)

Damit ist $\dot{\omega}_3 \, \ll \, \omega_3$ und wir approximieren $\omega_3 \, = \, \bar{\omega}$ mit  $\bar{\omega}$ konstant. Dies  ${\it führt}$ zu linearen Gleichungen:

$$
\dot{\omega}_1 = -\bar{\omega} \frac{(I_3 - I_2)}{I_1} \omega_2 \tag{8.36}
$$

$$
\dot{\omega}_2 = -\bar{\omega} \frac{(I_1 - I_3)}{I_2} \omega_1 \tag{8.37}
$$

mit der Lösung:

$$
\ddot{\omega}_1 = -\bar{\omega}\frac{I_3 - I_2}{I_1}\dot{\omega}_2\tag{8.38}
$$

$$
=\bar{\omega}^2 \frac{(I_1 - I_3)(I_3 - I_2)}{I_1 I_2} \omega_1 \tag{8.39}
$$

$$
\ddot{\omega}_2 = \bar{\omega}^2 \frac{(I_2 - I_3)(I_3 - I_1)}{I_1 I_2} \omega_1 \tag{8.40}
$$

- $\Rightarrow \omega_1(t) = a \sin(\omega t + \varphi)$  (8.41)
	- $\omega_2(t) = b \cos(\omega t + \varphi)$  (8.42)

mit:

$$
\omega = \bar{\omega} \sqrt{\frac{(I_3 - I_1)(I_3 - I_2)}{I_1 I_2}}
$$
\n(8.43)

$$
b = \sqrt{\frac{I_1(I_1 - I_3)}{I_2(I_2 - I_3)}} \cdot a \tag{8.44}
$$

 $\omega$  ist reell für  $I_1, I_2 > I_3$  oder  $I_1, I_2 < I_3$ . Es findet also keine Rotation um die mittlere Hauptachse $I_3$  mit $I_1< I_3< I_2$ oder $I_2< I_3< I_1$ statt. Dies hatten wir schon geometrisch gesehen.

Die momentane Drehachse ist gegeben durch:

$$
\frac{\vec{\omega}}{\|\vec{\omega}\|} \approx (\frac{\omega_1}{\bar{\omega}}, \frac{\omega_2}{\bar{\omega}}, 1) \tag{8.45}
$$

Beispiel: Erde:  $I_1 = I_2 : a = b$ , abgeflacht:  $\frac{I_1 - I_3}{I_1} \sim 3.3 \cdot 10^{-3}$ . Damit gilt:

$$
\omega = \bar{\omega}_{\text{Erde}} 3.3 \cdot 10^{-3} \tag{8.46}
$$

 $\bar{\omega}_{\rm Erde}$ 

$$
= \frac{2\pi}{1 \text{ Tag}} = \frac{2\pi}{1 \text{ Tag}} \cdot 3.3 \cdot 10^{-3}
$$
 (8.47)

$$
=\frac{2\pi}{T_{\text{Präzession}}}\tag{8.48}
$$

$$
\Rightarrow T_{\text{Präzession}} \sim 300 \text{ Tage}
$$
\n(8.49)

Weitere Effekte: Deformierbarkeit der Erde.

### 8.3 Eulersche Winkel

Beim freien Kreisel verschwinden das Drehmoment $\vec{N^{\prime}}$ und damit auch  $\vec{N}.$  Im Allgemeinen ist jedoch  $\vec{N}' \neq 0$ , zum Beispiel beim Kreisel in einem Schwerefeld. Für die Bewegungsgleichungen benötigen wir auch die Rotationsmatrix  $R(t)$ . Wir suchen daher eine einfache Parametrisierung einer allgemeinen Drehung.

Gesucht: Drehe A nach A′ :

$$
\vec{x}' = R\vec{x} \tag{8.50}
$$

$$
\bar{R}^3(\varphi) = \begin{pmatrix} \cos\varphi & \sin\varphi & 0\\ -\sin\varphi & \cos\varphi & 0\\ 0 & 0 & 1 \end{pmatrix}
$$
 (8.51)

$$
\bar{R}^{1}(\theta) = \begin{pmatrix} 1 & 0 & 0 \\ 0 & \cos \theta & \sin \theta \\ 0 & -\sin \theta & \cos \theta \end{pmatrix}
$$
 (8.52)

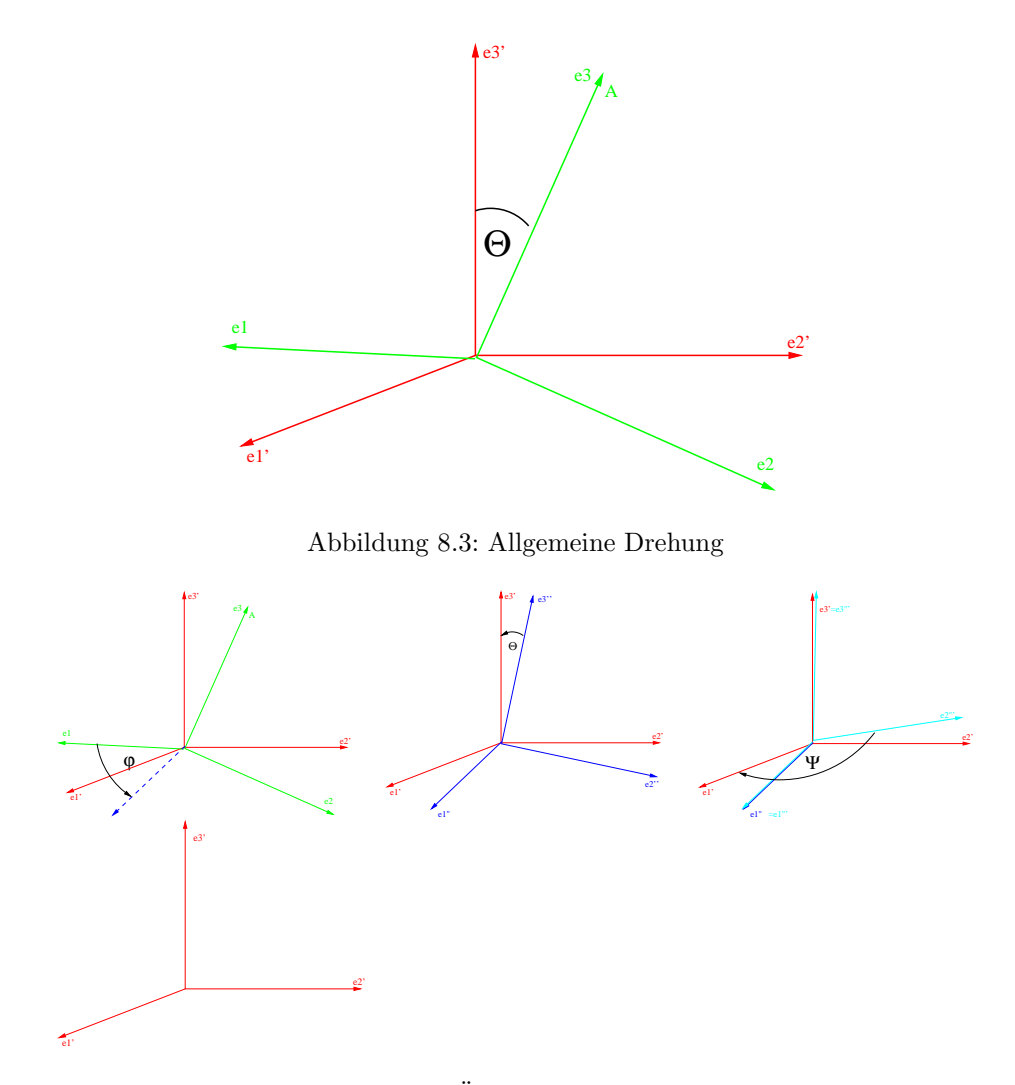

Abbildung 8.4: Verdeutlichung der Überlegungen hinter den Eulerschen Winkeln

 $\bar{R}^3(\varphi)$ :

$$
\hat{e}_i^{\prime\prime} = \bar{R}_{ij}^3(\varphi)\hat{e}_j \tag{8.53}
$$

zum Beispiel:

$$
\hat{e}_1'' = \cos(\varphi)\hat{e}_1 + \sin(\varphi)\hat{e}_2 \tag{8.54}
$$

 $R^1(\theta)$ :

$$
\hat{e}^{\prime\prime\prime}_k = \bar{R}^1_{ki}(\theta)\hat{e}^{\prime\prime}_i \tag{8.55}
$$

zum Beispiel:

$$
\hat{e}_3''' = -\sin(\theta)\hat{e}_2'' + \cos(\theta)\hat{e}_3''
$$
\n(8.56)

 $R^3(\psi)$ :

$$
\hat{e}'_l = \bar{R}_{lk}^3(\psi)\hat{e}'''_k \tag{8.57}
$$

zum Beispiel:

$$
\hat{e}'_1 = \cos(\psi)\hat{e}'''_1 + \sin(\psi)\hat{e}'''_2 \tag{8.58}
$$

und damit:

$$
\hat{e}'_l = \bar{R}_{lk}^3(\psi)\bar{R}_{ki}^1(\theta)\bar{R}_{ij}(\varphi)\bar{e}_j \tag{8.59}
$$

 $\bar{R}$  :

$$
\begin{pmatrix}\n\cos(\psi)\cos(\varphi) - \sin(\psi)\cos(\theta)\sin(\varphi) & \cos(\psi)\sin(\varphi) + \sin(\psi)\cos(\theta)\cos(\varphi) & \sin(\psi)\sin(\theta) \\
-\sin(\varphi)\cos(\varphi) - \cos(\psi)\cos(\theta)\sin(\varphi) & -\sin(\psi)\sin(\varphi) + \cos(\psi)\cos(\theta)\cos(\varphi) & \cos(\psi)\sin(\theta) \\
\sin(\theta)\sin(\varphi) & -\sin(\theta)\cos(\varphi) & \cos(\theta)\n\end{pmatrix}
$$
\n(8.60)

### $\varphi, \theta, \psi$ heißen Eulersche Winkel.

Beispiel:

$$
\hat{e}'_3 = \begin{pmatrix} \sin(\theta)\sin(\varphi) \\ -\sin(\theta)\cos(\varphi) \\ \cos(\theta) \end{pmatrix}
$$
  
=  $\sin(\theta)\sin(\varphi)\hat{e}_1 - \sin(\theta)\cos(\varphi)\hat{e}_2 + \cos(\theta)\hat{e}_3$  (8.61)

 $\varphi=0$  :

$$
\hat{e}'_3 = \begin{pmatrix} 0 \\ \sin \theta \\ \cos \theta \end{pmatrix} \tag{8.62}
$$

Hier sei ${\cal A}$ ein Intertialsystem und  ${\cal A}'$  das körperfeste System.

Wir wollen nun  $\vec{x}' = R\vec{x}$  bestimmen:

$$
\begin{aligned}\n\vec{x} &= x_i \hat{e}_i \\
\Rightarrow \vec{x}' &= x_i \hat{e}_i \\
&= x_i \bar{R}_{ij} \hat{e}_j\n\end{aligned} \tag{8.63}
$$

und:

$$
\vec{x}' \cdot \hat{e}_k = \underbrace{x'_k}_{\text{Koordinate im ungestrichenen System}}
$$
\n
$$
= x_i \bar{R}_{ik}
$$
\n(8.64)

Mit $\hat{e}_{ik}\vec{x}' = \hat{e}_kR\vec{x}$  folgt:

$$
\vec{x}'_k = R_{ki} x_i
$$
\n
$$
\Rightarrow R_{ki} = \bar{R}_{ik}
$$
\n(8.65)

Somit erhalten wir:

$$
R = R^3(\varphi)R^1(\theta)R^3(\psi)
$$
\n(8.66)

### 8.3.1 Zeitabhängige Drehung

$$
\vec{x}' = R(t)\vec{x} \tag{8.67}
$$

und damit:

$$
\begin{aligned} \dot{\vec{x}}' &= \dot{R}(t)\vec{x} = (\dot{R}R^t)\vec{x}' = -\vec{\omega}'\vec{l}\vec{x}' \\ &= \vec{\omega}' \times \vec{x}' \end{aligned} \tag{8.68}
$$

Die t-Ableitung von R ist dann:

$$
\dot{R}R^{t} = R^{3}(\varphi)R^{1}(\theta)\dot{R}^{3}(\psi)R^{3^{t}}(\psi)R^{1^{t}}(\theta)R^{3^{t}}(\varphi) \n+ R^{3}(\varphi)\dot{R}^{1}(\theta)\dot{R}^{t}(\theta)R^{3^{t}}(\varphi) \n+ \dot{R}^{3}(\varphi)R^{t}(\varphi) \n= -[R^{3}(\varphi)R^{1}(\theta)l^{3}R^{1^{t}}(\theta)R^{3^{t}}(\varphi) + R^{3}(\varphi)l^{1}R^{3^{t}}(\varphi) + l^{3}]
$$
\n(8.69)

Mit:  $[\omega_1(\theta) = \dot{\theta}, \omega_3(\varphi) = \dot{\varphi}, \omega_3(\psi) = \dot{\psi}].$  Weiterhin bezeichnet

- $\varphi$  die Drehung um  $e^3$  nach  $\hat{e}_3$ .
- $\theta$  die Drehung um  $R^3(\varphi)l^1R^{3^t}(\varphi)$  nach  $\hat{e}''_1$ .

### 8.4. KREISEL IM GRAVITATIONSFELD 99

•  $\psi$  die Drehung um  $R^3(\varphi)R^1(\theta)l^3R^{3^t}(\theta)R^3(\varphi)$  nach  $\hat{e}'_3$ .

Dann gilt:

$$
\vec{\omega}' = \dot{\theta} \hat{e}_1'' + \dot{\psi} \hat{e}_3' + \dot{\varphi} \hat{e}_3
$$
\n
$$
= \dot{\theta} \begin{pmatrix} \cos \psi \\ -\sin \varphi \\ 0 \end{pmatrix} + \dot{\varphi} \begin{pmatrix} \sin \psi \sin \theta \\ \cos \psi \sin \theta \\ \cos \theta \end{pmatrix} + \dot{\psi} \begin{pmatrix} 0 \\ 0 \\ 1 \end{pmatrix}
$$
\n(8.70)

Mit  $\vec{\omega}' = \omega'_i \hat{e}'_i$  folgt:

$$
\begin{aligned}\n\omega_1' &= \dot{\theta}\cos\psi + \dot{\varphi}\sin\psi\sin\theta\\ \n\omega_2' &= -\dot{\theta}\sin\psi + \dot{\varphi}\cos\psi\sin\theta\\ \n\omega_3' &= \dot{\psi} + \dot{\varphi}\cos\theta\n\end{aligned}
$$
\n(8.71)

### 8.4 Kreisel im Gravitationsfeld

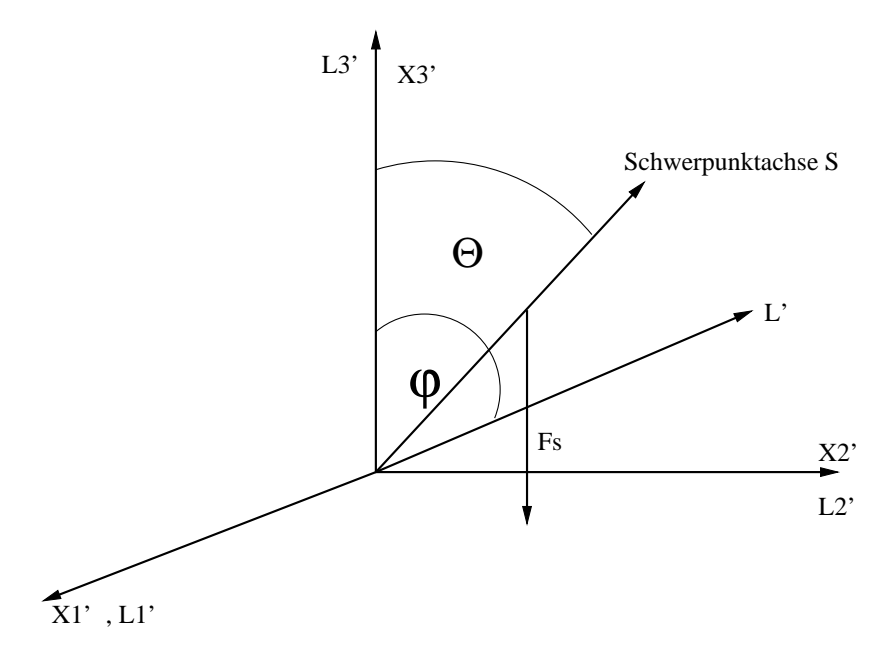

Dabei ist  $\vec{N}'$  orthogonal zur  $\hat{e}'_s - \vec{S}$ -Ebene, da ~  $\vec{x}' \times \ddot{\vec{x}}' = \vec{x}' \times \vec{F}_s \frac{1}{m}$ . Näherung:  $\vec{L}' \parallel \vec{S}$ , die Präzession ist also klein. Damit gilt  $\vec{L}' \perp \vec{N}'$  und  $\dot{\vec{L}}' =$  $\vec{N}$ . Die Spitze von  $\vec{L}'$  beschreibt einen Kreis um  $\hat{e}'_3$  mit Radius  $R = \|\vec{L}'\| \sin \varphi$ und der Geschwindigkeit  $\|\dot{\vec{L}}'\| = v = \|\vec{N}'\|$ .

Damit ergibt sich als Periode:

$$
T = \frac{2\pi R}{v} = \frac{2\pi ||\vec{L}'|| \sin \varphi}{||\vec{N}'||}
$$
 (8.72)

Beispiel: Erde mit  $\vec{N}'$  durch Sonne und Mond. Dabei ist  $T = 26000$  Jahre. Allgemein gilt:

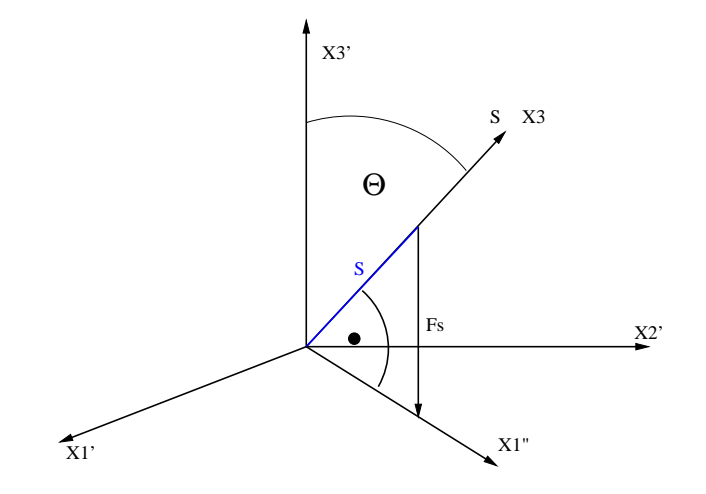

 $\vec{N}' = -mgs \hat{e}_3 \times \hat{e}'_3$ 

Die x3-Komponente des Drehmoments verschwindet also:

$$
\vec{N}' \cdot \hat{e}_3 = 0
$$

(8.73)

Die Eulersche Bewegungsgleichung für $\omega_3$ ist also:

$$
\dot{\omega}_3 = \frac{1}{I_3} (N_3 - (I_2 - I_1)\omega_1 \omega_2)
$$
  
=  $-\frac{1}{I_3} (I_2 - I_1)\omega_1 \omega_2$ 

Da beim schweren symmetrischen Kreisel  $I_2 = I_1$ , ergibt sich:

$$
\dot{\omega}_3 = 0\tag{8.74}
$$

Die Eulerschen Winkel bedeuten:

- $\varphi$  beschreibt eine Drehung mit Drehachse  $\hat{e}'_3$ .
- $\theta$  beschreibt eine Drehung mit Drehachse  $\hat{e}''_1$ .
- $\psi$  beschreibt eine Drehung mit Drehachse  $\hat{e}_3$ .

Damit erhalten wir:

$$
\omega_1 = \dot{\theta} \cos \psi + \dot{\varphi} \sin \psi \sin \theta
$$
  
\n
$$
\omega_2 = -\dot{\theta} \sin \psi + \dot{\varphi} \cos \psi \sin \theta
$$
  
\n
$$
\omega_3 = \dot{\psi} + \dot{\varphi} \cos \theta
$$
\n(8.75)

Unter Verwendung von  ${\cal I}_1={\cal I}_2$ erhalten wir:

$$
I_1 \omega_1^2 + I_2 \omega_2^2 = I_1(\omega_1^2 + \omega_2^2)
$$
  
=  $I_1(\dot{\theta}^2 + \dot{\varphi}^2 \sin^2 \theta)$  (8.76)

Damit ergibt sich nun die Lagrangefunktion:

$$
L = \frac{1}{2} \sum_{i} I_i \omega_i^2 - mgs \cos \theta
$$
  
\n
$$
\Rightarrow L = \frac{1}{2} I_1 (\dot{\theta}^2 + \dot{\varphi}^2 \sin^2 \theta) + \frac{I_3}{2} (\dot{\psi} + \dot{\varphi} \cos \theta)^2 - mgs \cos \theta
$$
\n(8.77)

Abkürzungen:

- φ ∼ Symmetrieachse des Systems: Die Drehachse $\hat{e}'_3$ ist parallel zu $\vec{F}_g.$
- $\psi$  ∼ Symmetrieachse des Systems: Die Drehachse  $\hat{e}_3$ ist Symmetrieachse des Kreisels, da  $I_1 = I_2$ .

$$
\Rightarrow \frac{\partial L}{\partial \psi} = \frac{\partial L}{\partial \varphi} = 0. \land \text{Herleitung von } L \text{ für } \varphi = \psi = 0.
$$

Wir stellen also fest:

 $\varphi, \psi$ sind zyklische Variable

Die Energie ist gegeben durch:

$$
E = \frac{I_1}{2}(\dot{\theta}^2 + \dot{\varphi}^2 \sin^2 \theta) + \frac{I_3}{2}(\dot{\psi} + \dot{\varphi}\cos\theta)^2 + mgs\cos\theta
$$
 (8.78)

Wir benutzen nun die Bewegungsgleichungen der zyklischen Variablen  $\varphi, \psi$ :

$$
\frac{d}{dt}\frac{\partial L}{\partial \dot{\varphi}} = \frac{d}{dt}\frac{\partial L}{\partial \dot{\psi}} = 0\tag{8.79}
$$

für  $\varphi$ :

$$
L_3' = \frac{\partial L}{\partial \dot{\varphi}} = \dot{\varphi} (I_1 \sin^2 \theta + I_3 \cos^2 \theta) + \dot{\psi} I_3 \cos \theta \tag{8.80}
$$

für  $\psi$ :

$$
L_3 = \frac{\partial L}{\partial \dot{\psi}} = \dot{\varphi} I_3 \cos \theta + \dot{\psi} I_3 \tag{8.81}
$$

$$
\Rightarrow L_3' = \dot{\varphi} I_1 \sin^2 \theta + L_3 \cos \theta \tag{8.82}
$$

Wir lösen nun  $\dot{\varphi} I_1 \sin^2 \theta$  auf:

$$
\dot{\varphi} I_1 \sin^2 \theta = L_3' - L_3 \cos \theta
$$

oder:

$$
I_1 \dot{\varphi}^2 \sin^2 \theta = \frac{1}{I_1 \sin^2 \theta} (L_3' - L_3 \cos \theta)^2
$$
\n(8.83)

Damit folgt für die Gesamtenergie:

$$
E = \frac{I_1}{2}\dot{\theta}^2 + \frac{1}{2I_1\sin^2\theta}(L_3' - L_3\cos\theta)^2 + \frac{L_3^2}{2I_3} + mgs\cos\theta
$$
 (8.84)

mit  $\dot{E} = 0$ .

Oder:

$$
E = \frac{I_1}{2}\dot{\theta}^2 + V_{\text{eff}}(\theta) \Rightarrow L_{\theta} = \frac{I_1}{2}\dot{\theta}^2 - V_{\text{eff}}(\theta)
$$
\n(8.85)

mit:

$$
V_{\text{eff}}(\theta) = \frac{1}{2I_1 \sin^2 \theta} (L_3' - L_3 \cos \theta)^2 + \frac{L_3^2}{2I_3} + mgs \cos \theta \tag{8.86}
$$

Führe neue Variable ein:  $u = \cos \theta, \dot{u} = \dot{\theta} \sin \theta$ 

$$
\Rightarrow E = \frac{I_1}{2} \frac{\dot{u}^2}{1 - u^2} + \frac{1}{2I_1(1 - u^2)} (L_3' - L_3 u)^2 + \frac{L_3^2}{2I_3} + mgsu \tag{8.87}
$$

oder:

$$
\dot{u}^2 + \overbrace{\frac{2}{I_1} \left[ \frac{L_3' - L_3 u}{2I_1} + \left( \frac{L_3^2}{2I_3} - E + mgsu \right) (1 - u^2) \right]}^{:= \bar{V}(u)} = 0 \tag{8.88}
$$

Mit der Bedingung:  $\bar{V}(u) \leq 0.$ 

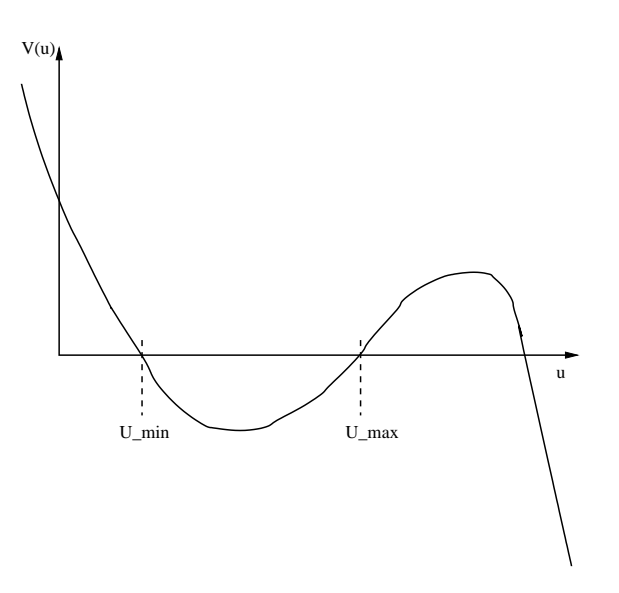

Es folgt: u oszilliert zwischen  $u_{\text{min}}$  und  $u_{\text{max}}$ . Also oszilliert  $\theta$  zwischen  $\theta_{\min} = \arccos u_{\min}$  und  $\theta_{\max} = \arccos u_{\max}$ .

Als Bewegungsgleichung für  $\varphi$  erhält man:

$$
\dot{\varphi} = \frac{L_3' - L_3 \cos \theta}{I_1 \sin^2 \theta} \n= \frac{L_3' - L_3 u}{I_1 (1 - u^2)}
$$
\n(8.89)

Bemerkung: Falls  $|\dot{\varphi}| < \infty$ , so ist  $1 - u^2 = 0$  nur für  $\dot{u}^2 = 0$  und  $L'_3 - L_3 u =$ 0. Dann ist  $\dot{\varphi} = \frac{L_3'}{2I_1}$ .

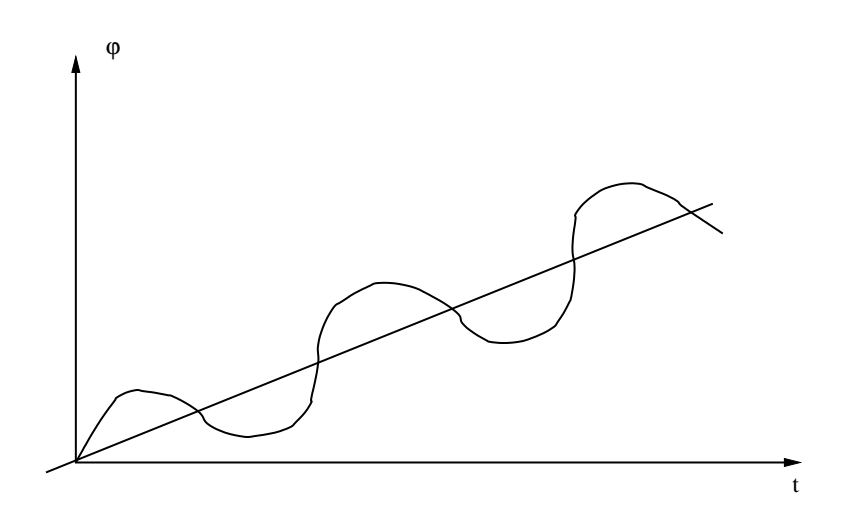

Näherung für kleine Präzession:  $\dot{\theta} = 0$ : u ist konstant.

Bewegungsgleichung:

$$
\frac{d}{dt}\frac{\partial L_{\theta}}{\partial \dot{\theta}} - \frac{\partial L_{\theta}}{\partial \theta} = 0
$$
\n
$$
\Rightarrow \frac{\partial V_{\text{eff}}}{\partial \theta}\Big|_{\bar{\theta}} = 0
$$
\n
$$
\Rightarrow \frac{L_3}{I_1 \sin \theta} (L_3' - L_3 \cos \theta) - \frac{\cos \theta}{I_1 \sin^3 \theta} (L_3' - L_3 \cos \theta)^2 - mgs \sin \theta = 0
$$
\n(8.90)

Benutze  $\dot{\varphi} = \frac{(L_3' - L_3 \cos \theta)}{I_1 \sin^2 \theta}$ :

$$
L_3 \sin \bar{\theta} \dot{\varphi} - I_1 \sin \bar{\theta} \cos \bar{\theta} \dot{\varphi}^2 - mgs \sin \bar{\theta} = 0
$$
  

$$
\Rightarrow L_3 \dot{\varphi} - I_1 \cos \bar{\theta} \dot{\varphi}^2 - mgs = 0
$$
(8.91)

Und falls  $L_3 \dot{\varphi} \gg I_1 \cos \bar{\theta} \dot{\varphi}^2$ , erhalten wir:

$$
\dot{\varphi} = \frac{mgs}{L_3} \tag{8.92}
$$

Der Kreisel präzessiert also mit der Kreisfrequenz  $\dot{\varphi}$  um die  $x'_3$ -Achse. Außerdem gilt:

$$
L_{\theta} = \frac{I_1}{2} \dot{\theta}^2 - \frac{1}{2} V_{\text{eff}}''(\bar{\theta}) (\theta - \bar{\theta})^2 + O((\theta - \bar{\theta})^3)
$$
 (8.93)

und damit die reguläre Präzession:

$$
\dot{\theta} = -\frac{2}{I_1} V_{\text{eff}}''(\bar{\theta})(\theta - \bar{\theta})
$$
\n(8.94)

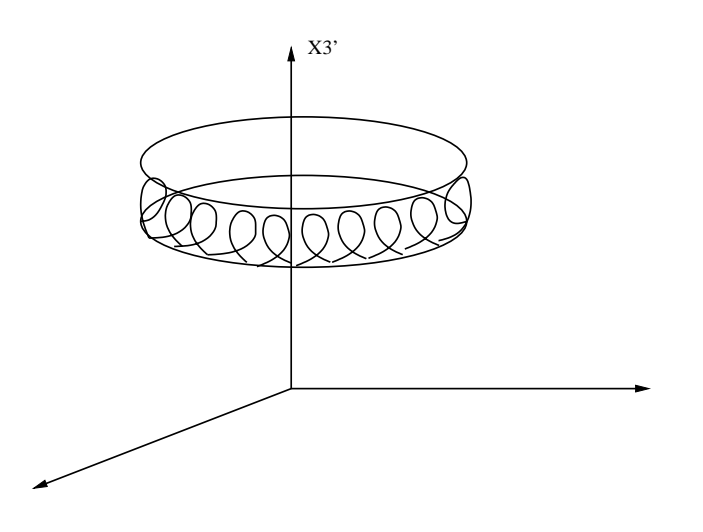

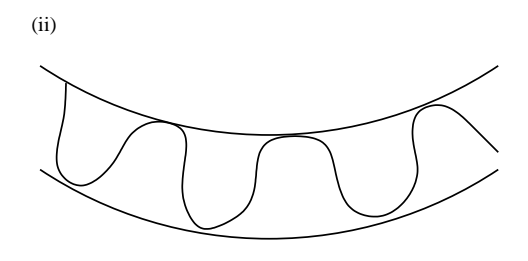

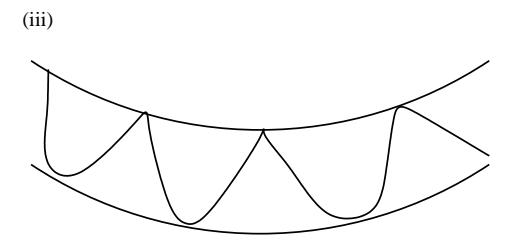

## Kapitel 9

# Hamiltonformalismus

Ziel des Hamiltonformalismus' ist eine Formulierung der klassischen Mechanik in Form von Differentialgleichungen 1. Ordnung. Die Formulierung hat Vorteile bei der direkten physikalischen Interpretation, und bei der Formulierung von Symmetrien. Sie liegt der Heisenbergschen Formulierung der Quantenmechanik zu Grunde, als auch der allgemeinen Formulierung der QFT (Phasenraumpfadintegrale)

Motivation: EL:

$$
\frac{d}{dt}\frac{\partial L}{\partial \dot{q}} - \frac{\partial L}{\partial q} = 0\tag{9.1}
$$

 $\sim$ i.A.  $\sim \ddot{q}$  ⇒ Differentialgl. 2. Ordnung Wir wollen aber lieber Differentialgleichungen 1.Ordnung.

Beispiel:

$$
L = \frac{1}{2}m\dot{q}^2 - V(q) \quad \text{mit } \boxed{m\ddot{q} = -\frac{\partial L}{\partial q}}
$$
 (9.2)

Definiere:

$$
m\dot{q} = p \tag{9.3}
$$

EL: 
$$
\dot{p} = \frac{\partial L}{\partial q} = -\frac{\partial V}{\partial q}
$$
 }  
 Satz von Diff.gl. 1.Ordnung  
mit  $p = m\dot{q}$  (9.4)

oder 
$$
\dot{q} = \frac{p}{m}
$$
 für  $p, q$  (9.5)

Sei

$$
H(p,q) = \frac{p^2}{2m} + V(q)
$$
\n(9.6)

und damit

$$
\frac{\partial H}{\partial p} = \frac{p}{m} \stackrel{!}{=} \dot{q} \tag{9.7}
$$

Damit ergibt sich:

$$
\frac{\partial H}{\partial q} = \frac{\partial V}{\partial q} \stackrel{!}{=} -\dot{p} = -m\ddot{q}
$$
\n(9.8)

Bemerkung: i.A. ist  $p = \frac{\partial L}{\partial \dot{q}} \neq m\dot{q}$ 

Beispiel: Kraft auf Teilchen mit Ladung q im elektromagnetischen Feld

$$
L = \frac{1}{2}m\dot{\vec{x}}^2 - q\left(\varphi(\vec{x}) - \frac{1}{c}\vec{A}(\vec{x}) \cdot \dot{\vec{x}}\right)
$$
(9.9)

mit

$$
p_i = \frac{\partial L}{\partial \dot{x}_i} = m\dot{x}_i + \frac{q}{c}\vec{A}(\vec{x})_i \tag{9.10}
$$

## 9.1 Hamiltonsche Bewegungsgleichungen

Wir suchen Funktion  $H(p, q)$  mit

$$
\frac{\partial H}{\partial p} = \dot{q} \quad , \quad \frac{\partial H}{\partial q} = -\dot{p}, \text{ mit } p = \frac{\partial L}{\partial \dot{q}} \tag{9.11}
$$

Ausgangspunkt ist die Lagrangefunktion L mit kanonischem Impuls

$$
p = \frac{\partial L}{\partial \dot{q}}\tag{9.12}
$$

Wir wollen p als neue Variable (für  $\dot{q}$ ) einführen, und  $\frac{\partial H}{\partial q} = -\dot{p} = -\frac{d}{dt}\frac{\partial L}{\partial \dot{q}}$ erhalten: Sei

$$
H(p,q) = f(p, \dot{q}(p,q)) - L(q, \dot{q}(p,q))
$$
\n(9.13)

Wir verlangen

$$
\frac{\partial H(p,q)}{\partial q} \stackrel{!}{=} -\frac{\partial L(q,\dot{q})}{\partial q} \tag{9.14}
$$

$$
\stackrel{(9.13)}{=} \frac{\partial f}{\partial \dot{q}} \frac{\partial \dot{q}}{\partial q} - \frac{\partial}{\partial q} \Big|_{\dot{q}} L - \frac{\partial L}{\partial \dot{q}} \frac{\partial \dot{q}}{\partial q} \tag{9.15}
$$

$$
\Rightarrow \frac{\partial f}{\partial \dot{q}} - \frac{\partial L}{\partial \dot{q}} = 0 \quad \Rightarrow \quad \frac{\partial f}{\partial \dot{q}} = p \tag{9.16}
$$

und damit

$$
f(p, \dot{q}(p, q)) = p \cdot \dot{q} \tag{9.17}
$$

$$
\Rightarrow \qquad H(p,q) = p \cdot \dot{q} - L(q, \dot{q}) \tag{9.18}
$$
mit

$$
\frac{\partial H}{\partial p} = \dot{q} + p \cdot \frac{\partial \dot{q}(p,q)}{\partial p} - \underbrace{\frac{\partial L}{\partial \dot{q}}}{\underset{p}{\rho}} \frac{\partial \dot{q}(p,q)}{\partial p} \tag{9.19}
$$

$$
=\dot{q}\tag{9.20}
$$

H nennt man Hamiltonfunktion. Sie ist die Legendretransformierte von L bezüglich $\dot{q}.$  Im Allgemeinen gilt:

$$
H(\vec{p}, \vec{q}; t) = \max_{\dot{\vec{q}}} \left\{ \vec{p} \cdot \dot{\vec{q}} - L(\vec{q}, \dot{\vec{q}}; t) \right\} \tag{9.21}
$$

siehe Präsenzübung

# 9.2 Legendretransformation

Sei  $f(x) = -\frac{1}{2}x^2 + \frac{1}{4}x^4$ 

## ABBILDUNG

Legendretransformation:

$$
g(y) = \max_{x} (y \cdot x - f(x)) = \mathcal{L}(f) \tag{9.22}
$$

#### ABBILDUNG

Eigenschaften:

• Maximum: 
$$
\frac{\partial}{\partial x}(y \cdot x - f(x))\Big|_{x_{max}} = 0
$$
  
 $\Rightarrow \qquad \boxed{y = f'(x_{max}(y))}$  (9.23)

• Ableitung: 
$$
\frac{\partial}{\partial y} g(y) = x_{max}
$$
ABBILDUNG

$$
y = 0:
$$
  $f'(x_{max}) = 0$   $\curvearrowright$   $x_{max} = x_{min}$  für  $y \to o_+$  (9.24)

$$
x_{max} = -x_{min} \text{ für } y \to o_{-} \qquad (9.25)
$$

$$
\Rightarrow \qquad g'(\rho_{\pm}) = \pm x_{min} \tag{9.26}
$$

Legendretransformation von g:

$$
\overline{f}(x) = \max_{y}(x \cdot y - g(y))
$$
\n(9.27)

mit  $x = g'(y_{max})$ 

f ′  $(x) = y_{max} = f'(x)$ wenn ableitbar!

(9.28)

ABBILDUNG und damit ABBILDUNG

- $\bullet$ <br/> $\overline{f}$ ist die konvexe Hülle von $f$
- $\bullet$  Legendretransformationen sind  $konvexe$  Funktionen. Für konvexe Funktionen ist die Legendretransformation eine isomorphe Transformation mit  $\mathcal{L}^2=1$
- Ableitbarkeit $\Leftrightarrow$  $\frac{\partial^2 f}{\partial x^2} > 0$

Dann gilt

$$
\frac{\partial^2 f}{\partial x^2} \frac{\partial^2 g}{\partial y^2} = 1 \tag{9.29}
$$

$$
= \frac{\partial}{\partial x}\frac{\partial f}{\partial x}\frac{\partial}{\partial y}\frac{\partial g}{\partial y} = \frac{\partial}{\partial x}y\frac{\partial}{\partial y}\frac{\partial g}{\partial y}
$$
(9.30)

$$
=\frac{\partial}{\partial x}x=1
$$
 (9.31)

 $\dot{q}_{max}$  für

$$
\frac{\partial}{\partial \dot{q}_i} \Big|_{\dot{\vec{q}}_{max}} (\vec{p} \cdot \dot{\vec{q}} - L(\vec{q}, \dot{\vec{q}}; t)) = 0 \tag{9.32}
$$

$$
= p_i - \frac{\partial L}{\partial \dot{q}_i}\Big|_{\dot{q}_{i_{max}}} = 0 \qquad \Rightarrow \qquad p_i = \frac{\partial L}{\partial \dot{q}_i} \tag{9.33}
$$

und

$$
\frac{\partial H}{\partial p_i} = \dot{q}_i \tag{9.34}
$$

Hamiltonsche Bewegungsgleichungen: (kanonische Bewegungsgl.)

$$
\frac{\partial H(\vec{p},\vec{q};t)}{\partial p_i}=\dot{q}_i
$$
 ,  $\frac{\partial H(\vec{p},\vec{q};t)}{\partial q_i}=-\dot{p}_i$ 

EL-Gleichungen folgen mit  $p_i = \frac{\partial L}{\partial \dot{q}_i}$ , und damit

$$
\frac{\partial H}{\partial q_i} = -\frac{d}{dt} \frac{\partial L}{\partial \dot{q}_i} \qquad \text{mit} \quad \frac{\partial}{\partial \dot{q}_i} H = 0 \qquad (9.35)
$$

$$
=\frac{\partial L}{\partial q_i} \qquad \qquad \text{aus Definition} \qquad (9.36)
$$

Zeitabhängigkeit:  $\overrightarrow{p},\overrightarrow{q}$ erfüllen Bewegungsgleichung

$$
\frac{d}{dt}H(\vec{p},\vec{q};t) = \frac{\partial H}{\partial p_i}\dot{p}_i + \frac{\partial H}{\partial q_i}\dot{q}_i + \frac{\partial H}{\partial t}
$$
(9.37)

$$
= \dot{q}_i p_i - p_i \dot{q}_i + \frac{\partial H}{\partial t} \tag{9.38}
$$

$$
=\frac{\partial H}{\partial t}\tag{9.39}
$$

Keine explizite Zeitabhängigkeit: $\dot{H}=0$ 

Beispiel:

$$
L(q, \dot{q}; t) = \frac{1}{2}m\dot{q}^2 - V(q)
$$
\n(9.40)

$$
H(p, q; t) = \max_{\dot{q}} (p \cdot \dot{q} - L(q, \dot{q}; t))
$$
\n(9.41)

$$
\Rightarrow \quad p = \frac{\partial L}{\partial \dot{q}}\Big|_{q_{max}} = m\dot{q}_{max} \quad \Rightarrow \quad \dot{q}_{max}(p,q) = \frac{p}{m} \tag{9.42}
$$

$$
\Rightarrow H(p,q;t) = p \cdot \frac{p}{m} - \frac{1}{2}m\frac{p^2}{m^2} + V(q)
$$
 (9.43)

$$
=\frac{1}{2}\frac{p^2}{m} + V(q) \tag{9.44}
$$

H ist die Energie:  $\dot{H}=0$  Energieerhaltung für dieses System

Allgemeine Bedeutung von H:

$$
H = p_i \dot{q}_i - L = \frac{\partial L}{\partial \dot{q}_i} \dot{q}_i - L \tag{9.45}
$$

mit

$$
L = \overbrace{\frac{1}{2}m_{ij}(\vec{q};t)\dot{q}_i\dot{q}_j}^T - \dot{q}_i U_i(\vec{q};t) - V_i(\vec{q};t)
$$
\n(9.46)

$$
p_i = m_{ij}\dot{q}_j - U_i(\vec{q}; t) \quad \Rightarrow \quad \dot{q}_j = m_{ji}^{-1}(p_i + U_i) \tag{9.47}
$$

Es folgt

$$
H = \frac{\partial L}{\partial \dot{q}_i} \dot{q}_i - L = \frac{T}{2} m_{ij} \dot{q}_i \dot{q}_j + V(\vec{q}; t)
$$
\n(9.48)

ist Gesamtenergie, mit  $\vec{p}$ :

$$
H(\vec{p}, \vec{q}; t) = \frac{1}{2} m_{ij}^{-1} (p_i + U_i)(p_j + U_j) + V(\vec{q}; t)
$$
\n(9.49)

Wir haben

$$
\frac{dH}{dt} = \frac{\partial H}{\partial t} = -\frac{\partial L}{\partial t}{}_{keine}{}^{exp}{}_{=}{}^{Zeitabh.} 0 \tag{9.50}
$$

Beispiel: Lorentzkraft,  $\mathfrak{q}_i = \mathfrak{x}_i$ 

$$
V_{ges} = q \cdot \varphi - \frac{q}{c} \vec{A} \cdot \dot{\vec{x}} \tag{9.51}
$$

mit

$$
U_i = -\frac{q}{c} A_i(\vec{x}; t) \quad \text{und} \quad V = q \cdot \varphi(\vec{x}; t)
$$
\n(9.52)

und Kraft

$$
F_i = -\frac{\stackrel{(1)}{\partial V}}{\frac{\partial v_i}{\partial x_i}} - \frac{\stackrel{(2)}{\partial U_j}}{\frac{\partial v_i}{\partial x_i}} \stackrel{(3)}{x_j} + \frac{\stackrel{(3)}{dU_i}}{dt}
$$
(9.53)

$$
=q\left(\underbrace{E_i}_{aus\ (1)(3,\frac{\partial A}{\partial t})}+\frac{1}{c}\left(\underbrace{\dot{\vec{x}}}_{aus\ (2)}\times\underbrace{\vec{B}}_{aus\ (3)}\right)_i\right)
$$
(9.54)

mit

$$
E_i = -\frac{\partial \varphi}{\partial x_i} - \frac{1}{c} \frac{\partial A_i}{\partial x} \tag{9.55}
$$

$$
B_i = \varepsilon_{ilm} \frac{\partial A_m}{\partial x_l} \tag{9.56}
$$

Sei nun  $\dot{\varphi} = \dot{\vec{A}} = 0$ :

$$
\vec{F} = q\left(\vec{E}(\varphi) + \frac{1}{c}(\dot{\vec{x}} \times B(\vec{u}))\right) = q\vec{E} + \vec{F}_L
$$
\n(9.57)

Die Hamiltonfunktion ist  $H \stackrel{\left(\cdot\right)}{=} \frac{1}{2} m \dot{\vec{x}}^2 + q \cdot \varphi$  mit  $\frac{dH}{dt} = 0$ .  $\vec{F}_L$  verrichtet keine Arbeit:

$$
\dot{\vec{x}} \cdot \vec{F}_L = \frac{1}{2} \dot{\vec{x}} (\dot{\vec{x}} \times \vec{B}) = 0
$$
\n(9.58)

Explizit:

$$
\frac{dH}{dt} = \overbrace{m \cdot \ddot{x} \cdot \dot{x}}^{\vec{F} \cdot \vec{x} = q \cdot \vec{E} \cdot \dot{\vec{x}}}_{m \cdot \ddot{x} \cdot \dot{\vec{x}}}_{+q} + q \overbrace{\frac{\partial \varphi}{\partial x_i}}^{\vec{E} \cdot \vec{x}} \dot{x}_i = 0
$$
\n(9.59)

Hamiltonsches Prinzip:

$$
S[\vec{p}, \vec{q}] = \int_{t_0}^{t_1} dt L(\vec{q}, \dot{\vec{q}}(\vec{p}, \vec{q}; t); t)
$$
\n(9.60)

$$
= \int_{t_0}^{t_1} dt [\vec{p} \cdot \dot{\vec{q}}(\vec{p}, \vec{q}; t) - H(\vec{p}, \vec{q}; t)] \qquad (9.61)
$$

$$
= \int_{t_0}^{t_1} dt [-\dot{\vec{p}} \cdot \vec{q} - H(\vec{p}, \vec{q}; t)] + \vec{p}\vec{q} \Big|_{t_0}^{t_1}
$$
(9.62)

Minimum:  $p_i \rightarrow p_i + \varepsilon \delta p_i$ ;  $q_i \rightarrow q_i + \varepsilon \delta q_i$ mit  $\frac{d}{d\varepsilon}S[\vec{p}, \vec{q}] = 0$ 

Es folgt:  $\delta p_i$  beliebig:

$$
\left(\frac{\partial}{\partial p_i} - \frac{d}{dt} \frac{\partial}{\partial \dot{p}_i}\right) \left[ -\dot{\vec{p}} \cdot \vec{q} - H(\vec{p}, \vec{q}; t) \right] = 0 \tag{9.63}
$$

$$
\Rightarrow \frac{\partial H}{\partial p_i} = 0 \tag{9.64}
$$

 $\delta q_i$  beliebig:

$$
\left(\frac{\partial}{\partial q_i} - \frac{d}{dt} \frac{\partial}{\partial \dot{q}_i}\right) \left[ -\dot{\vec{p}} \cdot \vec{q} - H(\vec{p}, \vec{q}; t) \right] = 0 \tag{9.65}
$$

$$
\Rightarrow \boxed{-\dot{p}_i - \frac{\partial H}{\partial q_i} = 0} \tag{9.66}
$$

Beispiel: Bewegung im Zentralpotential  $V(r)$ 

$$
x_1 = r \cdot \cos \varphi \cdot \sin \theta \tag{9.67}
$$

$$
x_2 = r \cdot \sin \varphi \cdot \sin \theta \tag{9.68}
$$

$$
x_3 = r \cdot \cos \theta \tag{9.69}
$$

und

$$
\vec{x} = r \cdot \hat{e}_r \quad \text{mit} \quad \hat{e}_r = \begin{pmatrix} \cos \varphi \sin \theta \\ \sin \varphi \sin \theta \\ \cos \theta \end{pmatrix}
$$
\n
$$
\dot{\vec{x}} = \dot{r} \cdot \hat{e}_r + r \cdot \dot{\hat{e}}_r \quad \text{mit} \quad \dot{\hat{e}}_r = \dot{\varphi} \sin \theta \begin{pmatrix} -\sin \varphi \\ \cos \varphi \end{pmatrix} + \dot{\theta} \begin{pmatrix} \cos \varphi \cos \theta \\ \sin \varphi \cos \theta \end{pmatrix}
$$
\n(9.70)

$$
x = r \cdot e_r + r \cdot e_r \quad \text{Hint} \quad e_r = \varphi \sin \theta \underbrace{\left(\frac{\cos \varphi}{0}\right)}_{\hat{e}_{\varphi}} + \theta \underbrace{\left(\frac{\sin \varphi \cos \theta}{-\sin \theta}\right)}_{\hat{e}_{\theta}} \tag{9.71}
$$

$$
\Rightarrow \dot{\vec{x}}^2 = \dot{r}^2 + r^2(\dot{\varphi}^2 \sin^2 \theta + \dot{\theta}^2)
$$
\n
$$
\Rightarrow L = \frac{1}{2}m(\dot{r}^2 + r^2(\dot{\varphi}^2 \sin^2 \theta + \dot{\theta}^2)) - V(r)
$$
\n(9.73)

Impulse:

$$
p_r = m\dot{r} \tag{9.74}
$$

$$
p_{\varphi} = mr^2 \dot{\varphi} \sin^2 \theta \tag{9.75}
$$

$$
p_{\theta} = mr^2 \dot{\theta} \tag{9.76}
$$

$$
\Rightarrow H = \frac{1}{2m} \left( p_r^2 + \frac{p_\varphi^2}{r^2 \sin^2 \theta} + \frac{p_\theta^2}{r^2} \right) + V(r) \tag{9.77}
$$

Kanonische Bewegungsgleichungen:

$$
\varphi : \dot{p}_{\varphi} = 0 \quad , \quad \dot{\varphi} = \frac{p_{\varphi}}{mr^2 \sin^2 \theta} \tag{9.78}
$$

$$
\theta : \dot{p}_{\theta} = \frac{p_{\varphi}^2}{r^2 \sin^2 \theta} \cot \theta \quad , \quad \dot{\theta} = \frac{p_{\theta}}{mr^2}
$$
 (9.79)

 $p_{\varphi} = L_{x_3}$ : Drehimpuls in  $x_3$ -Richtung ist erhalten:  $\dot{L}_{x_3} = 0!$ 

Bewegung in  $x_1-x_2$ -Ebene:

$$
\theta = \frac{\pi}{2} \quad , \quad \dot{\theta} = 0 \quad \Leftrightarrow \quad \dot{p}_{\theta} = 0 \quad , \quad \dot{\theta} = 0 \tag{9.80}
$$

$$
H = \frac{1}{2m} \left( p_r^2 + \frac{L_{x_3}^2}{r^2} \right) + V(r) \tag{9.81}
$$

$$
\text{mit } \dot{\varphi} = \frac{L_{x_3}}{mr^2} \tag{9.82}
$$

 $\frac{1}{2}r^2\dot{\varphi} = \frac{L_{x_3}}{2m}$ (Flächensatz, 2. Keplersches Gesetz)

$$
r : \dot{p}_r = \frac{L_{x_3}^2}{2mr^3} - V'(r) \quad , \quad \dot{r} = \frac{1}{m}p_r \tag{9.83}
$$

$$
\Rightarrow \boxed{m\ddot{r} = \frac{L_{x_3}^2}{2mr^3} - V'(r)}
$$

## 9.3 Poissonklammern

Wir hatten die Zeitabhängigkeit von  $H$  mit den kanonischen Bewegungen in Verbindung gebracht. Dies gilt allgemein:

Zeitabhängigkeit einer allgemeinen Funktion  $A(p, q; t)$ 

$$
\frac{dA(p,q,t)}{dt} = \frac{\partial A}{\partial q}\dot{q} + \frac{\partial A}{\partial p}\dot{p} + \frac{\partial A}{\partial t}
$$
\n(9.84)

$$
= \frac{\partial A}{\partial q} \frac{\partial H}{\partial p} - \frac{\partial A}{\partial p} \frac{\partial H}{\partial q} + \frac{\partial A}{\partial t}
$$
(9.85)

$$
= \{A, H\} + \frac{\partial A}{\partial t} \tag{9.86}
$$

mit Poissonklammern {., .}:

$$
\{A, B\} = \frac{\partial A}{\partial q} \frac{\partial B}{\partial p} - \frac{\partial A}{\partial p} \frac{\partial B}{\partial q}
$$
\n(9.87)

Insbesondere gilt für die Kanonischen Bewegungsgleichungen:

$$
\dot{q} = \{q, H\} \text{ mit } \{q, H\} = \frac{\partial q}{\partial q} \frac{\partial H}{\partial p} - \frac{\partial q}{\partial p} \frac{\partial H}{\partial q} = \frac{\partial H}{\partial p} \tag{9.88}
$$

$$
\dot{p} = \{p, H\} \text{ mit } \{p, H\} = \frac{\partial p}{\partial q} \frac{\partial H}{\partial p} - \frac{\partial p}{\partial p} \frac{\partial H}{\partial q} = -\frac{\partial H}{\partial q} \tag{9.89}
$$

Eigenschaften der Poissonklammern:

(1) Es gilt für jede Funktion  $A(p, q; t)$ :

$$
\frac{d}{dt} = \{., H\} + \frac{\partial}{\partial t}\bigg|_{p,q}
$$
\n(9.90)

(2) {., B} erfüllt die Leibnizregel. Das folgt schon aus 9.90, da $\frac{d}{dt}$ und  $\frac{\partial}{\partial t}\big|_{p,q}$ der Leibnizregel gehorchen. Es gilt

$$
\{AC, B\} = C\{A, B\} + A\{C, B\}
$$
\n(9.91)

Beweis:

$$
\{AC, B\} = \frac{\partial AC}{\partial q} \frac{\partial B}{\partial p} - \frac{\partial AC}{\partial p} \frac{\partial B}{\partial q}
$$
\n(9.92)

$$
= C \left( \frac{\partial A}{\partial q} \frac{\partial B}{\partial p} - \frac{\partial A}{\partial p} \frac{\partial B}{\partial q} \right) + A \left( \frac{\partial C}{\partial q} \frac{\partial B}{\partial p} - \frac{\partial C}{\partial p} \frac{\partial B}{\partial q} \right) \tag{9.93}
$$

(3)  $\{., B\}$  ist linear:  $\{A, \alpha\} = 0$  für  $\alpha$  konstant in  $p, q$ 

$$
\{\alpha A + \gamma C, B\} = \alpha \{A, B\} + \gamma \{C, B\}
$$
\n(9.94)

(4) Antisymmetrie:  $\{A, B\} = -\{B, A\}$ 

 $(5)$  Es folgt ., B ist ein linearer Operator, der die Jacobiidentität erfüllt:

$$
{\{A, B\}, C\} + {\{C, A\}, B\} + {\{B, C\}, A\} = 0
$$
 (9.95)

Beweis:

$$
{\{A, B\}, C\} = {\{A, C\}, B\} + {\{A, \{B, C\}}\}
$$
(9.96)

$$
= -\left\{ \{C, A\}, B\right\} - \left\{ \{B, C\}, A\right\} \tag{9.97}
$$

Kommentare:

- $\bullet$  (2), (3) und (4) bzw. (5) definieren eine Liealgebra
- Die Poissonklammer definiert eine Ableitung

$$
D_B = \{., B\}, \quad \frac{d}{dt} = D_H + \frac{\partial}{\partial t} \tag{9.98}
$$

$$
=\frac{\partial B}{\partial q}\frac{\partial}{\partial p} - \frac{\partial B}{\partial p}\frac{\partial}{\partial q} \tag{9.99}
$$

- $\alpha$ )  $D_BAC = (D_BA)C + AD_BC$
- β)  $D_B(\alpha A + \gamma C) = \alpha D_B A + \gamma D_B C$  $\gamma$ )  $D_B B = 0$
- $\delta$ )

$$
D_A D_B - D_B D_A = -D_{\{A,B\}} \tag{9.100}
$$

$$
[D_A, D_B] = -D_{\{A, B\}} \quad \text{Liealgebra} \tag{9.101}
$$

Beweis:

$$
(D_A D_B - D_B D_A)C = \{ \{C, B\}, A \} - \{ \{C, A\}, B \}
$$
(9.102)

$$
= -\left\{ \{B, C\}, A\right\} - \left\{ \{C, A\}, B\right\} \tag{9.103}
$$

$$
= \{ \{A, B\}, C \} = -D_{\{A, B\}} C \tag{9.104}
$$

Beispiel:

$$
B = p: \t D_p = \frac{\partial}{\partial q} \t (9.105)
$$

$$
A = q: \t D_q = -\frac{\partial}{\partial p} \t (9.106)
$$

$$
[D_q, D_p] = -\underbrace{D_{\{A,B\}}}_{1} = 0 \tag{9.107}
$$

 $D_p$  erzeugt Translationen in  $q$ :

$$
e^{q_0 D_p} f(q) = e^{q_0 \frac{\partial}{\partial q}} f(q) = \sum_{n=0}^{\infty} \frac{1}{n!} (q_0 \frac{\partial}{\partial q})^n f(q) \tag{9.108}
$$

$$
= \sum_{n=0}^{\infty} \frac{1}{n!} q_0^n f^{(n)}(q) = f(q + q_0)
$$
\n(9.109)

#### 9.3. POISSONKLAMMERN 117

 $\mathcal{D}_q$ erzeugt Translationen in $p$ :

$$
e^{-p_0 D_q} g(p) = g(p + p_0)
$$
\n(9.110)

Obige Resultate lassen sich leicht auf ein beliebiges System verallgemeinern, mit Koordinaten  $q_i$ ,  $i = 1, \ldots, N$ :

$$
\{A(\vec{p}, \vec{q}; t), B(\vec{p}, \vec{q}; t)\} = \sum_{i} \left( \frac{\partial A}{\partial q_i} \frac{\partial B}{\partial p_i} - \frac{\partial B}{\partial q_i} \frac{\partial A}{\partial p_i} \right) \tag{9.111}
$$

$$
(9.112)
$$

 $(9.125)$ 

und

$$
\frac{dA}{dt} = \{A, H\} + \frac{\partial A}{\partial t} \tag{9.113}
$$

$$
\dot{q}_i = \{q_i, H\} \tag{9.114}
$$

$$
\dot{p}_i = \{p_i, H\} \tag{9.115}
$$

mit den Eigenschaften 1 - 4, 5 und 9.3 und 9.3.

Es gilt:

$$
\{p_i, p_j\} = \{q_i, q_j\} = 0 \tag{9.116}
$$

$$
\{q_i, p_j\} = \delta_{ij} \tag{9.117}
$$

$$
= \frac{\partial q_i}{\partial q_l} \frac{\partial p_j}{\partial p_l} - \frac{\partial p_j}{\partial q_l} \frac{\partial q_i}{\partial p_l} = \delta_{il} \delta_{jl} = \delta_{ij}
$$
 (9.118)

Beispiel: Drehimplus  $L_i = \varepsilon_{ijk} x_j p_k$ Poissonklammer:  $D_{x_n} = -\frac{\partial}{\partial p_n}, \quad D_{p_k} = \frac{\partial}{\partial x_k}$ 

$$
\{L_i, L_j\} = \varepsilon_{ilm}\varepsilon_{jnk} \{x_{l}p_m, x_{n}p_k\}
$$
\n(9.119)

$$
= \varepsilon_{ilm}\varepsilon_{jnk}\left(\{x_{l}p_m, x_n\}p_k + \{x_{l}p_m, p_k\}x_n\right) \tag{9.120}
$$

$$
= \varepsilon_{ilm}\varepsilon_{jnk} \left( p_k D_{x_n} x_l p_m + x_n D_{p_k} x_l p_m \right) \tag{9.121}
$$

$$
= \varepsilon_{ilm}\varepsilon_{jnk} \left( -x_{l}p_{k}\delta_{nm} + x_{n}p_{m}\delta_{kl} \right) \tag{9.122}
$$

$$
= x_l p_k \varepsilon_{ilm} \varepsilon_{jkm} - x_n p_m \varepsilon_{imk} \varepsilon_{jnk} \tag{9.123}
$$

$$
= \vec{x}\vec{p}\delta_{ij} - x_j p_i - \vec{x}\vec{p}\delta_{ij} + x_i p_j \tag{9.124}
$$

$$
=\varepsilon_{ijk}L_k
$$

also

$$
\{L_i, L_j\} = \varepsilon_{ijk} L_k \tag{9.126}
$$

Das erinnert an die Liealgebra der SO(3), Algebra der Erzeugenden (engl. generators):

$$
l^{i}l^{j} - l^{j}l^{i} \rightarrow [l^{i}, l^{j}] = -\varepsilon_{ijk}l^{k}
$$
\n(9.127)

mit

$$
l^{1} = \begin{pmatrix} 0 & 0 & 0 \\ 0 & 0 & 1 \\ 0 & -1 & 0 \end{pmatrix}, \quad l^{2} = \begin{pmatrix} 0 & 0 & -1 \\ 0 & 0 & 0 \\ 1 & 0 & 0 \end{pmatrix}, \quad l^{3} = \begin{pmatrix} 0 & 1 & 0 \\ -1 & 0 & 0 \\ 0 & 0 & 0 \end{pmatrix}, \quad l^{i}_{jk} = \varepsilon_{ijk}
$$
\n(9.128)

Tatsächlich ist 9.126 (mit  $L_i \rightarrow +L_i$ ) eine Darstellung von 9.127: Das heißt,  $\{., L_i\}$  erzeugt Drehungen.

Betrachte

$$
D_{L_j} x_i = \{x_i, L_j\} = \varepsilon_{jnm} \{x_i, x_n p_m\}
$$
\n(9.129)

$$
= \varepsilon_{jnm} x_n D_{p_m} x_i \tag{9.130}
$$

$$
=\varepsilon_{jni}x_n\tag{9.131}
$$

$$
= \varepsilon_{ijn} x_n \tag{9.132}
$$

Vergleich mit der Wirkung von  $l^i$ auf Einheitsvektoren  $\hat{e_i}$ :

$$
l^j \hat{e}_i = \hat{e}_k \varepsilon_{jkn} (\hat{e}_i)_n = \varepsilon_{jki} \hat{e}_k \tag{9.133}
$$

$$
=\varepsilon_{ijk}\hat{e_k}\tag{9.134}
$$

Bemerkung:  $D_{L_i}$  erzeugt Drehungen auf den Vektoren  $\vec{x}, \vec{p}$  aber das gilt nicht  $\left(1\right)$   $\left(1\right)$ 

für einen beliebigen Vektor, z.B.: 
$$
\begin{pmatrix} 0 \\ 0 \end{pmatrix}
$$
:  $D_{L_i} \begin{pmatrix} 0 \\ 0 \end{pmatrix} = 0$ . Damit erzeugt  $D_{L_i}$   
Drehungen im Phasenraum.

Frage: Können wir  $L_i, L_j$  als unabhängige Variablen wählen?

## 9.4 Satz von Lionville

Sei  $H(p, q; t)$  die Hamiltonfunktion eines eindimensionalen Systems:

$$
\dot{p} = -\frac{\partial H}{\partial q}, \quad \dot{q} = \frac{\partial H}{\partial p} \tag{9.135}
$$

#### ABBILDUNG

Die Vektoren  $\vec{x}_{\Gamma} = (q, p)$  liegen in Γ, dem Phasenraum, zur Erinnerung: ABBILDUNGEN (aus Kapitel 2) Wie bekommen wir obiges Bild: Sei  $\vec{\omega}_{\Gamma} = \dot{\vec{x}}_{\Gamma} = (\dot{q}, \dot{p}) = \left(\frac{\partial H}{\partial p}, -\frac{\partial H}{\partial q}\right) = \left(\frac{p}{m}, -V'(q)\right).$  $\vec{\omega}_{\Gamma}$  ist ein Vektorfeld im Phasenraum Γ. ABBILDUNG Inkompressible Strömung:

$$
\vec{\nabla}_{\Gamma}\vec{\omega}_{\Gamma} = \frac{\partial^2 H}{\partial q \partial p} - \frac{\partial^2 H}{\partial p \partial q} = 0
$$
\n(9.136)

Inkompressible Strömungen: keine Volumenänderung Warum interessant: Sei die Anfangsbedingung nur mit einer gewissen Genauigkeit gegeben: ABBILDUNG  $x_{\Gamma}(t_0) \in V_{\Gamma}(t_0)$ ABBILDUNG

$$
dV_{\Gamma} = \int_{S_{\Gamma}} d\vec{A}_{\gamma}(\vec{\omega}_{\Gamma} dt) \tag{9.137}
$$

$$
\Rightarrow \dot{V}_{\Gamma} = \int_{V_{\Gamma}} dV_{\Gamma}(\vec{\nabla}_{\gamma}\vec{\omega}_{\Gamma}) = 0 \quad \text{(Lionvillscher Satz)} \tag{9.138}
$$

## mit  $\nabla_{\Gamma_i} = \frac{\partial}{\partial x_{\Gamma_i}}$ Allgemein:  $q_i, p_i$  mit  $i = 1, \ldots, N$

$$
\vec{x}_{\Gamma} = (q, p) \longrightarrow \vec{x}_{\Gamma} = (\vec{q}, \vec{p}) \tag{9.139}
$$

$$
\vec{\omega}_{\Gamma} = (\dot{q}, \dot{p}) \longrightarrow \vec{\omega}_{\Gamma} = (\dot{\vec{q}}, \dot{\vec{p}})
$$
\n(9.140)

$$
\vec{\nabla}_{\Gamma_i} = \frac{\partial}{\partial x_{\Gamma_i}}\tag{9.141}
$$

$$
dV_{\Gamma} = dqdp \longrightarrow dV_{\Gamma} = dq_1 \dots dq_N dp_1 \dots dp_N \tag{9.142}
$$

# Kapitel 10

# Kanonische Transformationen

Wir haben gesehen, dass die Phasenraumformulierung einige Vereinfachungen und interessante Ergebnisse ermöglicht hat.

Außerdem treten, wie immer, (weitere) Vereinfachungen durch geeignete Variablenwahl statt, z. B. Kugelkoordinaten bei Zentralpotential. Wir möchten daher allgemeine Koordinatentransformationen formulieren, die die kanonischen Strukturen erhalten.

**Motivation / Beispiel:** "Ist es möglich, die  $L_i$  (Drehimpulse) gleichzeitig als kanonische Impulse zu wählen?"

Betrachte allgemeine Koordinatentransformation in Systemen ohne explizite Zeitabhängigkeit.  $L = L(\vec{q}, \dot{\vec{q}})$  mit  $\frac{\partial L}{\partial t} = 0$ .

Koordinatentransformation:

$$
q_i \to Q_i
$$

$$
L(\vec{q}, \dot{\vec{q}}) \to \bar{L}(\vec{Q}, \dot{\vec{Q}}) = L(\vec{q}, \dot{\vec{q}})
$$

Es folgt sofort, dass

$$
H(\vec{p}, \vec{q}) = \bar{H}(\vec{P}, \vec{Q}) = T + V
$$
  
mit  $H = \vec{p} \cdot \dot{\vec{q}} - L$ ,  $p_i = \frac{\partial L}{\partial \dot{q}_i}$  und  $\bar{H} = \vec{P} \cdot \vec{Q} - \bar{L}$ ,  $P_i = \frac{\partial \bar{L}}{\partial \dot{Q}_i}$ 

da wir gezeigt hatten, dass in obigen Systemen die Hamiltonfunktion  $H = T + V$ ist, für allgemeine generalisierte Koordinaten. Damit gilt:

$$
\frac{\partial H}{\partial Q_i} = \frac{\partial \bar{H}}{\partial Q_i} = -\dot{P}_i, \quad \frac{\partial H}{\partial P_i} = \frac{\partial \bar{H}}{\partial P_i} = \dot{Q}_i
$$
\n(10.1)

Was passiert mit den Poissonklammern:

$$
\{A(\vec{p},\vec{q}),B(\vec{p},\vec{q})\}_{\vec{p},\vec{q}} := \frac{\partial A}{\partial q_i} \frac{\partial B}{\partial p_i} - \frac{\partial B}{\partial q_i} \frac{\partial A}{\partial p_i}
$$
  
\n
$$
= \left[\frac{\partial A}{\partial Q_l} \frac{\partial Q_l}{\partial q_i} + \frac{\partial A}{\partial P_l} \frac{\partial P_l}{\partial q_i}\right] \cdot \left[\frac{\partial B}{\partial Q_m} \frac{\partial Q_m}{\partial p_i} + \frac{\partial B}{\partial P_m} \frac{\partial P_m}{\partial p_i}\right]
$$
  
\n
$$
- \left[\frac{\partial B}{\partial Q_m} \frac{\partial Q_m}{\partial q_i} + \frac{\partial B}{\partial P_m} \frac{\partial P_m}{\partial q_i}\right] \cdot \left[\frac{\partial A}{\partial Q_l} \frac{\partial Q_l}{\partial p_i} + \frac{\partial A}{\partial P_l} \frac{\partial P_l}{\partial p_i}\right]
$$
  
\n
$$
= \left[\frac{\partial A}{\partial Q_l} \frac{\partial B}{\partial Q_m} \{Q_l, Q_m\}_{\vec{p},\vec{q}} + \frac{\partial A}{\partial P_l} \frac{\partial B}{\partial P_m} \{P_l, P_m\}_{\vec{p},\vec{q}}\right]
$$
  
\n
$$
+ \left[\frac{\partial A}{\partial Q_l} \frac{\partial B}{\partial P_m} \{Q_l, P_m\}_{\vec{p},\vec{q}} + \frac{\partial A}{\partial P_l} \frac{\partial B}{\partial Q_m} \{P_l, Q_m\}_{\vec{p},\vec{q}}\right]
$$

Wir benötigen die fundamentalen Poissonklammern  $\{Q, Q\}$ ,  $\{P, P\}$ ,  $\{Q, P\}$ Dazu berechnen wir

$$
\dot{P}_{l} = \{P_{l}, H\}_{\vec{p}, \vec{q}} \n= \frac{\partial P_{l}}{\partial q_{i}} \frac{\partial H}{\partial p_{i}} - \frac{\partial H}{\partial q_{i}} \frac{\partial P_{l}}{\partial p_{i}} \n= \frac{\partial P_{l}}{\partial q_{i}} \left( \frac{\partial H}{\partial Q_{m}} \frac{\partial Q_{m}}{\partial p_{i}} + \frac{\partial H}{\partial P_{m}} \frac{\partial P_{m}}{\partial p_{i}} \right) \n- \frac{\partial P_{l}}{\partial p_{i}} \left( \frac{\partial H}{\partial Q_{m}} \frac{\partial Q_{m}}{\partial q_{i}} + \frac{\partial H}{\partial P_{m}} \frac{\partial P_{m}}{\partial q_{i}} \right) \n= - \frac{\partial H}{\partial Q_{m}} \left\{ Q_{m}, P_{l} \right\}_{\vec{p}, \vec{q}} + \frac{\partial H}{\partial P_{m}} \left\{ P_{m}, P_{l} \right\}_{\vec{p}, \vec{q}}.
$$

Mit (10.1) folgt nun

$$
\dot{P}_l = -\frac{\partial H}{\partial Q_l} = -\frac{\partial H}{\partial Q_m} \left\{ Q_m, P_l \right\}_{\vec{p},\vec{q}} + \frac{\partial H}{\partial P_m} \left\{ P_m, P_l \right\}_{\vec{p},\vec{q}}
$$

Vergleicht man die auf beiden Seiten der Gleichung vorhandenen partiellen Ableitungen und ihre Indices, so erhält man die fundamentalen Poissonklammern (analoge Rechnung für  $\dot{Q}_l$ ):

$$
\begin{cases} Q_m, P_l \}_{\vec{p}, \vec{q}} = \delta_{ml} \\ \{P_m, P_l\}_{\vec{p}, \vec{q}} = 0 \\ \{Q_m, Q_l\}_{\vec{p}, \vec{q}} = 0 \end{cases}
$$

Für allgemeine A und B erhält man somit:

$$
\{A,B\}_{\vec{p},\vec{q}}=\{A,B\}_{\vec{P},\vec{Q}}
$$

Diese wichtige Eigenschaft beantwortet die Eingangsfrage:

- (1)  ${L_i, L_j}_{\vec{x}, \vec{p}} = \varepsilon_{ijk} L_k \neq 0$
- (2) Annahme:  $L_i =: P_i$  kanonische Impulse zu  $\theta_i = Q_i$ . Es folgt  $\{L_i, L_j\} = \{L_i, L_j\}_{\vec{P}, \vec{Q}} = 0.$

Da (1) und (2) im Widerspruch zueinander stehen, können also 
$$
L_i
$$
 und  $L_j$   
( $i \neq j$ ) nicht gleichzeitig als kanonische Impulse gewählt werden; es gibt keine generalisierten Koordinaten  $\theta_i, \theta_j!$ 

## 10.1 Kanonische Transformationen, Definition

Eine Punkttransformation ist definiert durch

$$
\vec{q} \to \vec{Q}(\vec{q}; t) \text{ mit } \det \frac{\partial Q_i}{\partial q_j} \neq 0
$$
  
\nz.B.  $\vec{x} \to (r, \theta, \varphi)$   
\n
$$
L(\vec{q}, \dot{\vec{q}}; t) \to \bar{L}(\vec{Q}, \dot{\vec{Q}}; t) = L(\vec{q}, \dot{\vec{q}}; t) \left[ -\frac{dF}{dt} \right]
$$
  
\nmit  $S[\vec{q}] \to \bar{S}[\vec{q}] = S[\vec{Q}]$   
\nBeachte:  $\frac{\partial \vec{Q}_i}{\partial \dot{q}_j} = 0$ , keine Abhängigkeit von  $\dot{q}_j$ 

Es gilt

$$
\frac{\partial L}{\partial q_i} - \frac{d}{dt} \frac{\partial L}{\partial \dot{q}_i} = 0 \quad , \quad \frac{\partial \bar{L}}{\partial Q_i} - \frac{d}{dt} \frac{\partial L}{\partial \dot{Q}_i} = 0
$$

Forminvarianz der Euler-Lagrange-Gleichungen

In der Phasenraumformulierung haben wir mehr Möglichkeiten: Eine kanonische Transformation ist definiert durch

$$
\vec{q}, \vec{p} \rightarrow \vec{Q}(\vec{p}, \vec{q}; t), \vec{P}(\vec{p}, \vec{q}; t)
$$
\n
$$
H(\vec{p}, \vec{q}; t) \rightarrow \bar{H}(\vec{p}, \vec{q}; t)
$$
\n
$$
\text{mit} \quad \frac{\partial H}{\partial q_i} = -\dot{p}_i, \quad \frac{\partial H}{\partial p_i} = \dot{q}_i \rightarrow \frac{\partial \bar{H}}{\partial Q_i} = -\dot{P}_i, \quad \frac{\partial \bar{H}}{\partial P_i} = \dot{Q}_i
$$

Forderung der Forminvarianz der kanonischen Bewegungsgleichungen

d

Weiterhin gilt das Wirkungsprinzip:

$$
\frac{d}{d\varepsilon}S[\vec{p},\vec{q}] = 0 \to \frac{d}{d\varepsilon}\bar{S}[\vec{P},\vec{Q}] = 0
$$
  
mit 
$$
S[\vec{p},\vec{q}] = \int_{t_0}^{t_1} dt(\vec{p}\dot{\vec{q}} - H) \to \bar{S}[\vec{P},\vec{Q}] = \int_{t_0}^{t_1} dt(\vec{P}\dot{\vec{Q}} - \bar{H})
$$

$$
\vec{p} \to \vec{p} + \varepsilon \delta \vec{p} \qquad \text{und} \qquad \vec{P} \to \vec{P} + \varepsilon \delta \vec{P}
$$

$$
\vec{q} \to \vec{q} + \varepsilon \delta \vec{q} \qquad \text{und} \qquad \vec{Q} \to \vec{Q} + \varepsilon \delta \vec{Q}
$$

Obiges gilt für

$$
\left(\vec{p}\cdot\dot{\vec{q}}-H\right)-\left(\vec{P}\cdot\dot{\vec{Q}}-\bar{H}\right)=\frac{d}{dt}F\left(\vec{p},\vec{P},\vec{q},\vec{Q};t\right)
$$
\n(10.2)

differentiell: 
$$
\overrightarrow{p} \cdot d\overrightarrow{q} - \overrightarrow{P} \cdot d\overrightarrow{Q} - (H - \overrightarrow{H}) dt = dF \left( \overrightarrow{p}, \overrightarrow{P}, \overrightarrow{q}, \overrightarrow{Q}; t \right)
$$
 (10.3)

Aus (10.3) folgt

$$
\left[ \left( p_i - \frac{\partial F}{\partial q_i} \right) dq_i - \left( P_i + \frac{\partial F}{\partial Q_i} \right) dQ_i - \frac{\partial F}{\partial p_i} dp_i - \frac{\partial F}{\partial P_i} dP_i - \left( H - \bar{H} + \frac{\partial F}{\partial t} \right) dt = 0 \right]
$$
\n(10.4)

$$
\begin{aligned} (1)\ \, F = F_1(\vec{q},\vec{Q};t): \\ dF_1 = \frac{\partial F_1}{\partial q_i} dq_i + \frac{\partial F_1}{\partial Q_i} dQ_i + \frac{\partial F_1}{\partial t} dt \\ \text{oder} \quad \dot{F}_1 = \frac{\partial F_1}{\partial q_i} \dot{q}_i + \frac{\partial F_1}{\partial Q_i} \dot{Q}_i + \frac{\partial F_1}{\partial t} \end{aligned}
$$

Einsetzen in (10.4) oder (10.2) liefert:

$$
p_i = \frac{\partial F_1}{\partial q_i}, \quad P_i = -\frac{\partial F_1}{\partial Q_i}, \quad \bar{H} = H + \frac{\partial F_1}{\partial t}
$$

(2) 
$$
F = F_2(\vec{P}, \vec{q}; t) - \vec{P} \cdot \vec{Q}
$$
:  
\n
$$
\left(P_i + \frac{\partial F}{\partial Q_i}\right) dQ_i = \left(P_i - \frac{\partial \vec{P} \cdot \vec{Q}}{\partial Q_i}\right) dQ_i = 0
$$
\n
$$
\Rightarrow \boxed{p_i = \frac{\partial F_2}{\partial q_i}, \quad Q_i = \frac{\partial F_2}{\partial P_i}, \quad \bar{H} = H + \frac{\partial F_2}{\partial t}}
$$

(3) 
$$
F = F_3(\vec{p}, \vec{Q}; t) + \vec{p} \cdot \vec{q}
$$
:  
\n
$$
\Rightarrow \boxed{P_i = -\frac{\partial F_3}{\partial Q_i}, \quad q_i = -\frac{\partial F_3}{\partial p_i}, \quad \bar{H} = H + \frac{\partial F_3}{\partial t}}
$$

(4) 
$$
F = F_4(\vec{p}, \vec{P}; t) + (\vec{p} \cdot \vec{q} - \vec{P} \cdot \vec{Q})
$$
:  

$$
\Rightarrow \boxed{q_i = -\frac{\partial F_4}{\partial p_i}, \quad Q_i = \frac{\partial F_4}{\partial P_i}, \quad \bar{H} = H + \frac{\partial F_4}{\partial t}}
$$

$$
(5) \ F = F_5(\vec{p}, \vec{q}; t) : \n\Rightarrow dF = \frac{\partial F_5}{\partial p_i} dp_i + \frac{\partial F_5}{\partial q_i} dq_i + \frac{\partial F_5}{\partial t} dt \n\text{Augerdem} \quad d\vec{Q} = \frac{\partial \vec{Q}}{\partial p_i} dp_i + \frac{\partial \vec{Q}}{\partial q_i} dq_i + \frac{\partial \vec{Q}}{\partial t} dt \n\Rightarrow p_i - P_j \frac{\partial Q_j}{\partial q_i} = \frac{\partial F_5}{\partial q_i}, \quad -P_j \frac{\partial Q_j}{\partial p_i} = \frac{\partial F_5}{\partial p_i}, \quad \bar{H} = H + P_i \frac{\partial Q_i}{\partial t} + \frac{\partial F_5}{\partial t}
$$

(6) 
$$
F = F_6(\vec{P}, \vec{Q}; t)
$$
:  
\n
$$
\Rightarrow dF = \frac{\partial F_6}{\partial P_i} dP_i + \frac{\partial F_6}{\partial Q_i} dQ_i + \frac{\partial F_6}{\partial t}
$$
\nAugerdem  $d\vec{q} = \frac{\partial \vec{q}}{\partial P_i} dP_i + \frac{\partial \vec{q}}{\partial Q_i} dQ_i + \frac{\partial \vec{q}}{\partial t}$ 

\n
$$
\Rightarrow \boxed{P_i - p_j \frac{\partial q_j}{\partial Q_i} = -\frac{\partial F_6}{\partial Q_i}, \quad p_j \frac{\partial q_j}{\partial P_i} = \frac{\partial F_6}{\partial P_i}, \quad \bar{H} = H - p_i \frac{\partial q_i}{\partial t} + \frac{\partial F_5}{\partial t}
$$

Punkttransformationen:

$$
Q_i = Q_i \vec{q}; t = f(\vec{q}; t)
$$

$$
\Rightarrow Q_i = \frac{\partial F_2(\vec{P}, \vec{q}; t)}{\partial P_i} = f_i(\vec{q}; t)
$$
Es folgt  $F_2(\vec{P}, \vec{q}; t) = f_i(\vec{q}; t) \cdot P_i$  (Integrationskonstante 0)  
und  $p_i = \frac{\partial f_j}{\partial q_i} \cdot P_j$ 
$$
\bar{H} = H + \frac{\partial f_i}{\partial t} \cdot P_i
$$
Eingangsbeispiel:  $\frac{\partial Q_i}{\partial t} = 0 \Rightarrow \bar{H} = H$ 

## 10.2 Infinitesimale kanonische Transformationen

Wir hatten an  $D_{x_i}, D_{p_i}, D_{L_i}$  gesehen, dass Poissonklammern Transformationen  $(D_{x_i}$  Translation in  $p_i, D_{p_i}$  Translation in  $x_i$  und  $D_{L_i}$  Rotation um Achse  $\hat{e}_i$ ) erzeugen:

Infinitesimale Transformationen:

$$
(1 + \varepsilon_i D_{p_i}) f(\vec{x}) = f(\vec{x} + \vec{\varepsilon}) + O(\varepsilon^2)
$$

$$
f(\vec{x}) + \varepsilon_i \{ f(\vec{x}), p_i \} = f(\vec{x}) + \varepsilon_i \frac{\partial f}{\partial x_i}
$$

Analog infinitesimale kanonische Transformation: Nehme (keine explizite Zeitabhängigkeit)

 $F = F_2(\vec{P}, \vec{q}) - \vec{P} \cdot \vec{Q}$  mit  $\frac{\partial F_2}{\partial q_2}$  $\frac{\partial F_2}{\partial q_i} = p_i, \quad \frac{\partial F_2}{\partial P_i}$  $\frac{\partial^2 P_i}{\partial P_i} = Q_i$  mit  $Q_i = q_i + O(\varepsilon)$ ,  $P_i = p_i + O(\varepsilon)$ 

Sei nun  $F_2(\vec{P}, \vec{q}) = \vec{q}\vec{P} + \varepsilon f_2(\vec{P}, \vec{q}).$ 

und damit  $(f_2(\vec{P}, \vec{q}) = f_2(\vec{p}, \vec{q}) + O(\varepsilon))$ 

$$
p_i = P_i + \varepsilon \frac{\partial f_2}{\partial q_i} \Rightarrow P_i = p_i - \varepsilon \frac{\partial f_2}{\partial q_i}
$$

$$
Q_i = q_i + \varepsilon \frac{\partial f_2}{\partial P_i} = q_i + \varepsilon \frac{\partial f_2}{\partial p_i} + O(\varepsilon^2)
$$

d.h.:

$$
\begin{aligned}\nP_i &= p_i + \varepsilon \{p_i, f_2\} \\
Q_i &= q_i + \varepsilon \{q_i, f_2\}\n\end{aligned}
$$
\n(10.5)

oder allgemein

$$
A(\vec{P}, \vec{Q}) = A(\vec{p}, \vec{q}) + \varepsilon \{A, f_2\}
$$
\n(10.6)

Sei nun  $f_2(\vec{p}, \vec{q}) = H(\vec{p}, \vec{q})$  und  $\varepsilon = dt$  Zeitentwicklung:

$$
A(\vec{p} + dt \cdot \vec{p}, \vec{q} + dt \cdot \vec{q}) = A(\vec{p}, \vec{q}) + dt \{A, H\}
$$

#### Noethertheorem:

While 
$$
A(\vec{P}, \vec{Q}; t) = H(\vec{P}, \vec{Q}; t)
$$
 und  $f_2 = f_2(\vec{p}, \vec{q}) \quad \longrightarrow$  keine expl. t

\n
$$
H(\vec{P}, \vec{Q}; t) = H(\vec{p}, \vec{q}; t) + \varepsilon \{H, f_2\} \tag{10.7}
$$

Wenn  $H(P, \vec{Q}; t) = H(\vec{p}, \vec{q}; t)$ , dann ist  $f_2$  eine Erhaltungsgröße! Beweis: Gilt  $H(\vec{P}, \vec{Q}; t) = H(\vec{p}, \vec{q}; t)$ , so folgt aus 10.7 (Beachte  $\frac{\partial f_2}{\partial t} = 0$ )

$$
\frac{df_2}{dt} = \{H, f_2\} = 0
$$

**Beispiel**: Rotationsinvarianz:  $\vec{q} = \vec{x}$ ,  $\vec{p} = \vec{p}_x$ 

$$
f_2(\vec{p}, \vec{x}) = \vec{\varphi} \cdot \vec{L} = \varphi_i L_i
$$
  
\n
$$
\Rightarrow P_l = p_l + \varepsilon \{p, L_i\} \varphi_i
$$
  
\n
$$
= p_l + \varepsilon \varphi_i \varepsilon_{ijk} p_k \{p_l, x_j\}
$$
  
\n
$$
= p_l + \varepsilon \varphi_i \varepsilon_{ilk} p_k
$$
  
\n
$$
= p_l + \varepsilon \varepsilon_{lik} \varphi_i p_k
$$
  
\n
$$
= (\vec{p} + \vec{\varphi} \times \vec{p})_l
$$
  
\nand  
\n
$$
\vec{X} = \vec{x} + \vec{\varphi} \times \vec{x}
$$

Es folgt für

- $H = \frac{\vec{p}^2}{2m} + V(|\vec{x}|) \Rightarrow \dot{L}_i = \{L_i, H\} = 0 \Rightarrow L_i \quad \forall i \text{ erhalten}$
- $H = \frac{\bar{p}^2}{2m} + V(x_1^2 + x_2^2) \Rightarrow L_3$  erhalten, da  $\{L_3, H\} = 0$ , aber  $\{L_1, H\} \neq 0, \quad \{L_2, H\} \neq 0$

## 10.3 Integrable Systeme

Sei G eine Erhaltungsgröße. Finden wir eine kanonische Transformation, so dass  $P = G$  ist, dann gilt

$$
\dot{P} = -\frac{\partial H}{\partial Q_G} = 0 \quad \Rightarrow Q_G \quad \text{zyklisch}
$$

⇒ Einfache Bewegungsgleichungen Beispiel

$$
H=\frac{p^2}{2m}+V(|\vec{x}|)
$$

(1)  ${L_3, H} = 0 \Rightarrow P_1 = L_3$  Erhaltungsgröße Da  $\{L_i, L_j\} \neq 0$ , müssen andere kanonische Impulse gewählt werden.

(2) 
$$
\left\{ \vec{L}^2, L_i \right\} = 2L_j \{L_j, L_i\} = 2\varepsilon_{jik} L_j L_k = 0
$$
  
\n $P_2 = \vec{L}^2$  Erhaltungsgröße, wegen  $\left\{ \vec{L}^2, H \right\} = 2\vec{L} \left\{ \vec{L}, H \right\} = 0$ 

(3)  ${H, H} = 0 \Rightarrow P_3 = H$ 

Allgemein:  $H(\vec{p}, \vec{q};t)$  mit  $q_i$   $(i = 1, ..., N)$ , d.h. 2N Variablen und Erhaltungsgrößen  $G_1, \ldots, G_K$  mit

$$
\{G_i, G_j\} = 0 \quad \forall i, j \tag{10.8}
$$

Wähle  $P_1 = G_1, \ldots, P_K = G_K$  und damit  $\frac{\partial H}{\partial Q_i} = 0 \quad \forall i = 1, \ldots, K$ , d.h.  $Q_1, \ldots, Q_K$  zyklisch. Wir haben somit das Problem auf ein 2( $N-K$ )-dimensionales Problem reduziert:

$$
H(\vec{P}, \vec{Q}; t) = H(P_1, \dots, P_K, P_{K+1}, \dots, P_N, Q_{K+1}, \dots, Q_N; t)
$$

Die Poissonklammer (10.8) wird benötigt, damit  $\{P_i, P_j\} = 0 \quad \forall i, j = 1, ..., K$ gilt!

Integrables System:  $K = N$ 

#### Beispiele:

- (1) 1-dimensionale Hamiltonfunktion  $H(q, p)$  mit  $\frac{\partial H}{\partial t} = 0$  $P = H = E$
- (2) 3-dim. H mit  $V = V(||\vec{x}||)$  $P_1 = H$ ,  $P_2 = L_3$ ,  $P_3 = \vec{L}^2$ ,  $P_{3+i} = P_i$
- (3) harmonischer Oszillator  $\rightarrow$  Übungen

## 10.3.1 Konstruktion kanonischer Transformationen:

- (0) Sei  $G(\vec{p}, \vec{q})$  Erhaltungsgröße und  $P_1 = G(\vec{p}, \vec{q})$ .
- (1) Auflösen nach  $p_1$ :

$$
p_1=p_1(P_1,p_2,\ldots,p_N,\vec{q})
$$

(2) Erzeugende 
$$
F_2
$$
:  $p_1 = \frac{\partial F_2(\vec{P}, \vec{q})}{\partial q_1}$   
\n
$$
\Rightarrow F_2(\vec{P}, \vec{q}) = \int_{q_{1_0}}^{q_1} dq'_1 p_1(\vec{P}, q'_1, q_2, \dots, q_N)
$$

- (3)  $Q_1 = \frac{\partial F_2}{\partial P_1}, \quad \vec{Q} = (Q_1, q_2, \dots, q_N)$
- (4)  $\bar{H}(\vec{P}, \vec{Q}) = H(\vec{p}, \vec{q})$  mit  $\dot{P}_1 = 0$

### Bemerkung:

(3) vor (2):

$$
Q_1 = \frac{\partial F_2}{\partial P_1} \rightarrow \frac{\partial Q_1}{\partial q_1} = \frac{\partial^2 F_2}{\partial P_1 \partial q_1}
$$

$$
= \frac{\partial}{\partial P_1} \frac{\partial F_2}{\partial q_1} = \frac{\partial p_1}{\partial P_1}
$$

$$
\Rightarrow Q = \int \frac{\partial p_1}{\partial P_1} dq_1
$$

 $(5)$  Wiederholung für weitere Erhaltungsgrößen. oder:

(2)' 
$$
F_2(\vec{P}, \vec{q}) = \int_{\vec{q}_0}^{\vec{q}} d\vec{q'} \cdot \vec{p}(\vec{q'}, \vec{P})
$$
 und damit  $p_i = \frac{\partial F_2}{\partial q_i}$   
zu zeigen: Integrabilität:  $\frac{\partial^2 F_2}{\partial q_i \partial q_j} - \frac{\partial^2 F_2}{\partial q_j \partial q_i} = 0$   
 $\Rightarrow \frac{\partial p_i}{\partial q_j} - \frac{\partial p_j}{\partial q_i} = 0$  (10.9)

 $\textbf{Beweis:} \left(\frac{\partial P}{\partial q}\right)_{ij} = \frac{\partial P_i}{\partial q_j}$ 

•

•

$$
\frac{\partial p_i}{\partial q_j} = \frac{\partial}{\partial q_j} \Big|_{\vec{p}} p_i - \frac{\partial p_i}{\partial P_l} \frac{\partial P_l(\vec{p}, \vec{q})}{\partial q_j} \n= -\left[ \left( \frac{\partial p}{\partial P} \right) \left( \frac{\partial P}{\partial q} \right) \right]_{ij} = A_{ij}
$$

A symmetrisch  $\Rightarrow$  (10.9)

$$
A=\left(\frac{\partial P}{\partial p}\right)^{-1}\frac{\partial P}{\partial q}
$$

• Poissonklammer  $\{P_i, P_j\} = 0$ 

$$
\begin{aligned}\n\left(\frac{\partial P}{\partial q}\right) \left(\frac{\partial P}{\partial p}\right)^T &= \left(\frac{\partial P}{\partial p}\right) \left(\frac{\partial P}{\partial q}\right)^T \\
&\Rightarrow \left(\frac{\partial P}{\partial p}\right)^{-1} = \left(\frac{\partial P}{\partial q}\right)^T \left(\frac{\partial P}{\partial p}\right)^{T-1} \left(\frac{\partial P}{\partial q}\right)^{-1} \\
&\Rightarrow A = \left[\left(\frac{\partial P}{\partial q}\right)^T \left(\frac{\partial P}{\partial p}\right)^{T-1}\right] \left[\left(\frac{\partial P}{\partial q}\right)^{-1} \left(\frac{\partial P}{\partial q}\right)\right] = A^T\n\end{aligned}
$$

Beispiel: Zweikörperproblem: $V=-\gamma/r$ 

$$
H = \frac{1}{2m}p_r^2 + \frac{\vec{L}^2}{2mr^2} - \frac{\gamma}{r} + \frac{\vec{p}_S^2}{2M}
$$
  
mit  $L_i = \varepsilon_{ijk}x_jp_k$ ,  $p_k = m\dot{x}_k$   
 $p_r = m\dot{r}$ ,  $r = ||\vec{x}||$   
 $\vec{p}_S = M \cdot \dot{\vec{x}}_S$ 

Wir haben 6 Erhaltungsgrößen:  $\{P_i, H\} = 0$ 

$$
P_1 = H, \quad P_2 = \vec{L}^2, \quad P_3 = L_3, \quad P_{3+i} = P_{Si}
$$
  
Wähle  $\vec{p}_S = 0, \quad L_3 = l_3, \quad \vec{L}^2 = l^2, \quad H = E$   

$$
\underline{\text{Sei } P_1 = p_r, \quad Q_1 = r}
$$
  

$$
p_r = \sqrt{2m (E - V_{eff}(r))}, \quad V_{eff}(r) = -\frac{\gamma}{r} + \frac{l^2}{2mr^2}
$$
  

$$
F_2 = \int_{r_0}^r dr' \sqrt{2m (E - V_{eff}(r'))}
$$
  

$$
Q_1 = \frac{\partial F_2}{\partial P_1} = \int_{r_0}^r dr' \frac{m}{\sqrt{2m (E - V_{eff}(r'))}}
$$
  

$$
\text{oder} \quad \frac{\partial Q_1}{\partial q_1} = \frac{\partial^2 F_2}{\partial q_1 \partial P_1} = \frac{\partial p_1}{\partial E} = \frac{m}{\sqrt{2m (E - V_{eff}(r'))}}
$$
  

$$
\dot{Q}_1 = 1 = \frac{\partial H}{\partial H} \Rightarrow Q_1 = t - t_0
$$
  
und  $t - t_0 = \int_{r_0}^r dr' \frac{m}{\sqrt{2m (E - V_{eff}(r'))}}$ 

Integration gibt Lösung

Nicht integrable Systeme: z.B. Doppelpendel ABBILDUNG 1 Erhaltungsgröße

## 10.4 Hamilton-Jacobi Theorie

Kanonische Transformationen sind Koordinatentransformationen auf dem Phasenraum, die die kanonischen Bewegungsgleichungen forminvariant lassen. Besonders einfache Koordinaten mit  $\dot{\vec{P}} = \dot{\vec{Q}} = 0$ . Das wird erreicht durch  $\bar{H} = 0$ (oder konst.)

$$
\bar{H} = H + \frac{\partial F_2}{\partial t} = 0, \quad F_2(\vec{P}, \vec{q}; t) \quad (\Leftarrow \text{ i.A. am besten geeignet})
$$

mit  $\vec{p} = \vec{\nabla}_q F_2$ ,  $\vec{\nabla}_{qi} = \frac{\partial}{\partial q_i}$ 

Hamilton-Jacobi-Gleichung:

$$
H(\vec{q}, \vec{\nabla}_q F_2; t) + \frac{\partial F_2}{\partial t} = 0
$$
\n(10.10)

Gesucht ist  $F_2$  mit (10.10).

(10.10) ist eine partielle Differentialgleichung erster Ordnung für  $F_2(q_1, \ldots, q_N; t)$ mit  $N+1$  Variablen

Ansatz:

$$
F_2 = S(q_1, \ldots, q_N; t, \alpha_1, \ldots, \alpha_N) + \alpha_{N+1}
$$

S: Prinzipal o. Wirkungsfkt.

 $\alpha_{N+1}$  fällt aus der Differentialgleichung heraus, da sie nur von  $\frac{\partial F_2}{\partial q_i}$  und  $\frac{\partial F_2}{\partial t}$ 

abhängt.

Wir wählen  $P_i = \alpha_i, \quad i = 1, \ldots, N$ möglich, da  $\dot{P}_i = 0$ , alternativ  $Q_i = \alpha_i$  wegen  $\dot{Q}_i = 0$ Außerdem:  $p_i = \frac{\partial F_2}{\partial q_i}$  und  $Q_i = \frac{\partial F_2}{\partial P_i}$ ,  $Q_i$  konst.  $\Rightarrow Q_i = \beta_i = \frac{\partial S}{\partial \alpha_i}(\vec{q}, \vec{\alpha}; t)$  $\left\vert \vec{q}(\vec{\alpha}, \vec{\beta};t) \right\vert~$ zu Anfangsbed. $(\vec{\alpha}, \vec{\beta})$ 

Das Koordinatensystem  $\vec{P}, \vec{Q}$  des Phasenraums ist "körperfest". Die dynami-<br>sehen Beruswurgselsishungen sind in der konstitution Tungformation  $\vec{\sigma}(\vec{s}, \vec{q}, t)$ schen Bewegungsgleichungen sind in der kanonischen Transformation  $\vec{q}(\vec{\alpha}, \vec{\beta}; t)$ und  $\vec{p}(\vec{\alpha}, \vec{\beta};t)$ enthalten. Wirkungsfkt.:

$$
\frac{dS}{dt} = \frac{\partial S}{\partial q_i}\dot{q}_i + \frac{\partial S}{\partial t} = \vec{p}\dot{\vec{q}} - H = L \Rightarrow S = \int_{t_0}^t dt'L \quad \text{Wirkung}
$$

Beispiel:

$$
H = p^2/2m, \quad p = \frac{\partial F_2}{\partial q}
$$

$$
H(q, \frac{\partial F_2}{\partial q}; t) + \frac{\partial F_2}{\partial t} = \frac{1}{2m} \left(\frac{\partial F_2}{\partial q}\right)^2 + \frac{\partial F_2}{\partial t} = 0
$$

Separationsansatz:  $\alpha_1, \alpha_2$ 

$$
F_2(q; t) = W(q) + f(t)
$$

$$
\Rightarrow \frac{1}{2m} \left(\frac{\partial W}{\partial q}\right)^2 + \frac{\partial f}{\partial t} = 0
$$

$$
\Rightarrow \frac{\partial W}{\partial q} = \sqrt{2m\alpha_1}
$$
  
\n
$$
\frac{\partial f}{\partial t} = -\alpha_1
$$
  
\n
$$
\begin{cases}\nW(q) = \sqrt{2m\alpha_1}q + \alpha_2 \\
f(t) = -\alpha_1 t\n\end{cases}
$$

Außerdem:

$$
\frac{\partial F_2}{\partial \alpha_1} = \frac{\partial S}{\partial \alpha_1} = \beta_1 = Q, \qquad \alpha_1 = E
$$
  
\n
$$
\Rightarrow \sqrt{\frac{m}{2\alpha_1}} q - t = \beta_1 \rightarrow q = \sqrt{\frac{2\alpha_1}{m}} (t + \beta_1) = vt + q_0 \quad \text{mit} \quad v = \sqrt{\frac{2E}{m}}, \quad q_0 = v\beta_1
$$

# Kapitel 11

# Kontinuumsmechanik

Beispiel: Schwingende Seite, Membran (wichtig fur Feldtheorie, wie z-B. Elek- ¨ trodynamik, Hydrodynamik und QFT) ABBILDUNG

## 11.1 kleine Schwingungen

Hamonischer Oszillator:

$$
L = \frac{m}{2}\dot{q}^2 - \frac{\kappa}{2}q^2, \quad H = \frac{m}{2}\dot{q}^2 + \frac{\kappa}{2}q^2 = E
$$
 (11.1)

$$
F_2 = \int_{q_0}^{q} dq' \sqrt{2m(E - \frac{\kappa}{2}q'^2)}\tag{11.2}
$$

mit Lösung

$$
q(t) = \sqrt{\frac{2E}{m\omega}}\sin(\omega t + \varphi_0)
$$
\n(11.3)

$$
\text{mit } \omega = \sqrt{\frac{\kappa}{m}} \tag{11.4}
$$

Allgemeine Lagrangefunktion:  $g(q) > 0 \ \forall q$ 

$$
L = \frac{1}{2}g(q)\dot{q}^2 - V(q) \tag{11.5}
$$

Ruhelage:  $V'(q_0) = 0$ , Sei  $q = q_0 + \varepsilon \eta$  (Stabil:  $V''(q_0) > 0$ )

$$
\Rightarrow L = -V(q_0) + \varepsilon^2 \underbrace{\left[\frac{1}{2}g(q_0)\dot{\eta}^2 - \frac{1}{2}V''(q_0)\eta^2\right]}_{L_\eta} + O(\varepsilon^3)
$$
(11.6)

$$
\varepsilon \eta \to q: L_{\eta} = \frac{1}{2}g(q_0)\dot{q}^2 - \frac{1}{2}V''(q_0)q^2
$$
 (11.7)

harmonischer Oszillator mit:

$$
\begin{aligned}\nm &= g(q_0) \\
\kappa &= V''(q_0)\n\end{aligned}\n\bigg\}\n\omega = \sqrt{\frac{V''(q_0)}{g(q_0)}}\n\tag{11.8}
$$

wobei $q$ : Auslenkung um Ruhelage $q_0$ 

Mehrere  $q_i, \quad i = 1, \ldots, N: g(q)$  hat nur positive Eigenwerte

$$
L = \frac{1}{2}g_{ij}(q)\dot{q}_i\dot{q}_j - V(\vec{q})
$$
\n(11.9)

Ruhelage:  $\vec{\nabla}_q V(q_0) = 0, (\vec{\nabla} V)_i = \frac{\partial V}{\partial q_i}$ stabil:  $\frac{\partial^2 V}{\partial q_i \partial q_j}$  positive Eigenwerte

Sei  $\vec{q} = \vec{q}_0 + \varepsilon \vec{\eta}$ 

$$
\Rightarrow L = -V(q_0) + \underbrace{\varepsilon^2 \left[ \frac{1}{2} g_{ij}(q_0) \dot{\eta}_i \dot{\eta}_j - \frac{1}{2} \frac{\partial^2 V}{\partial q_i \partial q_j} (\vec{q}_0) \eta_i \eta_j \right]}_{L_\eta} + O(\varepsilon^3) \tag{11.10}
$$

$$
\varepsilon \vec{\eta} \to \vec{q} : L_{\eta} = \frac{1}{2} g_{0ij} \dot{q}_i \dot{q}_j - \frac{1}{2} V_{0ij} q_i q_j \tag{11.11}
$$

$$
\text{mit } V_{0ij} = \frac{1}{2} \left( \frac{\partial^2 V}{\partial q_i \partial q_j}(q_0) + \frac{\partial^2 V}{\partial q_j \partial q_i}(q_0) \right) \tag{11.12}
$$

wegen 
$$
T_{ij}q_iq_j = \frac{1}{2}T_{ij}(q_iq_j + q_jq_i) = \frac{1}{2}(T_{ij} + T_{ji})q_iq_j
$$
 (11.13)

$$
\text{und } g_{0ij} = \frac{1}{2} \left( g_{ij}(q_0) + g_{ji}(q_0) \right) \tag{11.14}
$$

Wir schreiben  $(L_{\eta} \to L)$ 

$$
L = \frac{1}{2}\dot{\vec{q}}^T g_0 \dot{\vec{q}} - \frac{1}{2}\vec{q}^T V_0 \vec{q}
$$
 (11.15)

mit konstanten, symmetrischen Matrizen  $g_0$ ,  $V_0$ . Symmetrische Matrizen sind diagonalisierbar

$$
g_0' = R_g^T g_0 R_g = \begin{pmatrix} \gamma_1 & 0 \\ & \ddots & \\ 0 & \gamma_N \end{pmatrix} \text{mit } \gamma_i \ge 0 \ \forall i = 1, \dots, N \tag{11.16}
$$

$$
R_g \in SO(N) \text{ mit } R_g R_g^T = 1_N \tag{11.17}
$$

$$
V_0' = R_g^T V R_g
$$
symmetrisch ! (11.18)

Sei  $\vec{q} = R\vec{q}'$  und damit  $\dot{\vec{q}} = R\dot{\vec{q}}',$  da  $\dot{R} = 0$ .

$$
L = \frac{1}{2} \dot{q}^{T} \left( R^{T} g_{0} R \right) \dot{q}^{'} - \frac{1}{2} \dot{q}^{T} \left( R^{T} V_{0} R \right) \dot{q}^{'} \tag{11.19}
$$

$$
\Rightarrow L = \frac{1}{2} \underbrace{\dot{\vec{q}}^T \vec{g}_0' \dot{\vec{q}}'}_{\sum_i \gamma_i \dot{q}_i'^2} - \frac{1}{2} \vec{q}^T V_0' \vec{q}' \tag{11.20}
$$

Definiere  $\vec{q}''_i = \sqrt{\gamma_i} \vec{q}_i$  (keine Summe!)

$$
\Rightarrow L = \frac{1}{2}\dot{\vec{q}}''^2 - \frac{1}{2}\vec{q}''^T V_0''\vec{q}''
$$
\n(11.21)

## 11.1. KLEINE SCHWINGUNGEN 133

mit 
$$
V_0''_{ij} = \frac{1}{\sqrt{\gamma_i}} V_0'_{ij} \frac{1}{\sqrt{\gamma_j}}
$$
 (keine Summe!)  $V_0''$  symmetrisch! (11.22)

Definiere  $\vec{q}'' = R_v \vec{q}$  (abuse of notation)

$$
\text{mit } R_v^T V_0'' R_v = \begin{pmatrix} v_1 & 0 \\ & \ddots & \\ 0 & v_N \end{pmatrix} \,, R_v \in SO(N) \quad R_v^T R_v = 1_N \tag{11.23}
$$

$$
\rightarrow L = \frac{1}{2}\dot{\vec{q}}^T \dot{\vec{q}} - \frac{1}{2} \sum_i v_i q_i^2 \tag{11.24}
$$

$$
=\frac{1}{2}\sum_{i=1}^{N}\left(\dot{q}_{i}^{2}+v_{i}q_{i}^{2}\right)
$$
\n(11.25)

Ergebnis: 
$$
L = \frac{1}{2} \sum_{i=1}^{N} (\dot{q}_i^2 + v_i q_i^2)
$$
 (11.26)

Bewegungsgleichungen: 
$$
\ddot{\vec{q}}_i = -v_i q_i
$$
 (11.27)

N unabhängige kanonische Oszillatoren mit  $\omega_i = \sqrt{v_i}$ Bemerkungen:

(1)

$$
\begin{aligned}\nV_0 & n \ EW \ge 0 \\
N - n \ EW \le 0\n\end{aligned}\n\bigg\}\n\begin{aligned}\nn & v_i \ge 0 \\
N - n & v_i \le 0\n\end{aligned}\n\tag{11.28}
$$

$$
v_i \ge 0 \quad \forall i \text{ stable Rugelage} \tag{11.29}
$$

$$
v_i \le 0 \quad \text{instabile Ruhelage} \tag{11.30}
$$

#### ABBILDUNG

(2) zyklische Koordinaten: oBdA $q_{\rm 1}$ 

$$
\frac{\partial^2 V}{\partial q_1 \partial q_i} = 0 \quad \forall i \tag{11.31}
$$

$$
\Rightarrow V_{0ij} = \begin{pmatrix} 0 & \dots & 0 \\ \vdots & \hat{V}_{0_{ij}} & 0 \end{pmatrix} \rightarrow v_{i_1} = 0 \tag{11.32}
$$

Es folgt  $\ddot{q}_{i_1} = 0 \wedge q_{i_1} = \bar{q}_{i_1} + v_{i_1}t$ Nur für  $v_{i_1} = q_{i_1}(t)$  klein  $\forall t$ 

(3) Das vorgestellte System umfasst sowohl 1 dim. Bewegungen z.B. ABBIL-DUNG , als auch mehrdimensionale Bewegungen. ABBILDUNG

## 11.2 Lineare Kette

Anwendung: Schallwellen in Festkörper ABBILDUNG

$$
L = \sum_{i} \frac{m}{2} \dot{q}_i^2 - \sum_{i=2}^{N} \frac{\kappa}{2} (q_{i+1} - q_i)^2
$$
 (11.33)

mit  $q_{N+1} = q_1$  ABBILDUNG 11.33 hat die Struktur wie 11.20 mit

$$
g_{0ij} = m\delta_{ij} \tag{11.34}
$$

$$
v_{0ij} = \kappa (2\delta_{ij} - \delta_{ij-1} - \delta_{ij+1})
$$
\n(11.35)

z.B.: 
$$
N = 2
$$
:  $v_0 = \begin{pmatrix} 2 & -2 \\ -2 & 2 \end{pmatrix} \kappa$  (11.36)

$$
N = 3: \quad v_0 = \begin{pmatrix} 2 & -1 & -1 \\ -1 & 2 & -1 \\ -1 & -1 & 2 \end{pmatrix} \kappa \tag{11.37}
$$

 $N = 2: \vec{q} = \left(\begin{array}{c} q_1 \\ q_2 \end{array}\right)$  $q_2$ ,  $v_0$  hat Eigenwerte  $\lambda_{1,2} = 0, 2\kappa$  mit  $det(\kappa - \lambda_1) = (2\kappa - \lambda)^2$ und Eigenwerte  $\frac{1}{\sqrt{2}}$ 2  $\sqrt{1}$ 1  $\Big), \frac{1}{\sqrt{2}}$ 2  $\begin{pmatrix} 1 \end{pmatrix}$ −1  $\setminus$ Außerdem:  $\left(\frac{\partial}{\partial q_1} + \frac{\partial}{\partial q_2}\right) v(\vec{q}) = 0$ 

Variable  
transformation: 
$$
\begin{pmatrix} q_- \\ q_+ \end{pmatrix} = \underbrace{\frac{1}{\sqrt{2}} \begin{pmatrix} 1 & -1 \\ 1 & 1 \end{pmatrix}}_{R_v^T} \vec{q}
$$
 (11.38)

(11.39)

$$
\vec{q} \rightarrow \left(\frac{\frac{1}{\sqrt{2}}(q_1 - q_2)}{\frac{1}{\sqrt{2}}(q_1 + q_2)}\right) = \left(\frac{q_-}{q_+}\right) \tag{11.40}
$$

$$
V(\vec{q}) = \hat{V}(q_{-}) = \frac{\kappa}{2}q^{2}
$$
 (11.41)

$$
\text{und } \frac{\partial}{\partial q_+} v = 0, \quad v_0 \to R_v^T v_0 R_v = \begin{pmatrix} 2 & 0 \\ 0 & 0 \end{pmatrix} \tag{11.42}
$$

Kinetischer Term:

$$
\frac{1}{2}m(\dot{q}_1^2 + \dot{q}_2^2) = \frac{1}{2}m(\dot{q}_+^2 + \dot{q}_-^2)
$$
\n(11.43)

EL: 
$$
\ddot{q}_+ = 0
$$
,  $\ddot{q}_- = \frac{\kappa}{m} q_-$  (11.44)

## 11.2.1 Kontinuumslimes

Ruhelage:  $x_i = q_0, x_{i+1} - x_i = \Delta x$  unabhängig von i

Auslenkung:  $q(x_i) = q_i$ 

Annahme: Benachbarte Auslenkungen  $q(x_i)$ ,  $q(x_{i-1})$ ,  $q(x_{i+1})$  unterscheiden sich nicht zu stark

Dann: 
$$
(q_{i+1} - q_i) = \Delta x \frac{(q_{i+1} - q_i)}{\Delta x}
$$
 (11.45)

$$
=: \Delta x q'(x_i) \tag{11.46}
$$

$$
\text{Es folgt } L = \sum_{i} \Delta x \left[ \frac{1}{2} \frac{m}{\Delta x} \dot{q}^{2}(x_{i}) - \frac{\kappa \Delta x}{2} q'(x_{i})^{2} \right] \tag{11.47}
$$

Nun  $\Delta x \to 0$  mit  $\frac{m}{\Delta x} \to \rho$ ,  $\kappa \Delta x \to d$ ,  $\sum_i \Delta x \to \int dx$ Lagrangefunktion: 11.47,  $q = q(x, t)$ 

$$
L = \int dx \left[ \frac{1}{2} \rho \dot{q}^2 - \frac{d}{2} q'^2 \right]
$$
 (11.48)

$$
\text{und } S[q] = \int dt L = \int dt dx \left[ \frac{\rho}{2} \dot{q}^2 - \frac{d}{2} q'^2 \right] \tag{11.49}
$$

$$
=\int dt dx L\tag{11.50}
$$

L: Lagrangedichte einer Feldtheorie mit skalarem Feld $q(x,t)$ ABBILDUNG

$$
L = \frac{\rho}{2}\dot{q}^2 - \frac{d}{2}q'^2 \quad \text{mit} \quad q' = \frac{\partial q}{\partial x}, \quad \dot{q} = \frac{\partial q}{\partial t}
$$
 (11.51)

Bewegungsgleichungen aus dem Wirkungsprinzip:

$$
q(x,t)
$$
 Lösung der Bewegungsgleichung (11.52)

$$
q(x,t) + \varepsilon \delta q(x,t)
$$
 Variation um  $q(x,t)$  mit  $\delta q|_{\text{Rand}} = 0$  (11.53)

$$
\Rightarrow \left. \frac{dS}{d\varepsilon} \right|_{\varepsilon=0} = 0 \tag{11.54}
$$

mit

$$
(\dot{q} + \varepsilon \delta \dot{q})^2 = \dot{q}^2 + 2\varepsilon \dot{q} \delta \dot{q} \tag{11.55}
$$

$$
(q' + \varepsilon \delta q')^2 = q'^2 + 2\varepsilon q' \delta q'
$$
 (11.56)

Es folgt

$$
\left. \frac{dS}{d\varepsilon} \right|_{\varepsilon=0} = \int dt dx \left[ \rho \dot{q} \delta \dot{q} - dq' \delta q' \right] \tag{11.57}
$$

$$
= \int dt dx \left[ -\rho \ddot{q} - dq'' \right] \delta q = 0 \tag{11.58}
$$

$$
\Rightarrow \rho \ddot{q} - dq'' = 0 \tag{11.59}
$$

oder  $\ddot{q} - c^2 q'' = 0$  Wellengleichung mit  $c^2 = \frac{d}{\rho}$  Ausbreitungsgeschwindigkeit im Festkörper: Schallgeschwindigkeit

$$
L\ddot{\text{o}}\text{sumg }q(x,t) = A\cos k(x - ct - x_0) \tag{11.60}
$$

mit Integrationskonstante A: Amplitude,  $kc$ : Frequenz (Kreisfrequenz),  $x_0$ : Anfangsbedingung

Festkörper: ABBILDUNG

$$
\begin{aligned}\n x &\to \vec{x} \\
 q_i &\to \vec{q}_i\n \end{aligned}\n \bigg\} \, \vec{q}(\vec{x}, t) \tag{11.61}
$$

kinetischer Term:  $\frac{\rho}{2} \vec{q}^2$  mit  $\rho = \frac{m}{\Delta V}$ <br>Potential: quadratisch in  $\frac{\partial}{\partial x_i} q_j$ Allgemein:  $\frac{1}{2}d_{ijnm}\frac{\partial q_i}{\partial x_n}\frac{\partial q_i}{\partial x_m}$ 

$$
\Rightarrow L = \frac{1}{2} \frac{\rho}{2} \dot{\vec{q}}^2 - \frac{1}{2} d_{ijnm} \frac{\partial q_i}{\partial x_n} \frac{\partial q_j}{\partial x_m} \tag{11.62}
$$

mit elastischen Konstanten  $d_{ijnm}$  (Tensor 4. Stufe) Wirkung:  $S = \int dt d^3x L$ Isotroper Festkörper:

$$
d_{ijnm} = \lambda \delta_{ij} \delta_{nm} + \mu (\delta_{in} \delta_{jm} + \delta_{im} \delta_{jn})
$$
\n(11.63)

$$
\Rightarrow \frac{1}{2} d_{ijnm} \frac{\partial q_i}{\partial x_n} \frac{\partial q_j}{\partial x_m} = \frac{1}{2} \lambda \vec{\nabla} q_i \vec{\nabla} q_j + \frac{1}{2} \mu \left( (\vec{\nabla} \vec{q})^2 + (\frac{\partial}{\partial x_i} \vec{q}) \vec{\nabla} q_i \right) \tag{11.64}
$$

oder 
$$
\int dt d^3x L = \int dt d^3x \left[ \frac{L}{2} \rho \dot{q}^2 + \frac{1}{2} \lambda \left( \vec{q} \vec{\nabla}^2 \vec{q} + \vec{q} \vec{\nabla} (\vec{\nabla} \vec{q}) - (\vec{\nabla} \vec{q})^2 \right) \right]
$$
(11.65)

# 11.3 Wirkungsprinzip

Lagrangedichte: skalares Feld $q$ oder Vektorfeld $\vec{q}$ z.B.

$$
\mathcal{L} = \frac{1}{2}\varrho \dot{\vec{q}}^2 - V(\vec{q})
$$

oder allgemeiner

$$
\mathcal{L}(q(\vec{x},t), \vec{\nabla}q(\vec{x},t), \dot{q}(\vec{x},t); x, t) \quad \text{und} \quad S[q] = \int dt d^3x \mathcal{L}
$$

Sei $q(\vec{x}, t)$  Lösung der Bewegungsgleichung:  $q(\vec{x}, t) + \varepsilon \delta q$ 

$$
\frac{dS}{d\varepsilon}\Big|_{\varepsilon=0} = 0
$$
\n
$$
\Rightarrow \int dt d^3x \left[ \frac{\partial \mathcal{L}}{\partial q} \delta q + \frac{\partial \mathcal{L}}{\partial \frac{\partial q}{\partial x_i}} \frac{\partial}{\partial x_i} \delta q + \frac{\partial \mathcal{L}}{\partial \dot{q}} \delta \dot{q} \right]
$$
\n
$$
= \int dt d^3x \delta q \left[ \frac{\partial \mathcal{L}}{\partial q} - \frac{\partial}{\partial x_i} \frac{\partial \mathcal{L}}{\partial \frac{\partial q}{\partial x_i}} - \frac{\partial}{\partial t} \frac{\partial \mathcal{L}}{\partial \dot{q}} \right] = 0
$$
\n
$$
\Rightarrow \boxed{\frac{\partial \mathcal{L}}{\partial q} - \frac{\partial}{\partial x_i} \frac{\partial \mathcal{L}}{\partial \frac{\partial q}{\partial x_i}} - \frac{\partial}{\partial t} \frac{\partial \mathcal{L}}{\partial \dot{q}} = 0}
$$

Euler-Lagrange-Gleichungen der Feldtheorie

## 11.4 Schwingende Saite / Membran

Mit dem Wirkungsprinzip von 11.2.1 lässt sich jetzt ohne die Behandlung des diskreten Systems die Physik kontinuierlicher Systeme behandeln.

## Schwingende Saite (z.B. Cellosaite)

Länge der Saite:  $l$ 

$$
l = \int_{x_0}^{x_1} \sqrt{d^2x + d^2y} = \int_{x_0}^{x_1} dx \sqrt{1 + y'^2}
$$

Diskret: Newtonsche Gesetze  $\Rightarrow$  Lagrangefunktion  $L = \sum_i L_i$ . Kontinuumsmechanik: Suche Wirkung

$$
S = \int d\tau dx \mathcal{L}
$$

$$
\int dx \mathcal{L} = T - V
$$

Kinetische Energie:  $T = \frac{1}{2} \int dx \rho \dot{y}(x)^2$ 

Potentielle Energie:  $V = F \triangle l = F \left( \int_{x_0}^{x_1} dx \sqrt{1 + y'^2} - \int_{x_0}^{x^1} dx \right)$  $\int_{x_0}^{x^1} dx\Big)$ 

Cello:  $l_0 \approx 60$ cm (gespannte Seite),  $h \approx 1$ cm (maximale Auslenkung der Saite).

$$
V = \frac{F}{2} \int_{x_0}^{x_1} dx y'^2 + o(y'^4)
$$

$$
\Rightarrow L = \int dx \left(\frac{\rho}{2} \dot{y}^2 - \frac{F}{2} y'^2\right)
$$

$$
\mathcal{L} = \frac{\rho}{2} \dot{y}^2 - \frac{F}{2} y'^2
$$

Euler-Lagrange Gleichung:

$$
\frac{\partial \mathcal{L}}{\partial x} - \frac{\partial}{\partial x} \frac{\partial \mathcal{L}}{\partial y'} - \frac{\partial}{\partial t} \frac{\partial \mathcal{L}}{\partial \dot{y}} = 0
$$

$$
0 + F y'' - \rho \ddot{y} = 0
$$

oder

$$
\ddot{y} - c^2 y'' = 0
$$
 mit  $c = F/\rho$  (11.66)

### 11.4. SCHWINGENDE SAITE / MEMBRAN 139

Lösung: In unserem Fall  $y(x_0,t) = y(x_1,t) = 0, x_0 = 0, x_1 = l$ 

$$
\Rightarrow y(x,t) = \sum_{n=1}^{\infty} \sin\left(\frac{\pi x}{l}n\right) \varphi_n(t)
$$

$$
\Rightarrow c^2 \frac{\pi^2 n^2}{l^2} \varphi_n(t) - \ddot{\varphi}_n(t) = 0
$$

$$
\Rightarrow \varphi_n(t) = c_n \cos \omega_n t + d_n \sin \omega_n t
$$

$$
\Rightarrow \boxed{y(x,t) = \sum_{n=1}^{\infty} \sin \frac{\pi x}{l} n (c_n \cos \omega_n t + d_n \sin \omega_n t)}
$$

$$
\sum_{n=1}^{\infty} \left[ (c_n + d_n) e^{i \frac{\pi n}{l} (x + ct)} - (c_n - d_n e^{-i \frac{\pi n}{l} (x - ct)}) \right]
$$

Bernoulli Lösung, auch der $\varphi$ Separationsansatz. Tatsächlich ist jede Funktion der Form

$$
(x,t) + f_{+}(x+ct) + f_{-}(x-ct) \qquad (d'Alembert)
$$

eine Lösung von 11.66 (einsetzen).

Oder:

$$
\left[ \left( \frac{d}{dt} \right)^2 - \left( c \frac{d}{dx} \right)^2 \right] y(x, t)
$$

$$
= \left( \frac{d}{dt} + c \frac{d}{dx} \right) \left( \frac{d}{dt} - c \frac{d}{dx} \right) y(x, t)
$$

mit

$$
\left(\frac{d}{dt} \pm c \frac{d}{dx}\right) f_{\mp}(x \mp ct) = 0
$$

Bild mit stehenden Wellen,  $n = 1, 2, 3$ , Grundton, Oberton.  $\omega_n = \frac{n\pi c}{l}$ .

$$
n = 1
$$
: Frequency  $\omega_1 = \frac{\pi c}{l}$ ,  
\n $n = 2$ : Frequency  $\omega_2 = \frac{2\pi c}{l}$ .

## Membran

 $|z|_{x_1^2+x_2^2=R} = 0.$ 

$$
T = \frac{1}{2} \int_{A} dx_{1} dx_{2} \rho \left(\dot{z}(x_{1}, x_{2}, t)\right)^{2}
$$
  
\n
$$
V = f \int_{A} \left(\sqrt{d^{2}x_{1} + d^{2}z} \sqrt{d^{2}x_{2} + d^{2}z} - dx_{1} dx_{2}\right)
$$
  
\n
$$
= f \int_{A} dx_{1} dx_{2} \left(\sqrt{1 + \left(\frac{\partial z}{\partial x_{1}}\right)^{2}} \sqrt{1 + \left(\frac{\partial z}{\partial x_{2}}\right)^{2}} - 1\right)
$$
  
\n
$$
= \frac{f}{2} \int_{A} dx_{1} dx_{2} \left[\left(\frac{\partial z}{\partial x_{1}}\right)^{2} + \left(\frac{\partial z}{\partial x_{2}}\right)^{2}\right] + o\left(\left(\frac{\partial z}{\partial (x_{1}, x_{2})}\right)^{4}\right)
$$
  
\n
$$
\Rightarrow \mathcal{L} = \frac{\rho}{2} \dot{z}^{2} - \frac{f}{2} (\nabla z)^{2} \qquad \text{mit } \nabla = \left(\frac{\frac{\partial}{\partial x_{1}}}{\frac{\partial}{\partial x_{2}}}\right)
$$
  
\n
$$
\Rightarrow EL : \boxed{\dot{z} - c^{2} \nabla^{2} z = 0} \qquad \text{mit } c = f/\rho.
$$

Lösung durch Separation:

$$
z = g(x_1, x_2)\varphi(t) \tag{11.67}
$$

$$
\text{Mit } \ddot{z}/z = c^2 \nabla^2 z/z \text{ folgt } \ddot{\varphi}(t) / \varphi(t) = \frac{c^2 \nabla^2 g(x_1, x_2)}{g(x_1, x_2)}. \text{ Wähle } \frac{\nabla^2 g(x_1, x_2)}{g(x_1, x_2)} = -k^2. \tag{11.68}
$$

$$
\Rightarrow \boxed{\ddot{\varphi}(t) = -k^2 c^2 \varphi(t)}
$$
\n(11.69)

Lösung:  $\varphi(t) = \alpha \cos kct + \dot{\beta} \sin kct.$ Zylindersymmetrie:

$$
x_1 = \rho \cos \theta
$$
  

$$
x_2 = \rho \sin \theta.
$$

$$
g(x_1, x_2) = g_{\rho}(\rho) \cdot g_{\theta}(\theta)
$$

und

$$
\nabla^2 = \frac{1}{\rho} \frac{\partial}{\partial \rho} \rho \frac{\partial}{\partial \rho} + \frac{1}{\rho^2} \frac{\partial^2}{\partial \theta^2}.
$$

Es folgt

$$
\frac{\partial}{\partial q} \frac{(\rho \partial_{\rho} g_{\rho})}{g_{\rho}} + \frac{\partial^2 g_{\theta}}{\partial \theta^2} / g_{\theta} = -k^2 \rho^2
$$

$$
\Rightarrow \frac{\partial^2 g_{\theta}}{\partial \theta^2} = -n^2 g_{\theta}
$$

$$
\frac{1}{\rho} \partial_{\rho} g_{\rho} + \partial_{\rho}^2 g_{\rho} (k^2 \rho^2 + n^2) g_{\rho} \qquad \text{Besselgl.}
$$

### 11.4. SCHWINGENDE SAITE / MEMBRAN 141

Lösung:  $J_n(k_\rho), N_n(k\rho)$   $(N_n(\alpha \to 0) \to -\infty)$  und damit,  $J_n(x)$  hat Nullstellen bei $\boldsymbol{x}_{nm}$ :

 $z = J_n(k_{nm}\rho)(\alpha \cos k_{nm}ct + \beta \sin k_{nm}ct)$ 

mit  $k_{nm} = x_{nm}/R$ :

Nullstellen der Besselfunktion:  $J_n(x)$ :

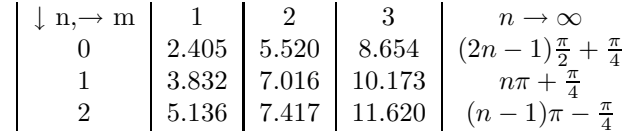